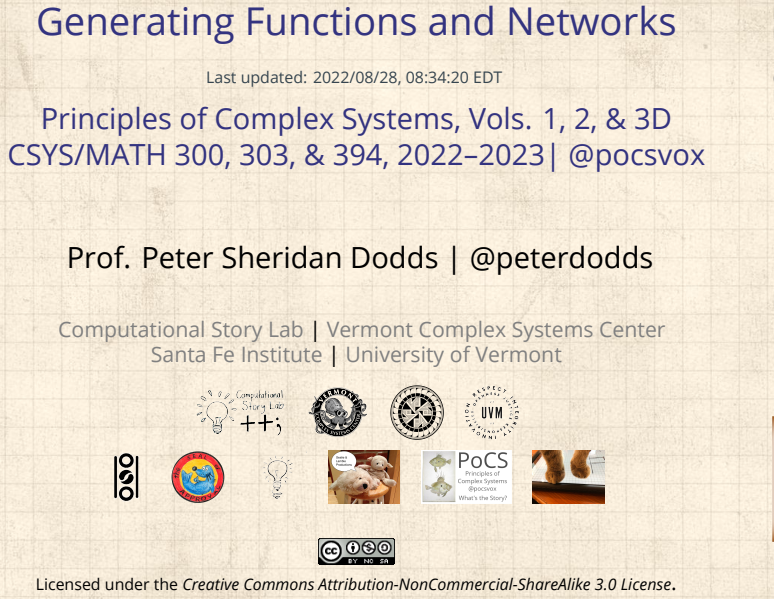

**Generating** Functions and Networks 1 of 60

The PoCSverse

Generating Functions Definitions Basic Properties Giant Component Condition Component sizes Useful results Size of the Giant Component A few examples

Average Compo References

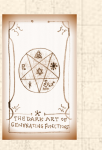

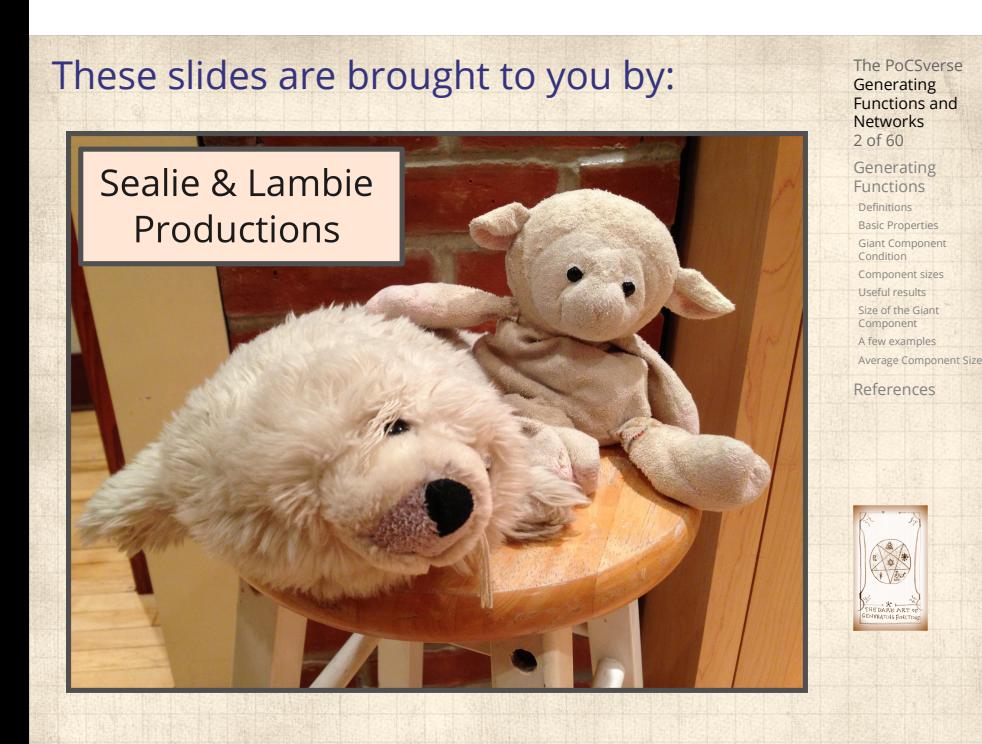

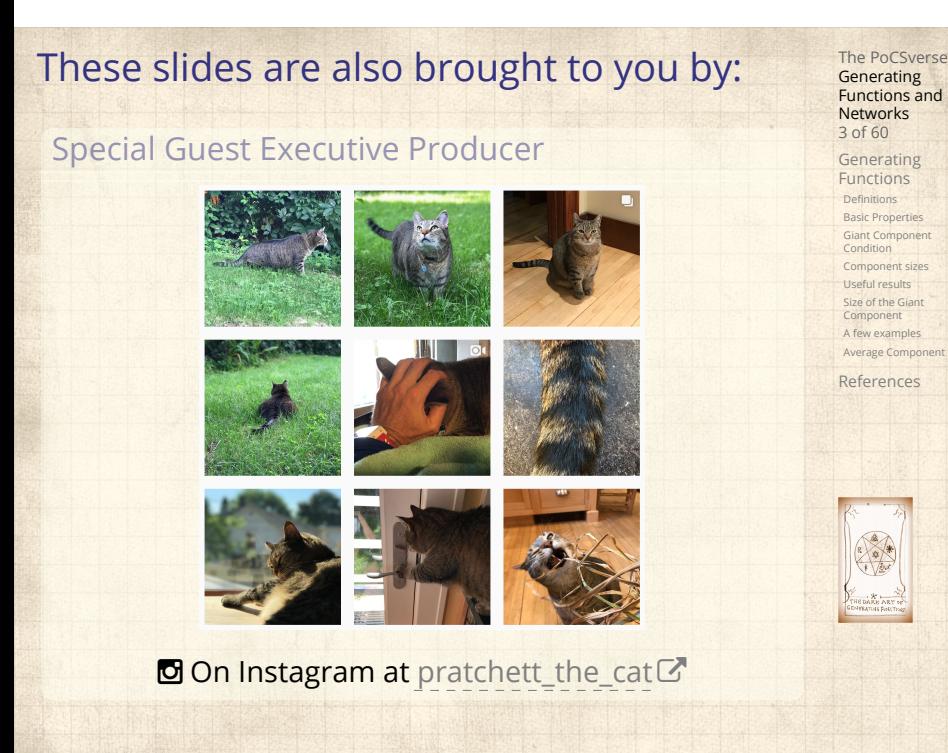

#### **Outline**

#### Generating Functions

**Definitions** Basic Properties Giant Component Condition Component sizes Useful results Size of the Giant Component A few examples Average Component Size

References

#### The PoCSverse Generating Functions and Networks 4 of 60

Generating Functions Definitions Basic Properties Giant Component Condition Component sizes Useful results Size of the Giant Component A few examples Average Component

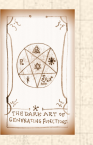

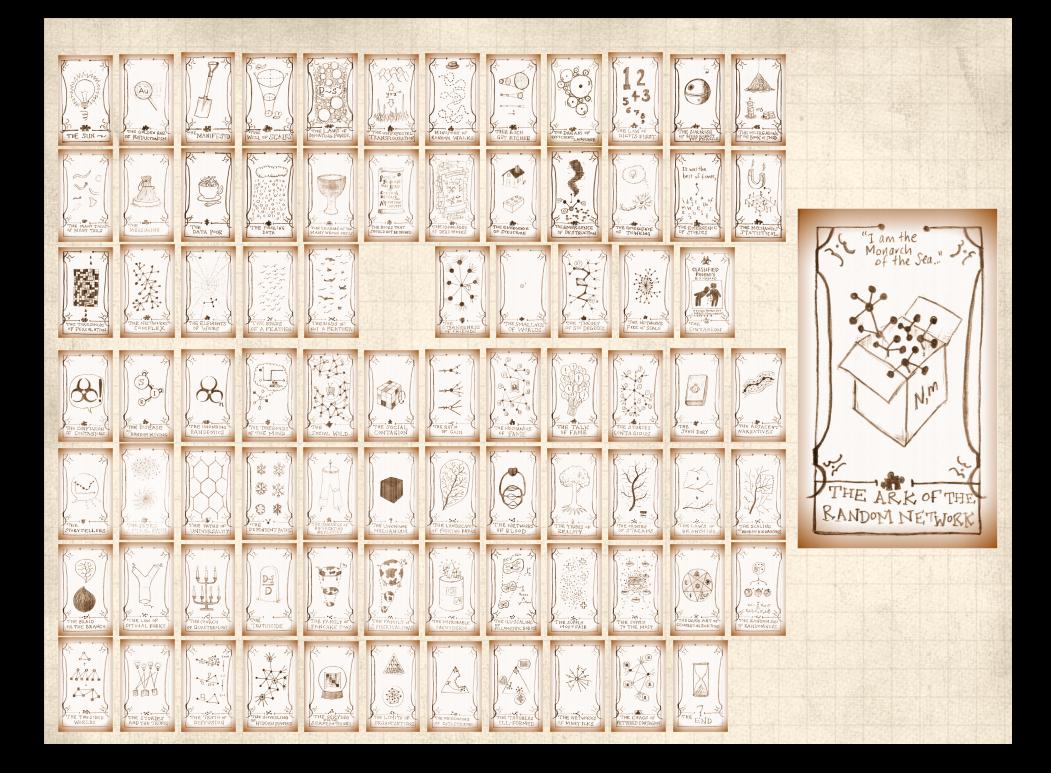

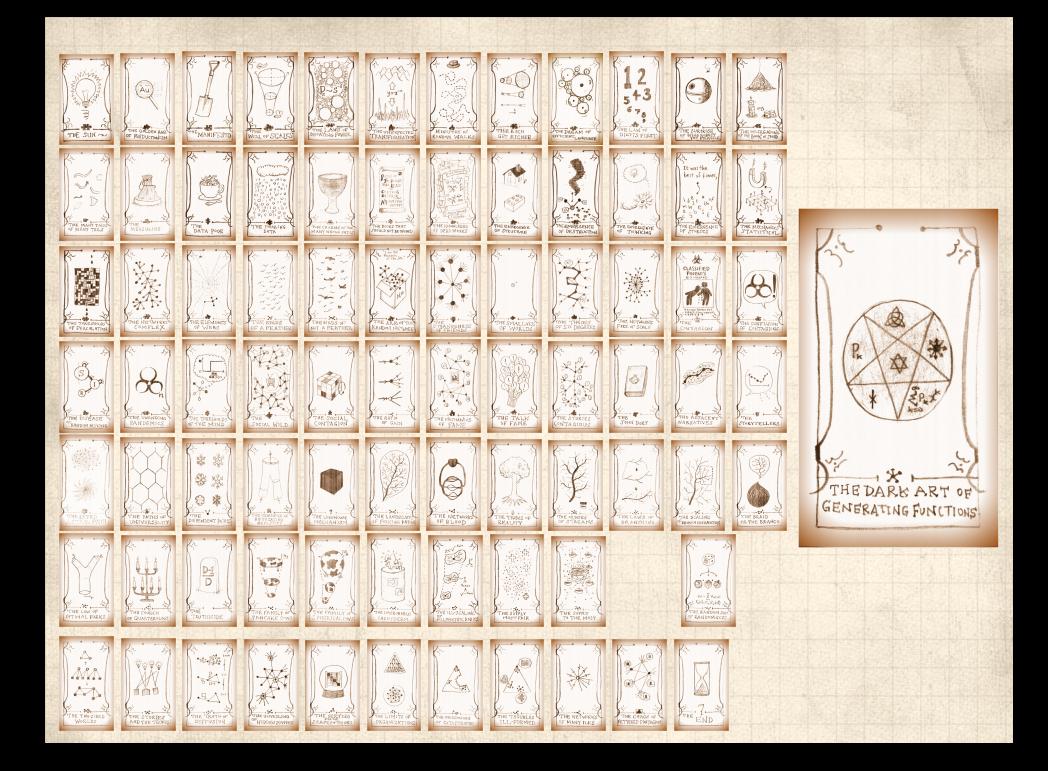

#### **Outline**

#### Generating Functions **Definitions**

Basic Properties Giant Component Condition Component sizes Useful results Size of the Giant Component A few examples Average Component Size

# The PoCSverse Generating Functions and Networks 7 of 60

# Generating Functions

Definitions Basic Properties Giant Component Condition Component sizes Useful results Size of the Giant Component A few examples Average Component Size

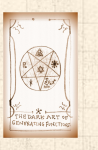

### Generatingfunctionology<sup>[1]</sup>

 $\clubsuit$  Idea: Given a sequence  $a_0, a_1, a_2, ...$  , associate each element with a distinct function or other mathematical object.

The PoCSverse **Generating** Functions and Networks 8 of 60

Generating Functions **Definitions**<br>Basic Properties<br>Giant Component<br>Condition<br>Useful results<br>Size of the Giant<br>Component<br>A few examples

Average Component References

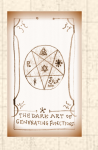

#### Generatingfunctionology [1]

- $\clubsuit$  Idea: Given a sequence  $a_0, a_1, a_2, ...$  , associate each element with a distinct function or other mathematical object.
- **&** Well-chosen functions allow us to manipulate sequences and retrieve sequence elements.

The PoCSverse **Generating** Functions and Networks 8 of 60

Generating Functions **Definitions** Basic Properties Giant Component Condition Component sizes Useful results Size of the Giant Component A few examples

Average Component References

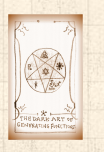

#### Generatingfunctionology<sup>[1]</sup>

- $\clubsuit$  Idea: Given a sequence  $a_0, a_1, a_2, ...$  , associate each element with a distinct function or other mathematical object.
- Well-chosen functions allow us to manipulate sequences and retrieve sequence elements.

#### Definition:

 $\clubsuit$  The generating function (g.f.) for a sequence  $\{a_n\}$ is ∞

$$
F(x) = \sum_{n=0}^{\infty} a_n x^n.
$$

The PoCSverse **Generating** Functions and Networks 8 of 60

Generating Functions Definitions Basic Properties Giant Component Condition Component sizes Useful results Size of the Giant Component A few examples Average Comp

#### Generatingfunctionology [1]

- $\clubsuit$  Idea: Given a sequence  $a_0, a_1, a_2, ...$  , associate each element with a distinct function or other mathematical object.
- Well-chosen functions allow us to manipulate sequences and retrieve sequence elements.

#### Definition:

 $\clubsuit$  The generating function (g.f.) for a sequence  $\{a_n\}$ is

$$
F(x) = \sum_{n=0}^{\infty} a_n x^n.
$$

Roughly: transforms a vector in  $R^{\infty}$  into a function defined on  $R^1$ .

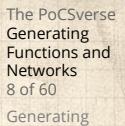

Generating Functions **Definitions** Basic Properties Giant Component Condition Component sizes Useful results Size of the Giant Component

Average Comp References

A few examples

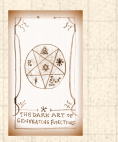

#### Generatingfunctionology [1]

- $\clubsuit$  Idea: Given a sequence  $a_0, a_1, a_2, ...$  , associate each element with a distinct function or other mathematical object.
- **&** Well-chosen functions allow us to manipulate sequences and retrieve sequence elements.

#### Definition:

 $\clubsuit$  The generating function (g.f.) for a sequence  $\{a_n\}$ is

$$
F(x) = \sum_{n=0}^{\infty} a_n x^n.
$$

- Roughly: transforms a vector in  $R^{\infty}$  into a function defined on  $R^1$ .
- Related to Fourier, Laplace, Mellin, ...

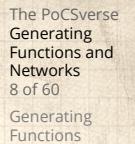

Definitions Basic Properties Giant Component Condition Component sizes Useful results Size of the Giant Component

A few examples Average Comp References

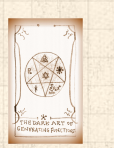

Rolling dice and flipping coins:

$$
\mathbf{R} \ p_{k}^{(C)} = \Pr(\text{through } a \ k) = 1/6 \ \text{where } k = 1, 2, \dots, 6.
$$

$$
F^{(\text{C})}(x)=\sum_{k=1}^6p_k^{(\text{C})}x^k=\frac{1}{6}(x+x^2+x^3+x^4+x^5+x^6).
$$

The PoCSverse Generating Functions and Networks 9 of 60 Generating Functions Definitions Basic Properties Giant Component Condition Component sizes Useful results Size of the Giant Component A few examples Average Component Size References

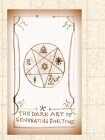

Rolling dice and flipping coins:

$$
\text{Br}^{(C)} = \text{Pr}(\text{throwing a } k) = 1/6 \text{ where } k = 1, 2, ..., 6.
$$

$$
F^{(\square)}(x)=\sum_{k=1}^6 p_k^{(\square)}x^k=\frac{1}{6}(x+x^2+x^3+x^4+x^5+x^6).
$$

$$
\mathcal{B}_0^{(\text{coin})} = \text{Pr}(\text{head}) = 1/2, p_1^{(\text{coin})} = \text{Pr}(\text{tail}) = 1/2.
$$

$$
F^{(\text{coin})}(x) = p_0^{(\text{coin})}x^0 + p_1^{(\text{coin})}x^1 = \frac{1}{2}(1+x).
$$

The PoCSverse Generating Functions and Networks 9 of 60 Generating Functions Definitions Basic Properties Giant Component Condition Component sizes Useful results Size of the Giant Component A few examples Average Component Size

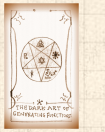

Rolling dice and flipping coins:

$$
\text{or } p_k^{(c)} = \text{Pr}(\text{through } a \ k) = 1/6 \ \text{where } k = 1, 2, \dots, 6.
$$

$$
F^{(\square)}(x)=\sum_{k=1}^6p_k^{(\square)}x^k=\frac{1}{6}(x+x^2+x^3+x^4+x^5+x^6).
$$

$$
\mathcal{B}_0^{\text{(coin)}} = \Pr(\text{head}) = 1/2, p_1^{\text{(coin)}} = \Pr(\text{tail}) = 1/2.
$$

$$
F^{(\text{coin})}(x) = p_0^{(\text{coin})}x^0 + p_1^{(\text{coin})}x^1 = \frac{1}{2}(1+x).
$$

 A generating function for a probability distribution is called a Probability Generating Function (p.g.f.).

The PoCSverse **Generating** Functions and Networks 9 of 60 Generating Functions Definitions Basic Properties Giant Component Condition Component sizes Useful results Size of the Giant Component A few examples Average Compo References

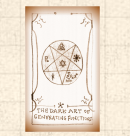

Rolling dice and flipping coins:

$$
\mathcal{B}_k p_k^{(c)} = \Pr(\text{through } a \ k) = 1/6 \ \text{where } k = 1, 2, ..., 6.
$$

$$
F^{(\text{C})}(x)=\sum_{k=1}^6p_k^{(\text{C})}x^k=\frac{1}{6}(x+x^2+x^3+x^4+x^5+x^6).
$$

$$
\mathcal{B}_0 \ \ p_0^{\text{(coin)}} = \Pr(\text{head}) = 1/2, \ p_1^{\text{(coin)}} = \Pr(\text{tail}) = 1/2.
$$

$$
F^{(\text{coin})}(x) = p_0^{(\text{coin})}x^0 + p_1^{(\text{coin})}x^1 = \frac{1}{2}(1+x).
$$

- A generating function for a probability distribution is called a Probability Generating Function (p.g.f.).
- We'll come back to these simple examples as we derive various delicious properties of generating functions.

The PoCSverse **Generating** Functions and Networks 9 of 60 Generating Functions **Definitions** Basic Properties Giant Component Condition Component sizes Useful results Size of the Giant Component A few examples Average Compo References

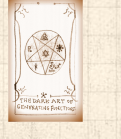

Take a degree distribution with exponential decay:

 $P_k = c e^{-\lambda k}$ 

where geometricsumfully, we have  $c = 1 - e^{-\lambda}$ 

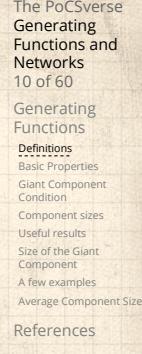

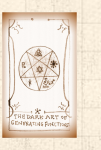

Take a degree distribution with exponential decay:

$$
P_k = ce^{-\lambda k}
$$

where geometricsumfully, we have  $c = 1 - e^{-\lambda}$ The generating function for this distribution is

$$
F(x) = \sum_{k=0}^{\infty} P_k x^k
$$

The PoCSverse Generating Functions and Networks 10 of 60 Generating Functions

Definitions Basic Properties Giant Component Condition Component sizes Useful results Size of the Giant Component A few examples Average Compo References

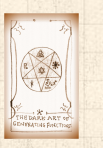

Take a degree distribution with exponential decay:

$$
P_k = ce^{-\lambda k}
$$

where geometricsumfully, we have  $c = 1 - e^{-\lambda}$ The generating function for this distribution is

$$
F(x) = \sum_{k=0}^{\infty} P_k x^k = \sum_{k=0}^{\infty} c e^{-\lambda k} x^k
$$

The PoCSverse Generating Functions and Networks 10 of 60 Generating Functions

Definitions Basic Properties Giant Component Condition Component sizes Useful results Size of the Giant Component A few examples Average Compo References

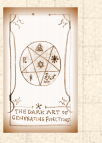

Take a degree distribution with exponential decay:

$$
P_k = ce^{-\lambda k}
$$

where geometricsumfully, we have  $c = 1 - e^{-\lambda}$ The generating function for this distribution is

$$
F(x) = \sum_{k=0}^{\infty} P_k x^k = \sum_{k=0}^{\infty} c e^{-\lambda k} x^k = \frac{c}{1 - x e^{-\lambda}}.
$$

The PoCSverse Generating Functions and Networks 10 of 60 Generating Functions Definitions Basic Properties Giant Component Condition

Component sizes Useful results Size of the Giant Component A few examples Average Compo References

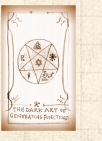

Take a degree distribution with exponential decay:

$$
P_k = ce^{-\lambda k}
$$

where geometricsumfully, we have  $c = 1 - e^{-\lambda}$ **S** The generating function for this distribution is

$$
F(x) = \sum_{k=0}^{\infty} P_k x^k = \sum_{k=0}^{\infty} c e^{-\lambda k} x^k = \frac{c}{1 - x e^{-\lambda}}.
$$

Notice that  $F(1) = c/(1 - e^{-\lambda}) = 1$ .

The PoCSverse Generating Functions and Networks 10 of 60 Generating Functions **Definitions** Basic Properties Giant Component Condition

Component sizes Useful results Size of the Giant Component A few examples Average Compo References

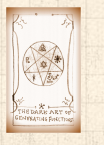

Take a degree distribution with exponential decay:

$$
P_k = ce^{-\lambda k}
$$

The PoCSverse Generating Functions and Networks 10 of 60 Generating Functions **Definitions** Basic Properties Giant Component Condition Component sizes Useful results Size of the Giant Component A few examples Average Compo References

where geometricsumfully, we have  $c = 1 - e^{-\lambda}$ The generating function for this distribution is

$$
F(x) = \sum_{k=0}^{\infty} P_k x^k = \sum_{k=0}^{\infty} c e^{-\lambda k} x^k = \frac{c}{1 - x e^{-\lambda}}.
$$

 $\bullet$  Notice that  $F(1) = c/(1 - e^{-\lambda}) = 1$ . **&** For probability distributions, we must always have  $F(1) = 1$  since

$$
F(1)=\sum_{k=0}^\infty P_k1^k
$$

Take a degree distribution with exponential decay:

$$
P_k = ce^{-\lambda k}
$$

where geometricsumfully, we have  $c = 1 - e^{-\lambda}$ The generating function for this distribution is

$$
F(x) = \sum_{k=0}^{\infty} P_k x^k = \sum_{k=0}^{\infty} c e^{-\lambda k} x^k = \frac{c}{1 - x e^{-\lambda}}.
$$

 $\bullet$  Notice that  $F(1) = c/(1 - e^{-\lambda}) = 1$ . For probability distributions, we must always have  $F(1) = 1$  since

$$
F(1) = \sum_{k=0}^{\infty} P_k 1^k = \sum_{k=0}^{\infty} P_k
$$

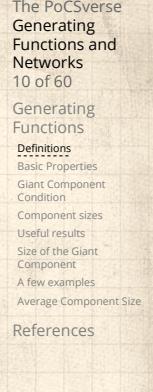

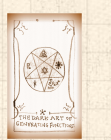

Take a degree distribution with exponential decay:

$$
P_k = ce^{-\lambda k}
$$

The PoCSverse **Generating** Functions and Networks 10 of 60 Generating Functions **Definitions** Basic Properties Giant Component Condition Component sizes Useful results Size of the Giant Component A few examples Average Compo References

where geometricsumfully, we have  $c = 1 - e^{-\lambda}$ The generating function for this distribution is

$$
F(x) = \sum_{k=0}^{\infty} P_k x^k = \sum_{k=0}^{\infty} c e^{-\lambda k} x^k = \frac{c}{1 - x e^{-\lambda}}.
$$

 $\bullet$  Notice that  $F(1) = c/(1 - e^{-\lambda}) = 1$ . For probability distributions, we must always have  $F(1) = 1$  since

$$
F(1)=\sum_{k=0}^\infty P_k1^k=\sum_{k=0}^\infty P_k=1.
$$

Check die and coin p.g.f.'s.

#### **Outline**

#### Generating Functions

Definitions

#### Basic Properties

Giant Component Condition Component sizes Useful results Size of the Giant Component A few examples Average Component Size

# The PoCSverse Generating Functions and Networks 11 of 60

Generating Functions

Defini Basic Properties Giant Component Condition Component sizes Useful results Size of the Giant Component A few examples Average Component Size

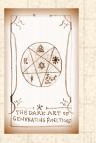

**Average degree:** 

$$
\langle k \rangle = \sum_{k=0}^\infty k P_k
$$

The PoCSverse Generating Functions and Networks 12 of 60

Generating Functions Definitions

**Basic Properties**<br>Giant Component<br>Condition<br>Component sizes<br>Useful results<br>Size of the Giant<br>A few examples<br>Average Component Size

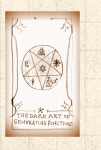

Average degree:

$$
\langle k \rangle = \sum_{k=0}^\infty k P_k = \left. \sum_{k=0}^\infty k P_k x^{k-1} \right|_{x=1}
$$

The PoCSverse Generating Functions and Networks 12 of 60

Generating Functions Definitions

**Basic Properties**<br>Giant Component<br>Condition<br>Component sizes<br>Useful results<br>Size of the Giant<br>A few examples<br>Average Component Size

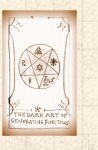

Average degree:

$$
\langle k \rangle = \sum_{k=0}^{\infty} k P_k = \sum_{k=0}^{\infty} k P_k x^{k-1} \Big|_{x=1}
$$

$$
= \left. \frac{d}{dx} F(x) \right|_{x=1}
$$

The PoCSverse Generating Functions and Networks 12 of 60

Generating Functions **Definitions** 

**Basic Properties**<br>Giant Component<br>Condition<br>Component sizes<br>Useful results<br>Size of the Giant<br>A few examples<br>Average Component Size

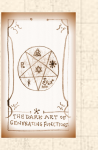

**Average degree:** 

$$
\langle k \rangle = \sum_{k=0}^{\infty} k P_k = \sum_{k=0}^{\infty} k P_k x^{k-1} \Big|_{x=1}
$$

$$
= \frac{d}{dx} F(x) \Big|_{x=1} = F'(1)
$$

The PoCSverse Generating Functions and Networks 12 of 60

Generating Functions **Definitions** 

**Basic Properties**<br>Giant Component<br>Condition<br>Component sizes<br>Useful results<br>Size of the Giant<br>A few examples<br>Average Component Size

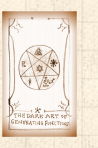

**Average degree:** 

$$
\langle k \rangle = \sum_{k=0}^{\infty} k P_k = \sum_{k=0}^{\infty} k P_k x^{k-1} \Big|_{x=1}
$$

$$
= \left. \frac{d}{dx} F(x) \right|_{x=1} = F'(1)
$$

**8** In general, many calculations become simple, if a little abstract.

The PoCSverse Generating Functions and Networks 12 of 60

Generating Functions Defini Basic Properties

Giant Component Condition Component sizes Useful results Size of the Giant Component A few examples Average Component Size References

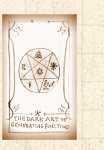

**Average degree:** 

$$
\langle k \rangle = \sum_{k=0}^{\infty} k P_k = \sum_{k=0}^{\infty} k P_k x^{k-1} \Big|_{x=1}
$$

$$
= \frac{d}{dx} F(x) \Big|_{x=1} = F'(1)
$$

- 8 In general, many calculations become simple, if a little abstract.
- **EX** For our exponential example:

$$
F'(x) = \frac{(1-e^{-\lambda})e^{-\lambda}}{(1-xe^{-\lambda})^2}.
$$

The PoCSverse Generating Functions and Networks 12 of 60

Generating Functions Defin Basic Properties

Giant Component Condition Component sizes Useful results Size of the Giant Component A few examples Average Compon References

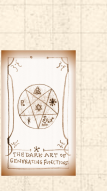

 $\clubsuit$ 

**Average degree:** 

$$
\langle k \rangle = \sum_{k=0}^{\infty} k P_k = \sum_{k=0}^{\infty} k P_k x^{k-1} \Big|_{x=1}
$$

$$
= \frac{d}{dx} F(x) \Big|_{x=1} = F'(1)
$$

- 8 In general, many calculations become simple, if a little abstract.
- For our exponential example:

$$
F'(x) = \frac{(1 - e^{-\lambda})e^{-\lambda}}{(1 - xe^{-\lambda})^2}
$$

.

.

So: 
$$
\langle k \rangle = F'(1) = \frac{e^{-\lambda}}{(1 - e^{-\lambda})}
$$

The PoCSverse Generating Functions and Networks 12 of 60 Generating Functions Defin

Basic Properties Giant Component Condition Component sizes Useful results Size of the Giant Component A few examples Average Compo References

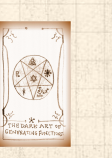

**Average degree:** 

$$
\langle k \rangle = \sum_{k=0}^{\infty} k P_k = \sum_{k=0}^{\infty} k P_k x^{k-1} \Big|_{x=1}
$$

$$
= \frac{d}{dx} F(x) \Big|_{x=1} = F'(1)
$$

- 8 In general, many calculations become simple, if a little abstract.
- **EX** For our exponential example:

$$
F'(x) = \frac{(1 - e^{-\lambda})e^{-\lambda}}{(1 - xe^{-\lambda})^2}.
$$

$$
\textcolor{red}{\textcircled{\AA}}
$$

So: 
$$
\langle k \rangle = F'(1) = \frac{e^{-\lambda}}{(1 - e^{-\lambda})}
$$
.

Check for die and coin p.g.f.'s.

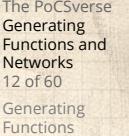

Defi Basic Properties

Giant Component Condition Component sizes Useful results Size of the Giant Component A few examples Average Compo References

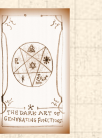

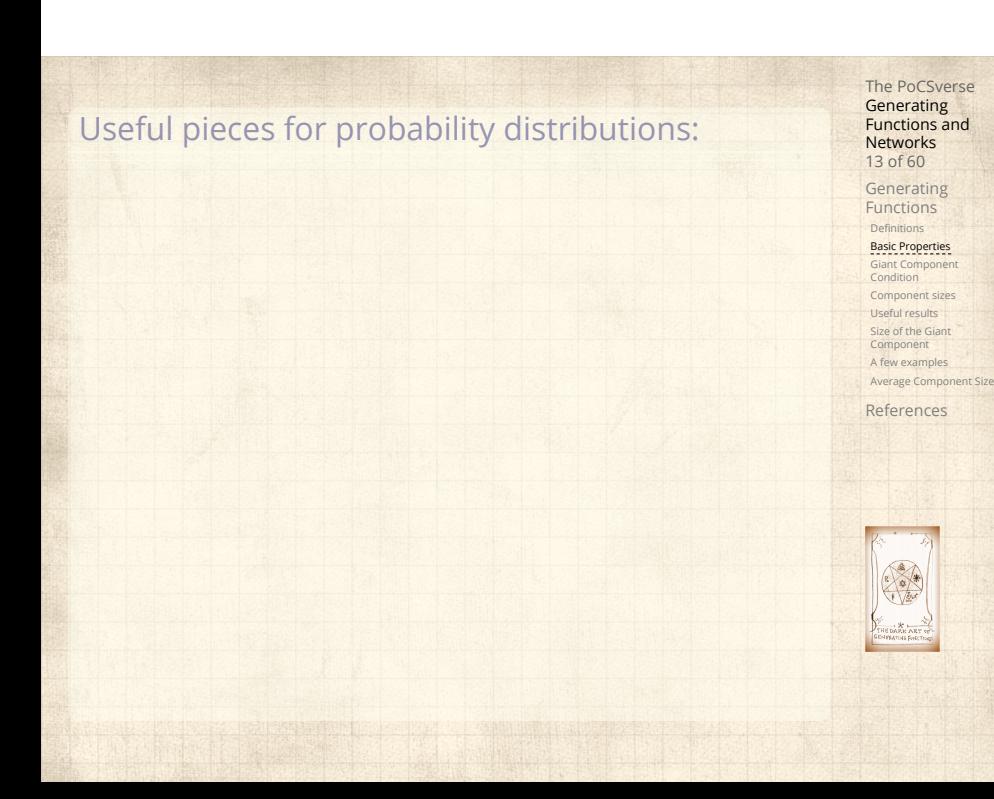

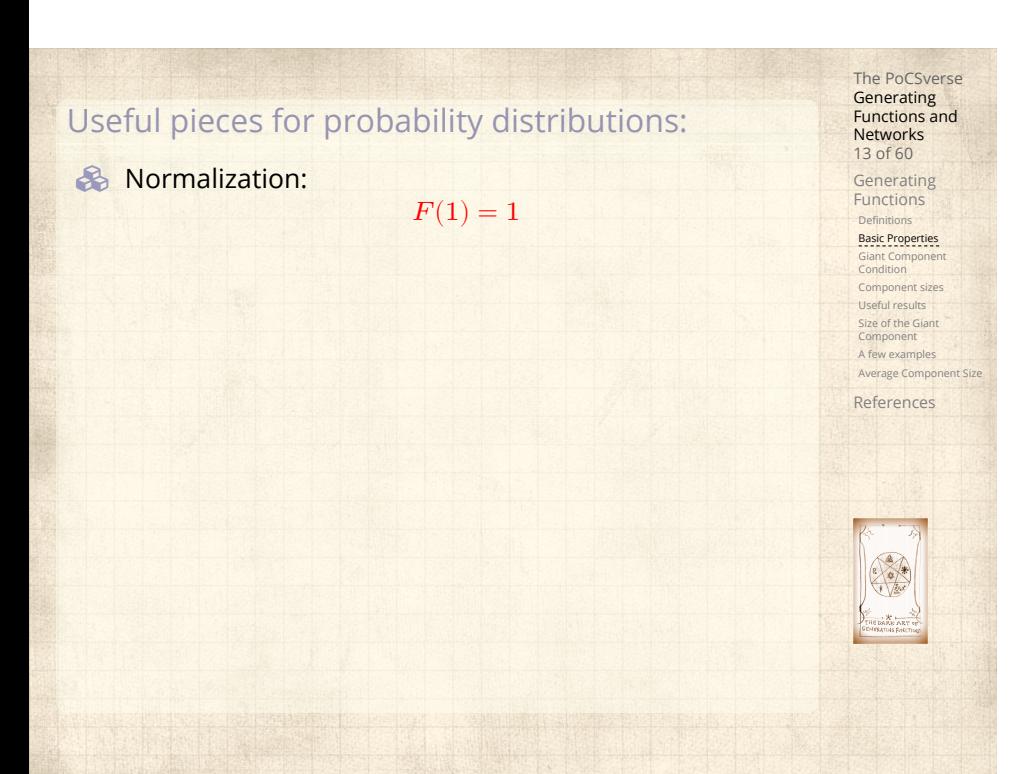

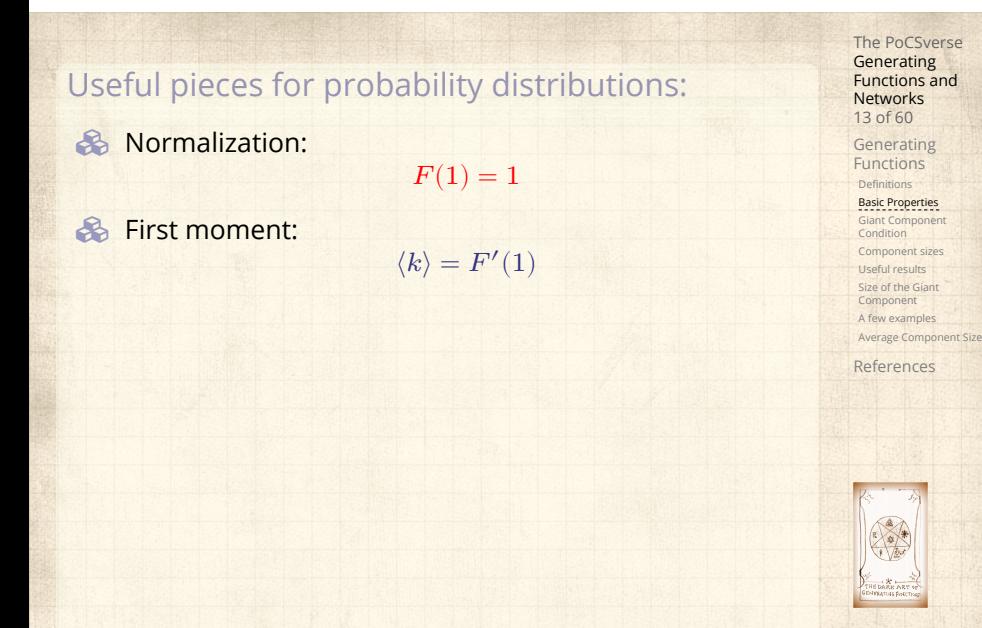
### Useful pieces for probability distributions:

**&** Normalization:

First moment:

Higher moments:

$$
\langle k^n \rangle = \left( x \frac{\mathrm{d}}{\mathrm{d}x} \right)^n F(x) \big|_{x=1}
$$

 $F(1) = 1$ 

 $\langle k \rangle = F'(1)$ 

The PoCSverse Generating Functions and Networks 13 of 60 Generating Functions

Defin Basic Properties Giant Component Condition Component sizes Useful results Size of the Giant Component A few examples Average Component Size

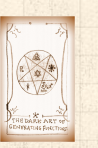

### Useful pieces for probability distributions:

**&** Normalization:

**&** First moment:

$$
\langle k \rangle = F'(1)
$$

 $F(1) = 1$ 

**A** Higher moments:

$$
\langle k^n\rangle=\left.\left(x\frac{\mathrm{d}}{\mathrm{d}x}\right)^n F(x)\right|_{x=1}
$$

 $k$ th element of sequence (general):

$$
P_k = \frac{1}{k!} \frac{\text{d}^k}{\text{d}x^k} F(x) \bigg|_{x=0}
$$

The PoCSverse Generating Functions and Networks 13 of 60 Generating Functions Defi Basic Properties Giant Component Condition Component sizes Useful results Size of the Giant Component A few examples Average Component Size

 The generating function for the sum of two random variables

 $W = U + V$ 

is

$$
F_W(x) = F_U(x) F_V(x).
$$

The PoCSverse Generating Functions and Networks 14 of 60 Generating Functions

Definitions<br>Basic Properties<br>Giant Component<br>Component sizes<br>Useful results<br>Size of the Giant<br>A few examples<br>A few examples<br>A few examples References

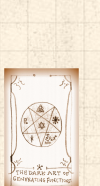

**S** The generating function for the sum of two random variables

 $W = U + V$ 

is

 $F_W(x) = F_U(x) F_V(x).$ 

**Convolve yourself with Convolutions:** Insert question from assignment  $5\mathbb{Z}$ . The PoCSverse Generating Functions and Networks 14 of 60

Generating Functions Defi Basic Properties

Giant Component Condition Component sizes Useful results Size of the Giant Component A few examples Average Compo

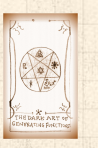

**B** The generating function for the sum of two random variables

 $W = U + V$ 

is

 $F_W(x) = F_U(x) F_V(x).$ 

- **Convolve yourself with Convolutions:** Insert question from assignment  $5 \, \overline{\mathbb{C}}$ .
- Try with die and coin p.g.f.'s.

The PoCSverse **Generating** Functions and Networks 14 of 60

Generating Functions Definitions Basic Properties Giant Component Condition

Component sizes Useful results Size of the Giant Component A few examples Average Compo References

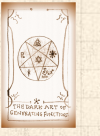

**B** The generating function for the sum of two random variables

 $W = U + V$ 

is

 $F_W(x) = F_U(x) F_V(x).$ 

- **Convolve yourself with Convolutions:** Insert question from assignment  $5\mathbb{Z}$ .
- Try with die and coin p.g.f.'s. 1. Add two coins (tail=0, head=1).

The PoCSverse **Generating** Functions and Networks 14 of 60

Generating Functions Definitions Basic Properties

Giant Component Condition Component sizes Useful results Size of the Giant Component A few examples Average Compo

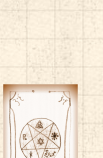

**B** The generating function for the sum of two random variables

 $W = U + V$ 

is

 $F_W(x) = F_U(x) F_V(x).$ 

- **Convolve yourself with Convolutions:** Insert question from assignment  $5\mathbb{Z}$ .
- **S** Try with die and coin p.g.f.'s.
	- 1. Add two coins (tail=0, head=1).
	- 2. Add two dice.

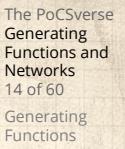

Definitions Basic Properties Giant Component Condition Component sizes Useful results Size of the Giant Component A few examples Average Compo

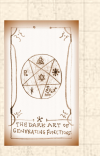

**B** The generating function for the sum of two random variables

 $W = U + V$ 

is

 $F_W(x) = F_U(x) F_V(x).$ 

- **Convolve yourself with Convolutions:** Insert question from assignment  $5\mathbb{Z}$ .
- **S** Try with die and coin p.g.f.'s.
	- 1. Add two coins (tail=0, head=1).
	- 2. Add two dice.
	- 3. Add a coin flip to one die roll.

#### The PoCSverse **Generating** Functions and Networks 14 of 60

Generating Functions Definitions

Basic Properties Giant Component Condition Component sizes Useful results Size of the Giant Component A few examples Average Compo

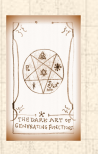

#### **Outline**

#### Generating Functions

Definitions Basic Properties Giant Component Condition Component sizes Useful results Size of the Giant Component A few examples Average Component Size

# The PoCSverse Generating Functions and Networks 15 of 60

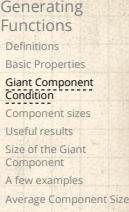

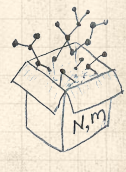

Recall our condition for a giant component:

 $\langle k \rangle_R =$  $\frac{\langle k^2 \rangle - \langle k \rangle}{\langle k \rangle} > 1.$ 

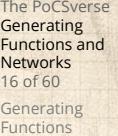

**Definitions** Basic Properties Giant Component Condition Component sizes Useful results

Size of the Giant Component A few examples Average Component Size References

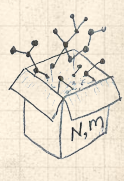

Recall our condition for a giant component:

 $\langle k \rangle_R =$  $\frac{\langle k^2 \rangle - \langle k \rangle}{\langle k \rangle} > 1.$ 

 Let's re-express our condition in terms of generating functions.

The PoCSverse **Generating** Functions and Networks 16 of 60

Generating Functions **Definitions** Basic Properties Giant Component Condition Component sizes Useful results

Size of the Giant Component A few examples Average Component References

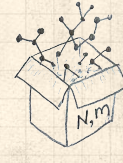

Recall our condition for a giant component:

 $\langle k \rangle_R =$  $\frac{\langle k^2 \rangle - \langle k \rangle}{\langle k \rangle} > 1.$ 

- Let's re-express our condition in terms of generating functions.
- $\clubsuit$  We first need the g.f. for  $R_k$ .

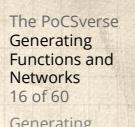

Generating Functions **Definitions** Basic Propertie

Giant Component Condition Component sizes Useful results Size of the Giant Component A few examples Average Compo References

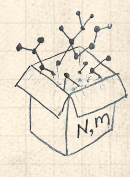

Recall our condition for a giant component:

 $\langle k \rangle_R =$  $\frac{\langle k^2 \rangle - \langle k \rangle}{\langle k \rangle} > 1.$ 

- Let's re-express our condition in terms of generating functions.
- $\clubsuit$  We first need the g.f. for  $R_k$ .
- We'll now use this notation:

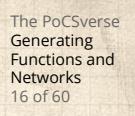

Generating Functions **Definitions** Basic Propertie

Giant Component Condition Component sizes Useful results Size of the Giant Component A few examples Average Compo References

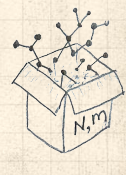

Recall our condition for a giant component:

 $\langle k \rangle_R =$  $\frac{\langle k^2 \rangle - \langle k \rangle}{\langle k \rangle} > 1.$ 

- Let's re-express our condition in terms of generating functions.
- $\clubsuit$  We first need the g.f. for  $R_k$ .
- We'll now use this notation:  $F_P(x)$  is the g.f. for  $P_k$ .

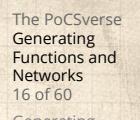

Generating Functions **Definitions** Basic Propertie

Giant Component Condition Component sizes Useful results Size of the Giant Component A few examples Average Compo References

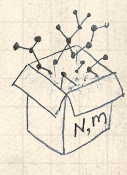

Recall our condition for a giant component:

 $\langle k \rangle_R =$  $\frac{\langle k^2 \rangle - \langle k \rangle}{\langle k \rangle} > 1.$ 

- Let's re-express our condition in terms of generating functions.
- $\clubsuit$  We first need the g.f. for  $R_k$ .
- We'll now use this notation:  $F_P(x)$  is the g.f. for  $P_k$ .

 $F_R(x)$  is the g.f. for  $R_k$ .

The PoCSverse **Generating** Functions and Networks 16 of 60

Generating Functions **Definitions** Basic Propertie Giant Component Condition Component sizes Useful results Size of the Giant Component A few examples

Average Compo References

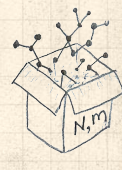

**Recall our condition for a giant component:** 

 $\langle k \rangle_R =$  $\frac{\langle k^2 \rangle - \langle k \rangle}{\langle k \rangle} > 1.$ 

- **A** Let's re-express our condition in terms of generating functions.
- $\clubsuit$  We first need the g.f. for  $R_k$ .
- We'll now use this notation:

 $F_P(x)$  is the g.f. for  $P_k$ .  $F_R(x)$  is the g.f. for  $R_k$ .

Giant component condition in terms of g.f. is:

 $\left\langle k\right\rangle _{R}=F_{R}^{\prime}(1)>1.$ 

The PoCSverse **Generating** Functions and Networks 16 of 60

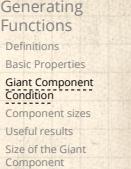

Size of the Giant Component A few examples Average Compo References

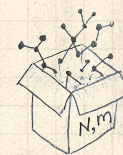

**Recall our condition for a giant component:** 

$$
\left_{R}=\frac{\left-\left}{\left}>1.
$$

- **A** Let's re-express our condition in terms of generating functions.
- $\clubsuit$  We first need the g.f. for  $R_k$ .
- We'll now use this notation:

 $F_P(x)$  is the g.f. for  $P_k$ .  $F_R(x)$  is the g.f. for  $R_k$ .

Giant component condition in terms of g.f. is:

 $\left\langle k\right\rangle _{R}=F_{R}^{\prime}(1)>1.$ 

 $\clubsuit$  Now find how  $F_R$  is related to  $F_P$  ...

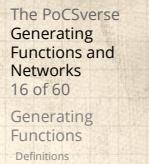

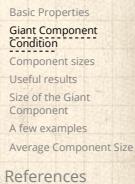

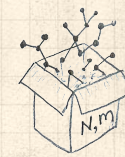

**&** We have

$$
F_R(x)=\sum_{k=0}^\infty R_kx^k
$$

The PoCSverse Generating Functions and Networks 17 of 60

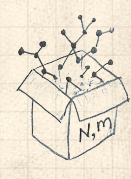

**&** We have

$$
F_R(x)=\sum_{k=0}^\infty R_kx^k=\sum_{k=0}^\infty \frac{(k+1)P_{k+1}}{\langle k\rangle}x^k.
$$

The PoCSverse Generating Functions and Networks 17 of 60

Generating<br>
Definitions<br>
Basic Properties<br>
Giant Component<br>
Component sizes<br>
Useful results<br>
Size of the Giant<br>
Component<br>
A few examples<br>
A werage Component Size<br>
A werage Component Size

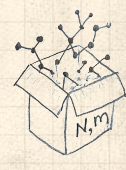

**&** We have

$$
F_R(x)=\sum_{k=0}^\infty R_kx^k=\sum_{k=0}^\infty \frac{(k+1)P_{k+1}}{\langle k \rangle}x^k.
$$

Shift index to  $j = k+1$  and pull out  $\frac{1}{\langle k \rangle}$ :

The PoCSverse Generating Functions and Networks 17 of 60

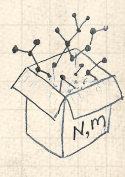

**&** We have

$$
F_R(x)=\sum_{k=0}^\infty R_kx^k=\sum_{k=0}^\infty \frac{(k+1)P_{k+1}}{\langle k\rangle}x^k.
$$

Shift index to  $j = k+1$  and pull out  $\frac{1}{\langle k \rangle}$ :

$$
F_R(x)=\frac{1}{\langle k\rangle}\sum_{j=1}^\infty jP_jx^{j-1}
$$

The PoCSverse Generating Functions and Networks 17 of 60

Generating<br>
Definitions<br>
Basic Properties<br>
Giant Component<br>
Component sizes<br>
Useful results<br>
Size of the Giant<br>
Component<br>
A few examples<br>
A werage Component Size<br>
A werage Component Size

**&** We have

$$
F_R(x)=\sum_{k=0}^\infty R_kx^k=\sum_{k=0}^\infty \frac{(k+1)P_{k+1}}{\langle k\rangle}x^k.
$$

Shift index to  $j = k+1$  and pull out  $\frac{1}{\langle k \rangle}$ :

$$
F_R(x)=\frac{1}{\langle k \rangle}\sum_{j=1}^{\infty}jP_jx^{j-1}=\frac{1}{\langle k \rangle}\sum_{j=1}^{\infty}P_j\frac{\mathrm{d}}{\mathrm{d}x}x^j
$$

The PoCSverse Generating Functions and Networks 17 of 60

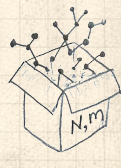

**&** We have

$$
F_R(x)=\sum_{k=0}^\infty R_kx^k=\sum_{k=0}^\infty \frac{(k+1)P_{k+1}}{\langle k\rangle}x^k.
$$

Shift index to  $j = k+1$  and pull out  $\frac{1}{\langle k \rangle}$ :

$$
F_R(x)=\frac{1}{\langle k \rangle}\sum_{j=1}^\infty j P_j x^{j-1}=\frac{1}{\langle k \rangle}\sum_{j=1}^\infty P_j \frac{\mathrm{d}}{\mathrm{d} x}x^j
$$

$$
= \frac{1}{\langle k \rangle} \frac{\mathrm{d}}{\mathrm{d}x} \sum_{j=1}^{\infty} P_j x^j
$$

The PoCSverse Generating Functions and Networks 17 of 60

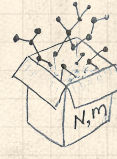

**&** We have

$$
F_R(x)=\sum_{k=0}^\infty R_kx^k=\sum_{k=0}^\infty \frac{(k+1)P_{k+1}}{\langle k\rangle}x^k.
$$

Shift index to  $j = k+1$  and pull out  $\frac{1}{\langle k \rangle}$ :

$$
F_R(x) = \frac{1}{\langle k \rangle} \sum_{j=1}^{\infty} j P_j x^{j-1} = \frac{1}{\langle k \rangle} \sum_{j=1}^{\infty} P_j \frac{d}{dx} x^j
$$

$$
= \frac{1}{\langle k \rangle} \frac{d}{dx} \sum_{j=1}^{\infty} P_j x^j = \frac{1}{\langle k \rangle} \frac{d}{dx} (F_P(x) - P_0)
$$

The PoCSverse Generating Functions and Networks 17 of 60

$$
\left(\frac{\sum_{i=1}^{n}x_i}{\sum_{i=1}^{n}x_i}\right)^2
$$

**&** We have

$$
F_R(x)=\sum_{k=0}^\infty R_kx^k=\sum_{k=0}^\infty \frac{(k+1)P_{k+1}}{\langle k \rangle}x^k.
$$

Shift index to  $j = k+1$  and pull out  $\frac{1}{\langle k \rangle}$ :

$$
F_R(x) = \frac{1}{\langle k \rangle} \sum_{j=1}^{\infty} j P_j x^{j-1} = \frac{1}{\langle k \rangle} \sum_{j=1}^{\infty} P_j \frac{d}{dx} x^j
$$

$$
= \frac{1}{\langle k \rangle} \frac{d}{dx} \sum_{j=1}^{\infty} P_j x^j = \frac{1}{\langle k \rangle} \frac{d}{dx} (F_P(x) - P_0) = \frac{1}{\langle k \rangle} F'_P(x).
$$

The PoCSverse Generating Functions and Networks 17 of 60

Generating<br>
Definitions<br>
Basic Properties<br>
Giant Component<br>
Component sizes<br>
Useful results<br>
Size of the Giant<br>
Component<br>
A few examples<br>
A werage Component Size<br>
A werage Component Size

**&** We have

$$
F_R(x)=\sum_{k=0}^\infty R_kx^k=\sum_{k=0}^\infty \frac{(k+1)P_{k+1}}{\langle k\rangle}x^k.
$$

Shift index to  $j = k+1$  and pull out  $\frac{1}{\langle k \rangle}$ :

$$
F_R(x)=\frac{1}{\langle k \rangle}\sum_{j=1}^{\infty}jP_jx^{j-1}=\frac{1}{\langle k \rangle}\sum_{j=1}^{\infty}P_j\frac{\mathrm{d}}{\mathrm{d}x}x^j
$$

$$
= \frac{1}{\langle k\rangle}\frac{\mathrm{d}}{\mathrm{d}x}\sum_{j=1}^\infty P_jx^j = \frac{1}{\langle k\rangle}\frac{\mathrm{d}}{\mathrm{d}x}\left(F_P(x)-P_0\right)=\frac{1}{\langle k\rangle}F'_P(x).
$$

Finally, since  $\langle k \rangle = F'_P(1)$ ,

$$
\boxed{F_R(x)=\frac{F'_P(x)}{F'_P(1)}}
$$

The PoCSverse Generating Functions and Networks 17 of 60

Generating Functions Definitions Basic Properties Giant Component Condition Component sizes Useful results Size of the Giant Component A few examples Average Component Size References

$$
\frac{\sum_{i=1}^{n} x_i}{\sum_{i=1}^{n} x_i}
$$

**Recall giant component condition is**  $\langle k \rangle_R = F'_R(1) > 1.$ 

The PoCSverse Generating Functions and Networks 18 of 60

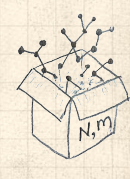

- **Recall giant component condition is**  $\langle k \rangle_R = F'_R(1) > 1.$
- Since we have  $F_R(x) = F'_P(x)/F'_P(1)$ ,

The PoCSverse Generating Functions and Networks 18 of 60

Generating Functions Definitions Basic Propertie

Giant Component Condition Component sizes Useful results Size of the Giant Component A few examples

Average Component References

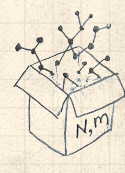

- **Recall giant component condition is**  $\langle k \rangle_R = F'_R(1) > 1.$
- Since we have  $F_R(x) = F'_P(x)/F'_P(1)$ ,

$$
F'_R(x) = \frac{F''_P(x)}{F'_P(1)}.
$$

The PoCSverse Generating Functions and Networks 18 of 60

Generating Functions Definitions Basic Propertie

Giant Component Condition Component sizes Useful results Size of the Giant Component A few examples Average Component Size

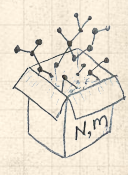

- **Recall giant component condition is**  $\langle k \rangle_R = F'_R(1) > 1.$
- Since we have  $F_R(x) = F'_P(x)/F'_P(1)$ ,

$$
F'_R(x) = \frac{F''_P(x)}{F'_P(1)}.
$$

Setting  $x = 1$ , our condition becomes

$$
\boxed{\frac{F'^{\prime}_P(1)}{F'_P(1)}>1}
$$

The PoCSverse Generating Functions and Networks 18 of 60

Generating Functions **Definitions** Basic Propertie

Giant Component Condition Component sizes Useful results Size of the Giant Component A few examples Average Compo

#### **Outline**

#### Generating Functions

- **Definitions** Basic Properties Giant Component Condition
- Component sizes
- Useful results Size of the Giant Component
- A few examples
- Average Component Size

# The PoCSverse Generating Functions and Networks 19 of 60

Generating Functions Definitions Basic Properties Giant Component Condition

Component sizes Useful results Size of the Giant Component A few examples Average Component Size

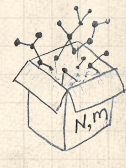

To figure out the size of the largest component ( $S_1$ ), we need more resolution on component sizes.

The PoCSverse Generating Functions and Networks 20 of 60

Generating Functions Definitions Basic Properties Giant Component Condition Component sizes Useful results Size of the Giant Component A few examples Average Component Size

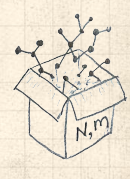

To figure out the size of the largest component ( $S_1$ ), we need more resolution on component sizes.

#### Definitions:

 $\clubsuit$   $\pi_n$  = probability that a random node belongs to a finite component of size  $n < \infty$ .

The PoCSverse Generating Functions and Networks 20 of 60

Generating Functions Definitions Basic Properties Giant Component Condition Component sizes Useful results Size of the Giant Component A few examples Average Compone

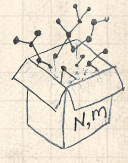

To figure out the size of the largest component ( $S_1$ ), we need more resolution on component sizes.

#### Definitions:

 $\triangleq \pi_n$  = probability that a random node belongs to a finite component of size  $n < \infty$ .

 $\otimes$   $\rho_n$  = probability that a random end of a random link leads to a finite subcomponent of size  $n<\infty.$  The PoCSverse **Generating** Functions and Networks 20 of 60

Generating Functions Definitions Basic Properties Giant Component Condition Component sizes Useful results Size of the Giant Component A few examples Average Component References

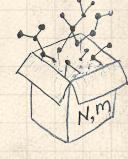

To figure out the size of the largest component ( $S_1$ ), we need more resolution on component sizes.

#### Definitions:

- $\triangleq \pi_n$  = probability that a random node belongs to a finite component of size  $n < \infty$ .
- $\bigotimes \rho_n$  = probability that a random end of a random link leads to a finite subcomponent of size  $n < \infty$ .

Local-global connection:

 $P_k, R_k \Leftrightarrow \pi_n, \rho_n$ neighbors ⇔ components The PoCSverse **Generating** Functions and Networks 20 of 60

Generating Functions Definitions Basic Properties Giant Component Condition Component sizes Useful results Size of the Giant Component A few examples Average Compo References

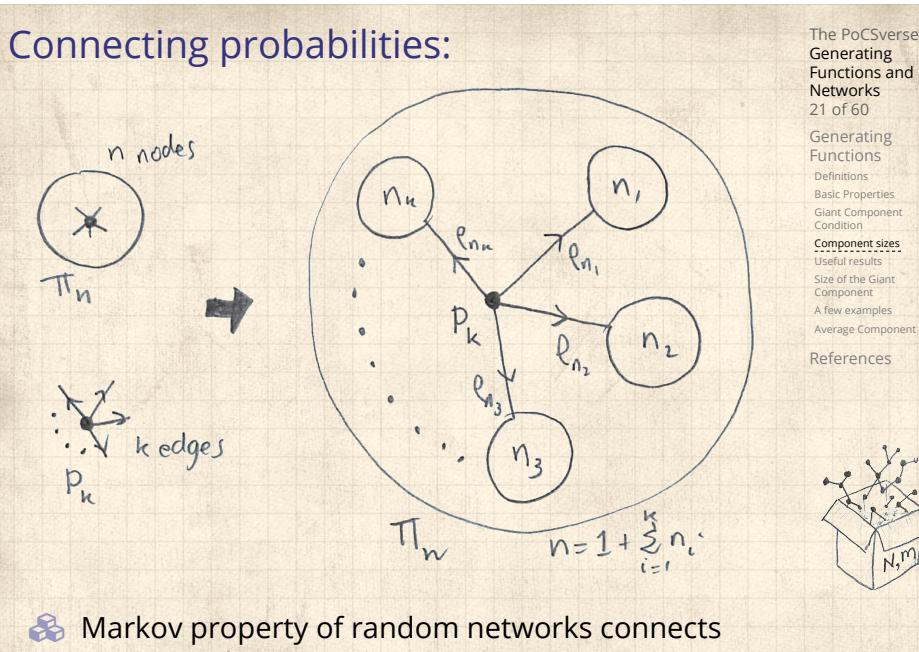

 $\pi_n$ ,  $\rho_n$ , and  $P_k.$
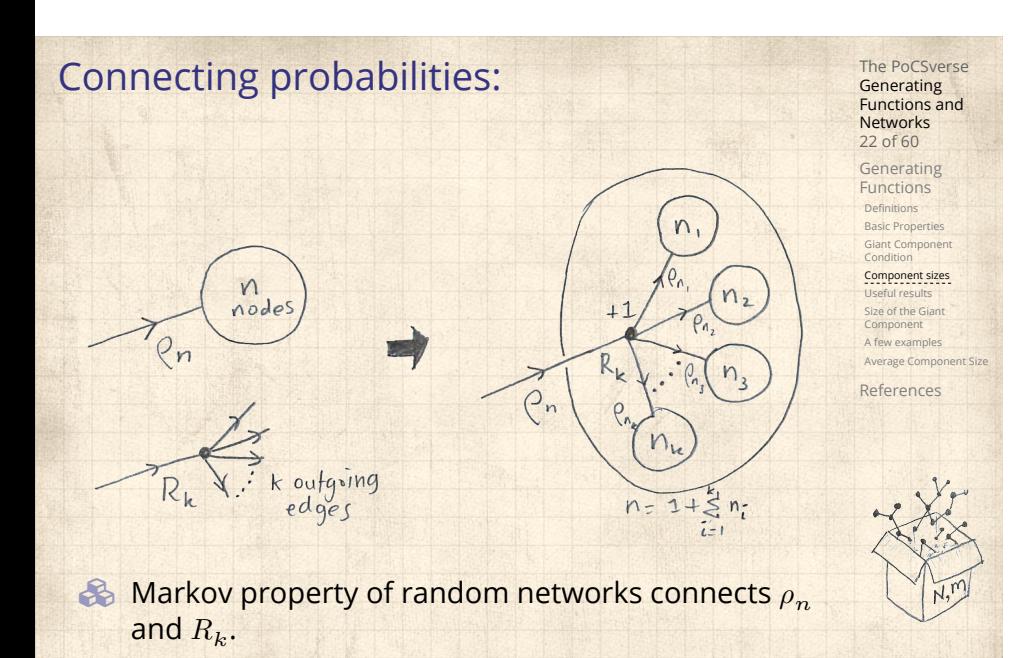

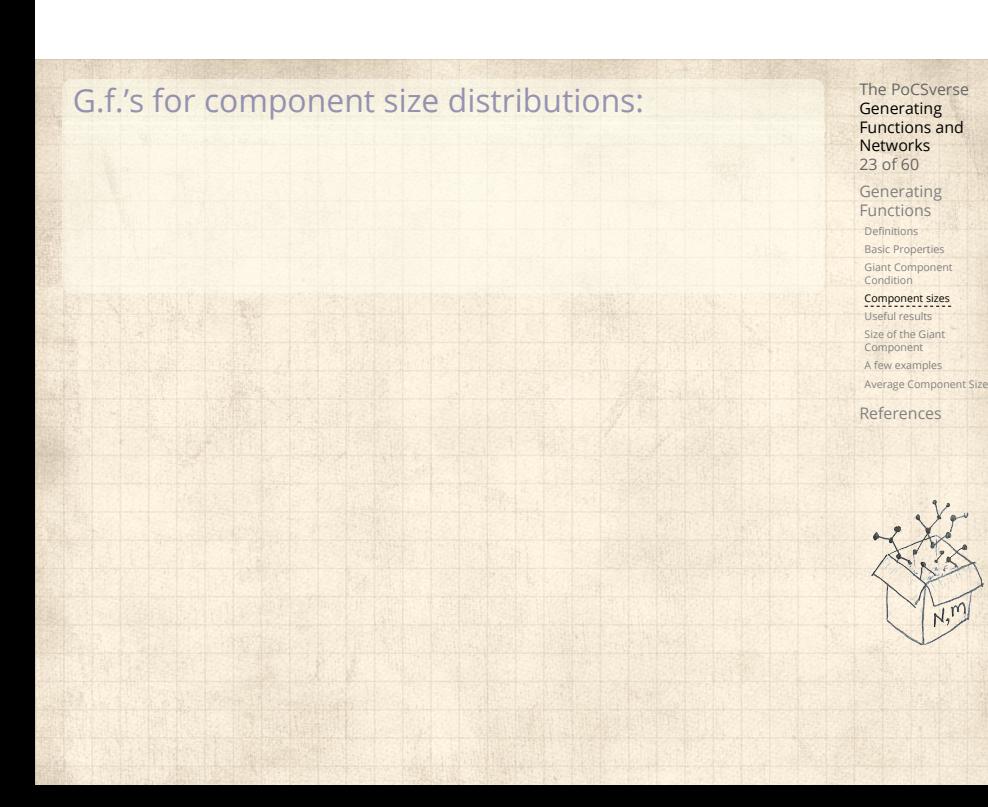

The PoCSverse Generating Functions and Networks 23 of 60 Generating Functions Definitions Basic Properties Giant Component Condition Component sizes Useful results Size of the Giant Component A few examples Average Component Size References G.f.'s for component size distributions: 8  $F_{\pi}(x) =$ ∞ ∑  $n=0$  $\pi_n x^n$  and  $F_\rho(x) =$ ∞ ∑  $n=0$  $\rho_n x^n$ 

G.f.'s for component size distributions:

$$
F_{\pi}(x) = \sum_{n=0}^{\infty} \pi_n x^n
$$
 and  $F_{\rho}(x) = \sum_{n=0}^{\infty} \rho_n x^n$ 

The largest component:

8

So Subtle key:  $F_{\pi}(1)$  is the probability that a node belongs to a finite component.

The PoCSverse Generating Functions and Networks 23 of 60 Generating Functions **Definitions** Basic Properties Giant Component Condition Component sizes Useful results Size of the Giant Component A few examples Average Component Size References

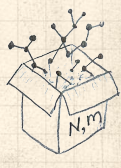

G.f.'s for component size distributions:

$$
F_{\pi}(x) = \sum_{n=0}^{\infty} \pi_n x^n
$$
 and 
$$
F_{\rho}(x) = \sum_{n=0}^{\infty} \rho_n x^n
$$

The largest component:

8

- So Subtle key:  $F_{\pi}(1)$  is the probability that a node belongs to a finite component.
- **A** Therefore:  $S_1 = 1 F_\pi(1)$ .

The PoCSverse Generating Functions and Networks 23 of 60 Generating Functions **Definitions** Basic Properties Giant Component Condition Component sizes Useful results Size of the Giant Component A few examples

Average Component References

G.f.'s for component size distributions:

$$
F_{\pi}(x) = \sum_{n=0}^{\infty} \pi_n x^n
$$
 and 
$$
F_{\rho}(x) = \sum_{n=0}^{\infty} \rho_n x^n
$$

The largest component:

8

- So Subtle key:  $F_{\pi}(1)$  is the probability that a node belongs to a finite component.
- **A** Therefore:  $S_1 = 1 F_\pi(1)$ .

Our mission, which we accept:

**B** Determine and connect the four generating functions

 $F_P, F_R, F_\pi$ , and  $F_\rho$ .

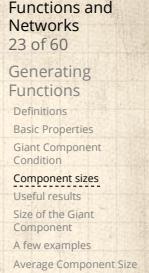

The PoCSverse **Generating** 

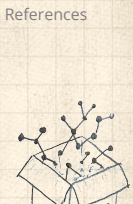

### **Outline**

### Generating Functions

**Definitions** Basic Properties Giant Component Condition Component sizes

### Useful results

Size of the Giant Component A few examples Average Component Size

# The PoCSverse Generating Functions and Networks 24 of 60

Generating Functions Definitions Basic Properties Giant Component Condition Component sizes Useful results

Size of the Giant Component A few examples Average Compo References

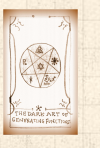

Sneaky Result 1:

The PoCSverse Generating Functions and Networks 25 of 60

Generating Functions Definitions Basic Properties Giant Component Condition Component sizes Useful results Size of the Giant Component A few examples Average Component Size

References

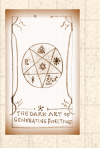

# The PoCSverse Generating Functions and Networks 25 of 60

Generating Functions Definitions Basic Properties Giant Component Condition Component sizes

Useful results Size of the Giant Component A few examples Average Component References

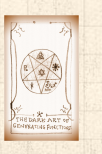

Sneaky Result 1:

Consider two random variables  $U$  and  $V$  whose values may be  $0, 1, 2, ...$ 

### The PoCSverse Generating Functions and Networks 25 of 60

Generating Functions **Definitions** Basic Properties Giant Component Condition Component sizes Useful results Size of the Giant Component A few examples Average Compo References

Sneaky Result 1: Consider two random variables  $U$  and  $V$  whose values may be  $0, 1, 2, ...$ 

 $\clubsuit$  Write probability distributions as  $U_k$  and  $V_k$  and g.f.'s as  $F_U$  and  $F_V$ .

Sneaky Result 1:

#### The PoCSverse **Generating** Functions and Networks 25 of 60

Generating Functions **Definitions** Basic Properties Giant Component Condition Component sizes Useful results Size of the Giant Component A few examples Average Comp References

Consider two random variables  $U$  and  $V$  whose values may be  $0, 1, 2, ...$ 

- $\clubsuit$  Write probability distributions as  $U_k$  and  $V_k$  and g.f.'s as  $F_U$  and  $F_V$ .
- SR1: If a third random variable is defined as

$$
W = \sum_{i=1}^{U} V^{(i)}
$$
 with each  $V^{(i)} \stackrel{d}{=} V$ 

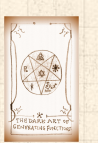

#### The PoCSverse **Generating** Functions and Networks 25 of 60

Generating Functions **Definitions** 

Consider two random variables  $U$  and  $V$  whose values may be  $0, 1, 2, ...$ 

 $\clubsuit$  Write probability distributions as  $U_k$  and  $V_k$  and g.f.'s as  $F_U$  and  $F_V$ .

SR1: If a third random variable is defined as

$$
W = \sum_{i=1}^{U} V^{(i)}
$$
 with each  $V^{(i)} \stackrel{d}{=} V$ 

then

Sneaky Result 1:

 $F_W(x) = F_U(F_V(x))$ 

Basic Properties Giant Component Condition Component sizes Useful results Size of the Giant Component A few examples Average Comp References

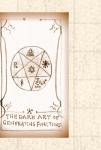

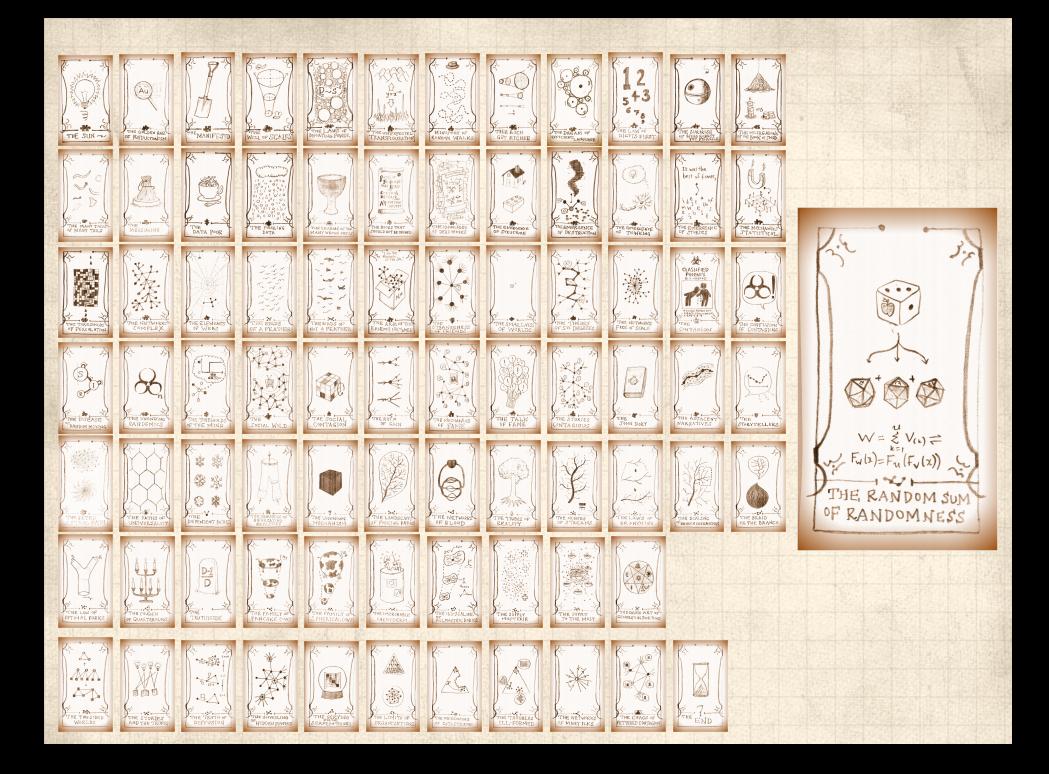

Write probability that variable  $W$  has value  $k$  as  $W_k$ .

The PoCSverse Generating Functions and Networks 27 of 60

Generating Functions Definitions Basic Properties Giant Component Condition Component sizes Useful results Size of the Giant Component A few examples Average Component Size

References

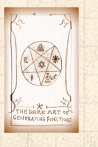

Write probability that variable  $W$  has value  $k$  as  $W_k$ .

$$
W_k = \sum_{j=0}^{\infty} U_j \times \text{Pr}(\text{sum of } j \text{ draws of variable } V = k)
$$

The PoCSverse Generating Functions and Networks 27 of 60 Generating Functions Definitions Basic Properties Giant Component Condition Component sizes Useful results Size of the Giant Component A few examples Average Component Size References

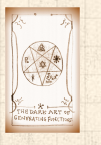

Write probability that variable  $W$  has value  $k$  as  $W_k$ .

$$
W_k = \sum_{j=0}^{\infty} U_j \times \text{Pr}(\text{sum of } j \text{ draws of variable } V = k)
$$

$$
=\sum_{j=0}^\infty U_j\sum_{\substack{\{i_1,i_2,\ldots,i_j\}|\ i_1+i_2+\ldots+i_j=k}}V_{i_1}V_{i_2}\cdots V_{i_j}
$$

The PoCSverse Generating Functions and Networks 27 of 60 Generating Functions Definitions Basic Properties Giant Component Condition Component sizes Useful results Size of the Giant Component A few examples Average Component Size References

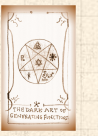

Write probability that variable  $W$  has value  $k$  as  $W_k$ .

$$
W_k = \sum_{j=0}^{\infty} U_j \times \text{Pr}(\text{sum of } j \text{ draws of variable } V = k)
$$

$$
=\sum_{j=0}^\infty U_j\sum_{\substack{\{i_1,i_2,\ldots, i_j\}|\ i_1+i_2+\ldots+i_j=k}}V_{i_1}V_{i_2}\cdots V_{i_j}
$$

$$
\therefore F_W(x) = \sum_{k=0}^\infty W_k x^k
$$

The PoCSverse Generating Functions and Networks 27 of 60 Generating Functions Definitions Basic Properties Giant Component Condition Component sizes Useful results Size of the Giant Component A few examples Average Compon References

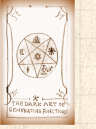

Write probability that variable  $W$  has value  $k$  as  $W_k$ .  $W_k =$ ∞ ∑  $j=0$  $U_j \times$  Pr(sum of  $j$  draws of variable  $V$  =  $k$ )  $\equiv$ ∞ ∑  $j=0$  $U_j$  )  $\{ \begin{matrix} {i_{1},i_{2},...,i_{j}} \ i_{1}+i_{2}+...+i_{j} = k \end{matrix}$  $V_{i_1}V_{i_2}\cdots V_{i_j}$  $\therefore F_W(x) =$ ∞ ∑  $k=0$  $W_k x^k =$ ∞ ∑  $k=0$ ∞ ∑  $j=0$  $U_j$  )  $\{i_1, i_2, ..., i_j\}$ <br>  $i_1 + i_2 + ... + i_j = k$  $V_{i_1}V_{i_2}\cdots V_{i_j}x^k$ 

The PoCSverse **Generating** Functions and Networks 27 of 60 Generating Functions Definitions Basic Propertie Giant Component Condition Component siz Useful results Size of the Giant Component A few examples Average Com References

 $j=0$ 

 $k=0$ 

Functions and Networks 27 of 60 Generating Functions Definitions Basic Propertie Giant Component Condition Component si Useful results Size of the Giant Component A few examples Average Com References Write probability that variable  $W$  has value  $k$  as  $W_k$ .  $W_k =$ ∞ ∑  $j=0$  $U_j \times$  Pr(sum of  $j$  draws of variable  $V$  =  $k$ )  $\equiv$ ∞ ∑  $j=0$  $U_j$  )  $\{ \begin{matrix} {i_{1},i_{2},...,i_{j}} \ i_{1}+i_{2}+...+i_{j} = k \end{matrix}$  $V_{i_1}V_{i_2}\cdots V_{i_j}$  $\therefore F_W(x) =$ ∞ ∑  $k=0$  $W_k x^k =$ ∞ ∑  $k=0$ ∞ ∑  $j=0$  $U_j$  )  $\{i_1, i_2, ..., i_j\}$ <br>  $i_1 + i_2 + ... + i_j = k$  $V_{i_1}V_{i_2}\cdots V_{i_j}x^k$ = ∞ ∑  $U_j$ ∞ ∑

The PoCSverse **Generating** 

Write probability that variable 
$$
W
$$
 has value  $k$  as  $W_k$ .  
\n
$$
W_k = \sum_{j=0}^{\infty} U_j \times \text{Pr}(\text{sum of } j \text{ draws of variable } V = k)
$$
\n
$$
= \sum_{j=0}^{\infty} U_j \sum_{\substack{\{i_1, i_2, \ldots, i_j\} \} \text{for } i_1, i_2, \ldots, i_j \text{for } i_2, \ldots, i_j \text{for } i_1, i_2, \ldots, i_j \text{for } i_2, \ldots, i_j \text{for } i_2, \ldots, i_j \text{for } i_1, i_2, \ldots, i_j \text{for } i_2, \ldots, i_j \text{for } i_1, i_2, \ldots, i_j \text{for } i_2, \ldots, i_j \text{for } i_1, i_2, \ldots, i_j \text{for } i_1,
$$

The PoCSverse Generating Functions and Networks Generating Basic Properties Giant Component Component sizes Useful results Size of the Giant A few examples Average Component Size References

With some concentration, observe:

$$
F_W(x) = \sum_{j=0}^{\infty} U_j \sum_{k=0}^{\infty} \sum_{\substack{\{i_1, i_2, \dots, i_j\} \mid \\ \underbrace{i_1 + i_2 + \dots + i_j = k}}_{k}} V_{i_1} x^{i_1} V_{i_2} x^{i_2} \cdots V_{i_j} x^{i_j}
$$

$$
x^k \text{ piece of } \left(\sum_{i'=0}^\infty V_{i'} x^{i'}\right)
$$

The PoCSverse Generating Functions and Networks 28 of 60

Generating Functions Definitions Basic Properties Giant Component Condition Component sizes Useful results Size of the Giant Component A few examples Average Component Size References

 $x^{i_j}$ 

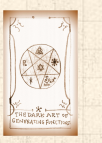

#### The PoCSverse **Generating** Functions and Networks 28 of 60 Generating Functions Definitions Basic Propertie Giant Component Condition Component siz Useful results Size of the Giant Component A few examples Average Com References Proof of SR1: With some concentration, observe:  $F_W(x) =$ ∞ ∑  $j=0$  $U_j$ ∞ ∑  $k=0$ ∑  $\{i_1, i_2, ..., i_j\}$ <br>  $i_1+i_2+...+i_j=k$  $V_{i_1}x^{i_1}V_{i_2}x^{i_2}\cdots V_{i_j}x^{i_j}$  $i_1+i_2+...+i_j=k$  $x^k$  piece of  $\left(\sum_{i'=0}^{\infty} V_{i'} x^{i'}\right)^j$  $x \rightarrow$  $\left(\sum_{i'=0}^{\infty}V_{i'}x^{i'}\right)^{j}=\left(F_{V}(x)\right)^{j}$

#### The PoCSverse **Generating** Functions and Networks 28 of 60 Generating Functions Definitions Basic Properties Giant Component Condition Component sizes Useful results Size of the Giant Component A few examples Average Component Size References Proof of SR1: With some concentration, observe:  $F_W(x) =$ ∞ ∑  $j=0$  $U_j$ ∞ ∑  $k=0$ ∑  $\{i_1, i_2, ..., i_j\}$ <br>  $i_1+i_2+...+i_j=k$  $V_{i_1}x^{i_1}V_{i_2}x^{i_2}\cdots V_{i_j}x^{i_j}$  $i_1+i_2+...+i_j=k$  $x^k$  piece of  $\left(\sum_{i'=0}^{\infty} V_{i'} x^{i'}\right)^j$  $x \rightarrow$  $\left(\sum_{i'=0}^{\infty}V_{i'}x^{i'}\right)^{j}=\left(F_{V}(x)\right)^{j}$ = ∞ ∑  $j=0$  $U_j\left( F_V(x) \right)^j$

#### The PoCSverse **Generating** Functions and Networks 28 of 60 Generating Functions Definitions Basic Propert Giant Component Condition Component si Useful results Size of the Giant Component A few example Average Co References Proof of SR1: With some concentration, observe:  $F_W(x) =$ ∞ ∑  $j=0$  $U_j$ ∞ ∑  $k=0$ ∑  $\{i_1, i_2, ..., i_j\}$ <br>  $i_1+i_2+...+i_j=k$  $V_{i_1}x^{i_1}V_{i_2}x^{i_2}\cdots V_{i_j}x^{i_j}$  $i_1+i_2+...+i_j=k$  $x^k$  piece of  $\left(\sum_{i'=0}^{\infty} V_{i'} x^{i'}\right)^j$  $x \rightarrow$  $\left(\sum_{i'=0}^{\infty}V_{i'}x^{i'}\right)^{j}=\left(F_{V}(x)\right)^{j}$ = ∞ ∑  $j=0$  $U_j\left( F_V(x) \right)^j$  $= F_U (F_V(x))$

#### The PoCSverse **Generating** Functions and Networks 28 of 60 Generating Functions Definitions Basic Propert Giant Component Condition Component si Useful results Size of the Giant Component A few example Average Co References Proof of SR1: With some concentration, observe:  $F_W(x) =$ ∞ ∑  $j=0$  $U_j$ ∞ ∑  $k=0$ ∑  $\{i_1, i_2, ..., i_j\}$ <br>  $i_1+i_2+...+i_j=k$  $V_{i_1}x^{i_1}V_{i_2}x^{i_2}\cdots V_{i_j}x^{i_j}$  $i_1+i_2+...+i_j=k$  $x^k$  piece of  $\left(\sum_{i'=0}^{\infty} V_{i'} x^{i'}\right)^j$  $x \rightarrow$  $\left(\sum_{i'=0}^{\infty}V_{i'}x^{i'}\right)^{j}=\left(F_{V}(x)\right)^{j}$ = ∞ ∑  $j=0$  $U_j\left( F_V(x) \right)^j$  $= F_U (F_V(x))$

With some concentration, observe:

$$
F_W(x) = \sum_{j=0}^{\infty} U_j \sum_{k=0}^{\infty} \sum_{\substack{\{i_1, i_2, \dots, i_j\}\mid \\ i_1 + i_2 + \dots + i_j = k}} V_{i_1} x^{i_1} V_{i_2} x^{i_2} \cdots V_{i_j} x^{i_j}
$$

$$
x^k \text{ piece of } \left(\sum_{i'=0}^{\infty} V_{i'} x^{i'}\right)^j
$$

$$
= \sum_{j=0}^{\infty} U_j \left(F_V(x)\right)^j
$$

$$
= F_U \left(F_V(x)\right)
$$

 Alternate, groovier proof in the accompanying assignment.

Functions and Networks 28 of 60 Generating Functions Definitions Basic Properties Giant Component Condition Component sizes Useful results Size of the Giant Component A few examples Average Component References

The PoCSverse Generating

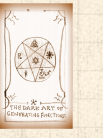

Sneaky Result 2:

The PoCSverse Generating Functions and Networks 29 of 60 Generating Functions Definitions Basic Properties Giant Component Condition Component sizes Useful results Size of the Giant Component A few examples Average Component Size References

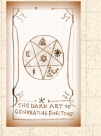

Sneaky Result 2:

 $\clubsuit$  Start with a random variable  $U$  with distribution  $U_k$  ( $k = 0, 1, 2, ...$ )

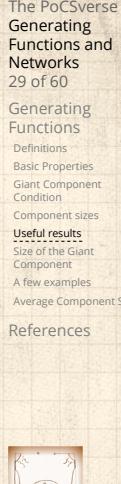

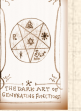

Sneaky Result 2:

- Start with a random variable  $U$  with distribution  $U_k$  ( $k = 0, 1, 2, ...$ )
- SR2: If a second random variable is defined as

 ${\cal V} = {\cal U} + 1$ 

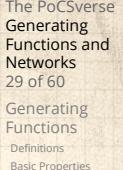

Definitions Basic Properties Giant Component Condition Component sizes Useful results Size of the Giant Component A few examples Average Compo

References

Sneaky Result 2:

- Start with a random variable  $U$  with distribution  $U_k$  ( $k = 0, 1, 2, ...$ )
- SR2: If a second random variable is defined as

 $V = U + 1$  then  $F_V(x) = xF_U(x)$ 

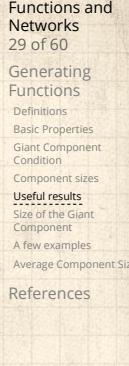

The PoCSverse **Generating** 

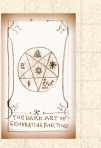

Sneaky Result 2:

- Start with a random variable  $U$  with distribution  $U_k$   $(k = 0, 1, 2, ...)$
- SR2: If a second random variable is defined as

 $V = U + 1$  then  $F_V(x) = xF_U(x)$ 

Reason:  $V_k = U_{k-1}$  for  $k \ge 1$  and  $V_0 = 0$ .

The PoCSverse **Generating** Functions and Networks 29 of 60 Generating Functions **Definitions** Basic Properties Giant Component Condition Component sizes

Useful results Size of the Giant Component A few examples Average Comp References

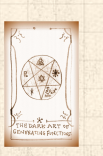

Sneaky Result 2:

- Start with a random variable  $U$  with distribution  $U_k$  ( $k = 0, 1, 2, ...$ )
- SR2: If a second random variable is defined as

 $V = U + 1$  then  $F_V(x) = xF_U(x)$ 

\n- Reason: 
$$
V_k = U_{k-1}
$$
 for  $k \geq 1$  and  $V_0 = 0$ .
\n- $\infty$   $\infty$
\n

$$
\therefore F_V(x) = \sum_{k=0}^{\infty} V_k x^k
$$

The PoCSverse **Generating** Functions and Networks 29 of 60 Generating Functions **Definitions** 

Basic Properties Giant Component Condition Component sizes Useful results Size of the Giant Component A few examples Average Comp

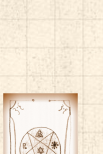

References

Sneaky Result 2:

- Start with a random variable  $U$  with distribution  $U_k$   $(k = 0, 1, 2, ...)$
- SR2: If a second random variable is defined as

 $V = U + 1$  then  $F_V(x) = xF_U(x)$ 

Reason:  $V_k = U_{k-1}$  for  $k \ge 1$  and  $V_0 = 0$ .  $\mathbf{B}$ ∞ ∞

$$
\therefore F_V(x) = \sum_{k=0}^{\infty} V_k x^k = \sum_{k=1}^{\infty} U_{k-1} x^k
$$

The PoCSverse **Generating** Functions and Networks 29 of 60 Generating Functions **Definitions** 

Basic Propertie Giant Component Condition Component size Useful results Size of the Giant Component A few examples Average Comp References

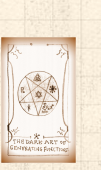

Sneaky Result 2:

- Start with a random variable  $U$  with distribution  $U_k$   $(k = 0, 1, 2, ...)$
- SR2: If a second random variable is defined as

 $V = U + 1$  then  $F_V(x) = xF_U(x)$ 

**Reason:**  $V_k = U_{k-1}$  for  $k \ge 1$  and  $V_0 = 0$ .  $\mathbf{B}$ ∞ ∞

$$
\therefore F_V(x) = \sum_{k=0}^{\infty} V_k x^k = \sum_{k=1}^{\infty} U_{k-1} x^k
$$

$$
= x \sum_{j=0}^{\infty} U_j x^j
$$

The PoCSverse **Generating** Functions and Networks 29 of 60 Generating Functions

Definitions Basic Propertie Giant Component Condition Component size Useful results Size of the Giant Component A few examples Average Comp References

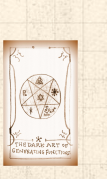

Sneaky Result 2:

- Start with a random variable  $U$  with distribution  $U_k$   $(k = 0, 1, 2, ...)$
- SR2: If a second random variable is defined as

 $V = U + 1$  then  $F_V(x) = xF_U(x)$ 

Reason:  $V_k = U_{k-1}$  for  $k \ge 1$  and  $V_0 = 0$ .  $\mathbf{B}$ ∞ ∞

$$
\begin{aligned} \therefore F_V(x) & = \sum_{k=0}^{\infty} V_k x^k = \sum_{k=1}^{\infty} U_{k-1} x^k \\ & = x \sum_{j=0}^{\infty} U_j x^j = x F_U(x). \end{aligned}
$$

The PoCSverse **Generating** Functions and Networks 29 of 60 Generating Functions **Definitions** Basic Properties

Giant Component Condition Component size Useful results Size of the Giant Component A few examples Average Comp References

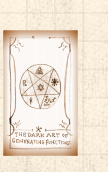

Sneaky Result 2:

- Start with a random variable  $U$  with distribution  $U_k$   $(k = 0, 1, 2, ...)$
- SR2: If a second random variable is defined as

 $V = U + 1$  then  $F_V(x) = xF_U(x)$ 

Reason:  $V_k = U_{k-1}$  for  $k \ge 1$  and  $V_0 = 0$ .  $\mathbf{B}$ ∞ ∞

$$
\begin{aligned} \therefore F_V(x) & = \sum_{k=0}^{\infty} V_k x^k = \sum_{k=1}^{\infty} U_{k-1} x^k \\ & = x \sum_{j=0}^{\infty} U_j x^j = x F_U(x). \end{aligned}
$$

The PoCSverse **Generating** Functions and Networks 29 of 60 Generating Functions **Definitions** Basic Properties

Giant Component Condition Component size Useful results Size of the Giant Component A few examples Average Comp References

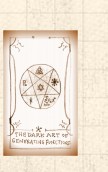
Generalization of SR2:

The PoCSverse Generating Functions and Networks 30 of 60

Generating Functions Definitions Basic Properties Giant Component Condition Component sizes Useful results Size of the Giant Component A few examples

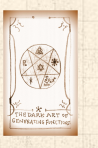

Generalization of SR2:  $(1)$  If  $V = U + i$  then

 $F_V(x) = x^i F_U(x).$ 

The PoCSverse Generating Functions and Networks 30 of 60

Generating Functions Definitions Basic Properties Giant Component Condition Component sizes Useful results Size of the Giant Component A few examples

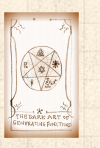

Generalization of SR2:  $(1)$  If  $V = U + i$  then

$$
F_V(x) = x^i F_U(x).
$$

(2) If  $V = U - i$  then

$$
F_V(x) = x^{-i} F_U(x)
$$

The PoCSverse Generating Functions and Networks 30 of 60 Generating Functions

Definitions Basic Properties Giant Component Condition Component sizes Useful results Size of the Giant Component A few examples

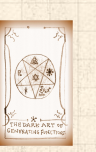

Generalization of SR2:  $(1)$  If  $V = U + i$  then

$$
F_V(x) = x^i F_U(x).
$$

(2) If  $V = U - i$  then

$$
F_V(x) = x^{-i} F_U(x)
$$

$$
=x^{-i}\sum_{k=0}^{\infty}U_{k}x^{k}
$$

The PoCSverse Generating Functions and Networks 30 of 60 Generating Functions

Definitions Basic Properties Giant Component Condition Component sizes Useful results Size of the Giant Component A few examples

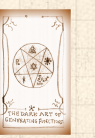

#### **Outline**

#### Generating Functions

**Definitions** Basic Properties Giant Component Condition Component sizes Useful results

Size of the Giant Component A few examples

Average Component Size

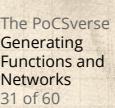

Generating Functions

Definitions Basic Properties Giant Component Condition Component sizes Useful results

Size of the Giant Component A few examples Average Compo

References

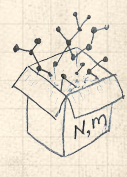

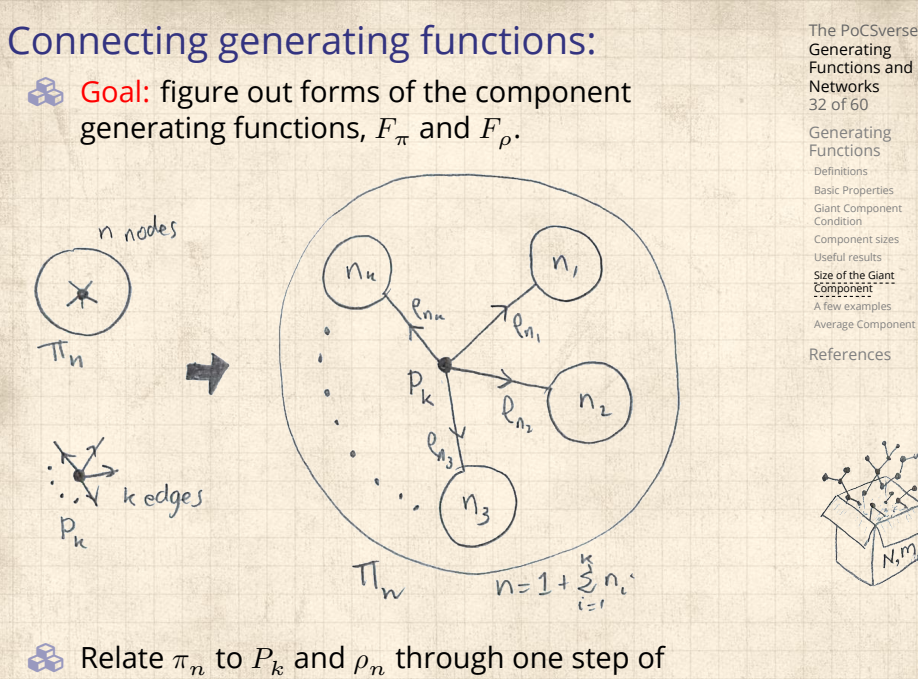

recursion.

 $\otimes$   $\pi_n$  = probability that a random node belongs to a finite component of size  $n$ 

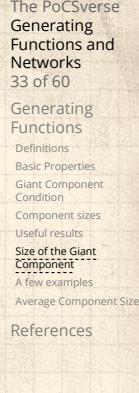

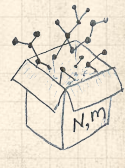

The PoCSverse **Generating** Functions and Networks 33 of 60

> Generating Functions **Definitions**

Basic Properties Giant Component Condition Component sizes Useful results

Size of the Giant Component A few examples Average Compo References

 $\otimes$   $\pi_n$  = probability that a random node belongs to a finite component of size  $n$ 

$$
=\sum_{k=0}^\infty P_k\!\times\!\Pr\Big(
$$

sum of sizes of subcomponents<br>at end of  $k$  random links  $=n-1$   $\Big)$ 

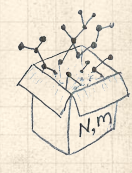

#### The PoCSverse **Generating** Functions and Networks 33 of 60 Generating Functions **Definitions** Basic Properties Giant Component Condition Component sizes Useful results Size of the Giant Component A few examples Average Compo References Connecting generating functions:  $\gg \pi_n$  = probability that a random node belongs to a finite component of size  $n$ = ∞ ∑  $k=0$  $P_k \times \text{Pr}\left(\begin{array}{c}\text{sum of sizes of subcomponents}\ \text{at end of } k \text{ random links}=n-1\end{array}\right)$ 8 Therefore:  $F_{\pi}(x) =$

#### The PoCSverse **Generating** Functions and Networks 33 of 60 Generating Functions Definitions Basic Properties Giant Component Condition Component sizes Useful results Size of the Giant Component A few examples Average Compo References Connecting generating functions:  $\gg \pi_n$  = probability that a random node belongs to a finite component of size  $n$ = ∞ ∑  $k=0$  $P_k \times \text{Pr}\left(\begin{array}{c}\text{sum of sizes of subcomponents}\ \text{at end of } k \text{ random links}=n-1\end{array}\right)$  $\clubsuit$ Therefore:  $F_{\pi}(x) =$  $F_P(F_\rho(x))$ SR<sub>1</sub>

#### The PoCSverse **Generating** Functions and Networks 33 of 60 Generating Functions Definitions Basic Properties Giant Component Condition Component sizes Useful results Size of the Giant Component A few examples Average Compo References Connecting generating functions:  $\gg \pi_n$  = probability that a random node belongs to a finite component of size  $n$ = ∞ ∑  $k=0$  $P_k \times \text{Pr}\left(\begin{array}{c}\text{sum of sizes of subcomponents}\ \text{at end of } k \text{ random links}=n-1\end{array}\right)$  $\clubsuit$ Therefore:  $F_{\pi}(x) = x F_{P}(F_{\rho}(x))$ SR2

#### The PoCSverse **Generating** Functions and Networks 33 of 60 Generating Functions Definitions Basic Properties Giant Component Condition Component sizes Useful results Size of the Giant Component A few examples Average Comp References Connecting generating functions:  $\gg \pi_n$  = probability that a random node belongs to a finite component of size  $n$ = ∞ ∑  $k=0$  $P_k \times \text{Pr}\left(\begin{array}{c}\text{sum of sizes of subcomponents}\ \text{at end of } k \text{ random links}=n-1\end{array}\right)$  $\clubsuit$ Therefore:  $\big|F_{\pi}(x) = -x\big|$  $\frac{x}{\text{SR2}}$   $\frac{F_P(F_{\rho}(x))}{F_P(x)}$ Extra factor of  $x$  accounts for random node itself.

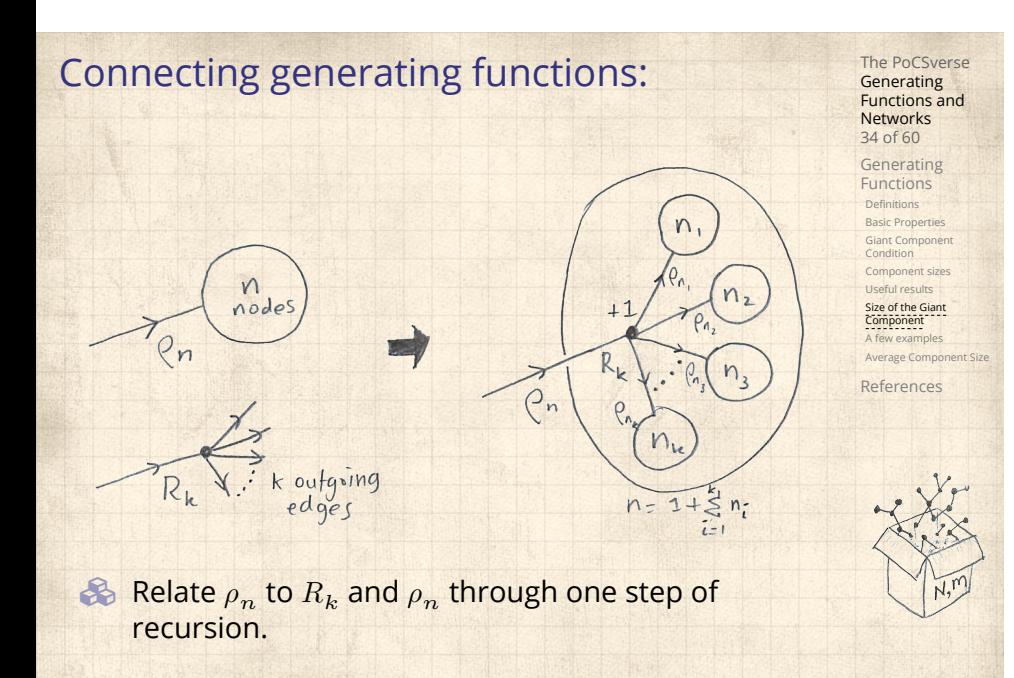

 $\otimes \rho_n$  = probability that a random link leads to a finite subcomponent of size  $n$ .

The PoCSverse Generating Functions and Networks 35 of 60

Generating Functions Definitions Basic Properties Giant Component Condition Component sizes Useful results

Size of the Giant Component A few examples Average Compone References

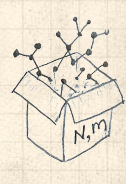

The PoCSverse **Generating** Functions and Networks 35 of 60

Generating Functions **Definitions** Basic Properties Giant Component Condition Component sizes Useful results Size of the Giant Component A few examples Average Compo References

 $\otimes \rho_n$  = probability that a random link leads to a finite subcomponent of size  $n$ .

Invoke one step of recursion:

 $\rho_n$  = probability that in following a random edge, the outgoing edges of the node reached lead to finite subcomponents of combined size  $n - 1$ ,

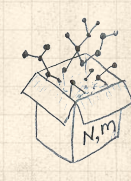

 $\&$   $\rho_n$  = probability that a random link leads to a finite subcomponent of size  $n$ .

**B** Invoke one step of recursion:

 $\rho_n$  = probability that in following a random edge, the outgoing edges of the node reached lead to finite subcomponents of combined size  $n - 1$ ,

= ∞ ∑  $k=0$ 

 $R_k \times Pr \left( \begin{array}{c} \text{sum of sizes of subcomponents} \\ \text{at end of } k \text{ random links} = n - 1 \end{array} \right)$ 

The PoCSverse **Generating** Functions and Networks 35 of 60

Generating Functions Definitions Basic Properties Giant Component Condition Component sizes Useful results Size of the Giant Component

Average Compo References

A few examples

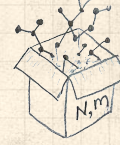

The PoCSverse **Generating** Functions and Networks 35 of 60

Generating Functions Definitions Basic Properties Giant Component Condition Component sizes Useful results Size of the Giant Component A few examples Average Comp References

 $\otimes$   $\rho_n$  = probability that a random link leads to a finite subcomponent of size  $n$ .

**B** Invoke one step of recursion:

 $\rho_n$  = probability that in following a random edge, the outgoing edges of the node reached lead to finite subcomponents of combined size  $n - 1$ ,

= ∞ ∑  $k=0$ 

 $\clubsuit$ 

 $R_k \times Pr \left( \begin{array}{c} \text{sum of sizes of subcomponents} \\ \text{at end of } k \text{ random links} = n - 1 \end{array} \right)$ 

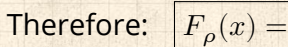

 $\otimes$   $\rho_n$  = probability that a random link leads to a finite subcomponent of size  $n$ .

**B** Invoke one step of recursion:

 $\rho_n$  = probability that in following a random edge, the outgoing edges of the node reached lead to finite subcomponents of combined size  $n - 1$ ,

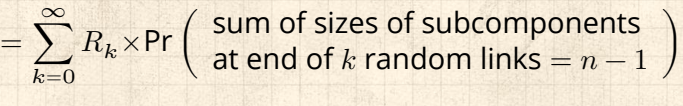

Therefore:  $F_{\rho}(x) =$ 

 $\clubsuit$ 

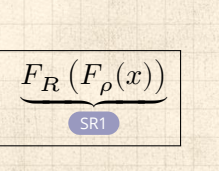

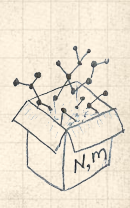

The PoCSverse **Generating** Functions and Networks 35 of 60 Generating Functions Definitions Basic Propertie Giant Component Condition Component sizes Useful results Size of the Giant Component A few examples Average Comp References

The PoCSverse **Generating** Functions and Networks

35 of 60 Generating Functions Definitions Basic Propertie Giant Component Condition Component sizes Useful results Size of the Giant Component A few examples Average Comp References

 $\epsilon_0$   $\rho_n$  = probability that a random link leads to a finite subcomponent of size  $n$ .

**B** Invoke one step of recursion:

 $\rho_n$  = probability that in following a random edge, the outgoing edges of the node reached lead to finite subcomponents of combined size  $n - 1$ ,

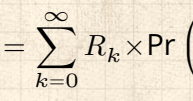

 $\clubsuit$ 

 $R_k \times Pr \left( \begin{array}{c} \text{sum of sizes of subcomponents} \\ \text{at end of } k \text{ random links} = n - 1 \end{array} \right)$ 

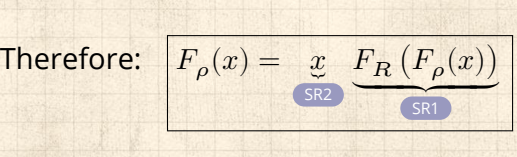

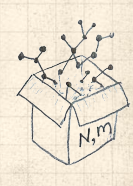

The PoCSverse **Generating** Functions and Networks 35 of 60

Generating Functions Definitions Basic Propertie Giant Component Condition Component sizes Useful results Size of the Giant Component A few examples Average Comp References

 $\mathcal{E}_{p_n}$  = probability that a random link leads to a finite subcomponent of size  $n$ .

**B** Invoke one step of recursion:

 $\rho_n$  = probability that in following a random edge, the outgoing edges of the node reached lead to finite subcomponents of combined size  $n - 1$ ,

$$
= \sum_{k=0}^{\infty} R_k \times \text{Pr}\left(\begin{array}{c} \text{sur} \\ \text{at } \epsilon \end{array}\right)
$$

8

m of sizes of subcomponents and of  $k$  random links  $=n-1$ 

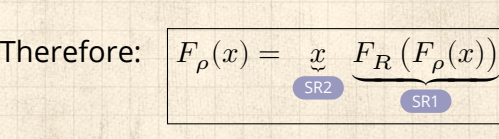

Again, extra factor of  $x$  accounts for random node itself.

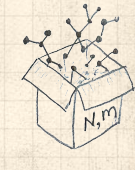

Generating Functions Definitions We now have two functional equations connecting our generating functions:

 $F_{\pi}(x) = x F_P(F_{\rho}(x))$  and  $F_{\rho}(x) = x F_R(F_{\rho}(x))$ 

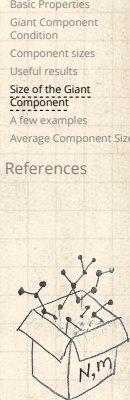

The PoCSverse **Generating** Functions and Networks 36 of 60

**&** We now have two functional equations connecting our generating functions:

 $F_{\pi}(x) = x F_P(F_{\rho}(x))$  and  $F_{\rho}(x) = x F_R(F_{\rho}(x))$ 

 $\clubsuit$  Taking stock: We know  $F_P(x)$  and  $F_R(x) = F'_P(x)/F'_P(1).$ 

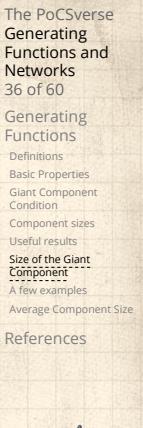

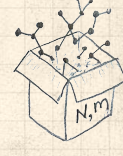

We now have two functional equations connecting our generating functions:

 $F_{\pi}(x) = x F_P(F_{\rho}(x))$  and  $F_{\rho}(x) = x F_R(F_{\rho}(x))$ 

- $\clubsuit$  Taking stock: We know  $F_P(x)$  and  $F_R(x) = F'_P(x)/F'_P(1).$
- $\clubsuit$  We first untangle the second equation to find  $F_{\rho}$

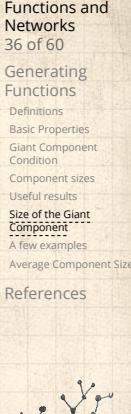

The PoCSverse **Generating** 

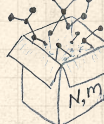

We now have two functional equations connecting our generating functions:

 $F_{\pi}(x) = x F_P(F_{\rho}(x))$  and  $F_{\rho}(x) = x F_R(F_{\rho}(x))$ 

- $\clubsuit$  Taking stock: We know  $F_P(x)$  and  $F_R(x) = F'_P(x)/F'_P(1).$
- $\clubsuit$  We first untangle the second equation to find  $F_{\rho}$
- $\clubsuit$  We can do this because it only involves  $F_{\rho}$  and  $F_{R}$ .

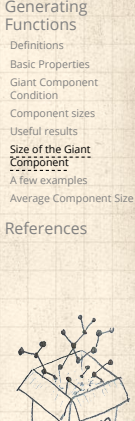

The PoCSverse **Generating** Functions and Networks 36 of 60

We now have two functional equations connecting our generating functions:

 $F_{\pi}(x) = x F_P(F_{\rho}(x))$  and  $F_{\rho}(x) = x F_R(F_{\rho}(x))$ 

- $\clubsuit$  Taking stock: We know  $F_P(x)$  and  $F_R(x) = F'_P(x)/F'_P(1).$
- $\clubsuit$  We first untangle the second equation to find  $F_{\rho}$
- $\clubsuit$  We can do this because it only involves  $F_{\rho}$  and  $F_{R}$ .
- The first equation then immediately gives us  $F_{\pi}$  in terms of  $F_{\rho}$  and  $F_R$ .

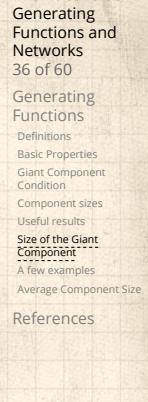

The PoCSverse

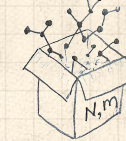

Remembering vaguely what we are doing:

The PoCSverse Generating Functions and Networks 37 of 60

Generating Functions Definitions Basic Properties Giant Component Condition Component sizes Useful results

Size of the Giant Component A few examples Average Compone

References

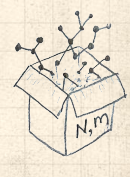

 Remembering vaguely what we are doing: Finding  $F_{\pi}$  to obtain the fractional size of the largest component  $S_1 = 1 - F_\pi(1)$ .

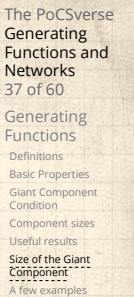

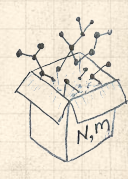

Remembering vaguely what we are doing:

largest component  $S_1 = 1 - F_\pi(1)$ .

Set  $x = 1$  in our two equations:

Finding  $F_{\pi}$  to obtain the fractional size of the

The PoCSverse Generating Functions and Networks 37 of 60

Generating Functions Definitions Basic Properties Giant Component Condition Component sizes Useful results

Size of the Giant Component A few examples

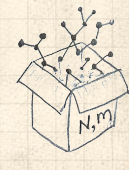

Remembering vaguely what we are doing:

largest component  $S_1 = 1 - F_\pi(1)$ .

Set  $x = 1$  in our two equations:

Finding  $F_{\pi}$  to obtain the fractional size of the

The PoCSverse **Generating** Functions and Networks 37 of 60 Generating Functions

**Definitions** Basic Properties Giant Component Condition Component sizes Useful results

Size of the Giant Component A few examples Average Compo

References

 $F_{\pi}(1) = F_P(F_{\rho}(1))$  and  $F_{\rho}(1) = F_R(F_{\rho}(1))$ 

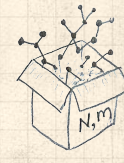

**Remembering vaguely what we are doing:** Finding  $F_{\pi}$  to obtain the fractional size of the largest component  $S_1 = 1 - F_\pi(1)$ . Set  $x = 1$  in our two equations:

 $F_{\pi}(1) = F_P(F_{\rho}(1))$  and  $F_{\rho}(1) = F_R(F_{\rho}(1))$ 

Solve second equation numerically for  $F_{\rho}(1)$ .

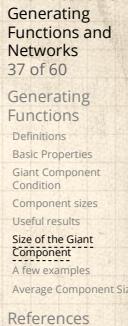

The PoCSverse

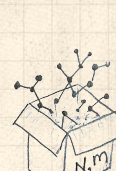

 Remembering vaguely what we are doing: Finding  $F_{\pi}$  to obtain the fractional size of the largest component  $S_1 = 1 - F_\pi(1)$ . Set  $x = 1$  in our two equations:

 $F_{\pi}(1) = F_P(F_{\rho}(1))$  and  $F_{\rho}(1) = F_R(F_{\rho}(1))$ 

Solve second equation numerically for  $F_{\rho}(1)$ .  $\clubsuit$  Plug  $F_{\rho}(1)$  into first equation to obtain  $F_{\pi}(1)$ . **Generating** Functions and Networks 37 of 60 Generating Functions Definitions Basic Properties Giant Component Condition Component sizes Useful results Size of the Giant Component A few examples

The PoCSverse

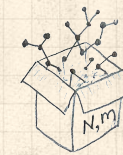

Example: Standard random graphs. We can show  $F_P(x) = e^{-\langle k \rangle (1-x)}$ 

#### The PoCSverse Generating Functions and Networks 38 of 60

Generating Functions

Definitions Basic Properties Giant Component Condition Component sizes Useful results

Size of the Giant Component A few examples Average Compone

References

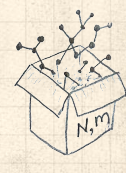

Example: Standard random graphs. We can show  $F_P(x) = e^{-\langle k \rangle (1-x)}$ 

#### $\Rightarrow F_R(x) = F'_P(x)/F'_P(1)$

The PoCSverse Generating Functions and Networks 38 of 60

Generating Functions

Definitions Basic Properties Giant Component Condition Component sizes Useful results

Size of the Giant Component A few examples Average Compo References

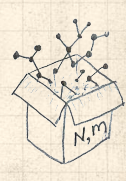

Example: Standard random graphs. We can show  $F_P(x) = e^{-\langle k \rangle (1-x)}$ 

$$
\Rightarrow F_R(x) = F'_P(x)/F'_P(1)
$$

$$
=\langle k\rangle e^{-\langle k\rangle(1-x)}/\langle k\rangle e^{-\langle k\rangle(1-x')}|_{x'=1}
$$

The PoCSverse Generating Functions and Networks 38 of 60

Generating Functions

Definitions Basic Properties Giant Component Condition Component sizes Useful results

#### Size of the Giant Component A few examples Average Compon

References

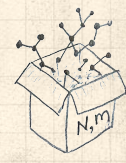

Example: Standard random graphs. We can show  $F_P(x) = e^{-\langle k \rangle (1-x)}$ 

$$
\Rightarrow F_R(x) = F'_P(x)/F'_P(1)
$$

$$
=\langle k\rangle e^{-\langle k\rangle(1-x)}/\langle k\rangle e^{-\langle k\rangle(1-x')}|_{x'=1}
$$

 $= e^{-\langle k \rangle (1-x)}$ 

## The PoCSverse Generating Functions and Networks 38 of 60

Generating Functions

# Definitions Basic Properties Giant Component Condition Component sizes Useful results

Size of the Giant Component A few examples Average Compon References

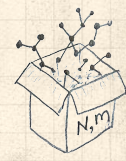

Example: Standard random graphs. We can show  $F_P(x) = e^{-\langle k \rangle (1-x)}$ 

$$
\Rightarrow F_R(x) = F'_P(x)/F'_P(1)
$$

$$
=\langle k\rangle e^{-\langle k\rangle(1-x)}/\langle k\rangle e^{-\langle k\rangle(1-x')}|_{x'=1}
$$

 $= e^{-\langle k \rangle (1-x)} = F_P(x)$  …aha!

The PoCSverse Generating Functions and Networks 38 of 60

Generating Functions

Definitions Basic Properties Giant Component Condition Component sizes Useful results

Size of the Giant Component A few examples Average Compon

References

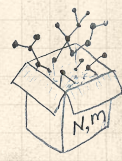
Example: Standard random graphs. We can show  $F_P(x) = e^{-(k)(1-x)}$ 

$$
\Rightarrow F_R(x) = F'_P(x) / F'_P(1)
$$

 $\overline{\phantom{a}}$ 

$$
=\langle k\rangle e^{-\langle k\rangle(1-x)}/\langle k\rangle e^{-\langle k\rangle(1-x')}|_{x'=1}
$$

 $= e^{-\langle k \rangle (1-x)} = F_P(x)$  …aha!

RHS's of our two equations are the same.

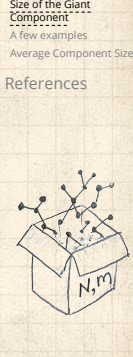

The PoCSverse Generating Functions and Networks 38 of 60

Generating Functions **Definitions** Basic Properties Giant Component Condition Component sizes Useful results

Example: Standard random graphs. We can show  $F_P(x) = e^{-\langle k \rangle (1-x)}$ 

$$
\Rightarrow F_R(x) = F'_P(x)/F'_P(1)
$$

$$
=\langle k\rangle e^{-\langle k\rangle(1-x)}/\langle k\rangle e^{-\langle k\rangle(1-x')}|_{x'=1}
$$

 $= e^{-\langle k \rangle (1-x)} = F_P(x)$  …aha!

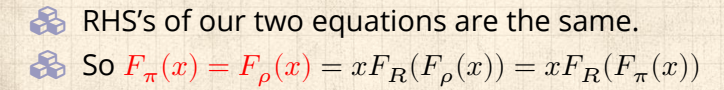

Functions and Networks 38 of 60 Generating Functions Definitions Basic Properties Giant Component Condition Component sizes Useful results Size of the Giant Component A few examples Average Compo References

The PoCSverse **Generating** 

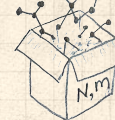

Example: Standard random graphs. We can show  $F_P(x) = e^{-\langle k \rangle (1-x)}$ 

$$
\Rightarrow F_R(x) = F'_P(x)/F'_P(1)
$$

$$
=\langle k\rangle e^{-\langle k\rangle(1-x)}/\langle k\rangle e^{-\langle k\rangle(1-x')}|_{x'=1}
$$

 $= e^{-\langle k \rangle (1-x)} = F_P(x)$  …aha!

 RHS's of our two equations are the same. So  $F_{\pi}(x) = F_{\rho}(x) = xF_R(F_{\rho}(x)) = xF_R(F_{\pi}(x))$ 

**& Consistent with how our dirty (but wrong) trick** worked earlier …

The PoCSverse **Generating** Functions and Networks 38 of 60 Generating Functions Definitions Basic Properties Giant Component Condition Component sizes Useful results Size of the Giant Component A few examples Average Compo

# References

Example: Standard random graphs. We can show  $F_P(x) = e^{-\langle k \rangle (1-x)}$ 

$$
\Rightarrow F_R(x) = F'_P(x)/F'_P(1)
$$

$$
=\langle k\rangle e^{-\langle k\rangle(1-x)}/\langle k\rangle e^{-\langle k\rangle(1-x')}|_{x'=1}
$$

 $= e^{-\langle k \rangle (1-x)} = F_P(x)$  …aha!

- RHS's of our two equations are the same.
- So  $F_{\pi}(x) = F_{\rho}(x) = xF_R(F_{\rho}(x)) = xF_R(F_{\pi}(x))$
- **& Consistent with how our dirty (but wrong) trick** worked earlier …
- $\otimes \ \pi_n = \rho_n$  just as  $P_k = R_k$ .

Size of the Giant Component A few examples Average Comp References

The PoCSverse **Generating** Functions and Networks 38 of 60 Generating Functions Definitions Basic Properties Giant Component Condition Component sizes Useful results

## Component sizes  $\bullet$  We are down to

 $F_{\pi}(x) = x F_R(F_{\pi}(x))$  and  $F_R(x) = e^{-\langle k \rangle (1-x)}$ .

The PoCSverse Generating Functions and Networks 39 of 60

Generating Functions Definitions Basic Properties Giant Component Condition Component sizes Useful results

Size of the Giant Component A few examples Average Compon

References

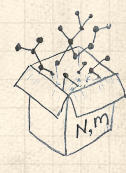

8

We are down to  
\n
$$
F_{\pi}(x) = xF_R(F_{\pi}(x))
$$
 and  $F_R(x) = e^{-\langle k \rangle (1-x)}$ .

$$
\therefore F_\pi(x) = x e^{-\langle k \rangle (1-F_\pi(x))}
$$

The PoCSverse Generating Functions and Networks 39 of 60 Generating<br>
Definitions<br>
Basic Properties<br>
Giant Component<br>
Component sizes<br>
Useful results<br>
Size of the Giant<br>
Component<br>
A few examples<br>
A few examples<br>
A few examples

References

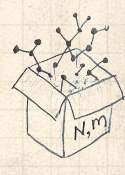

#### **&** We are down to

 $F_{\pi}(x) = x F_R(F_{\pi}(x))$  and  $F_R(x) = e^{-\langle k \rangle (1-x)}$ . 8

$$
\therefore F_{\pi}(x) = xe^{-\langle k \rangle(1 - F_{\pi}(x))}
$$

We're first after  $S_1 = 1 - F_\pi(1)$  so set  $x = 1$  and replace  $F_{\pi}(1)$  by  $1 - S_1$ :

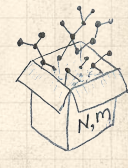

#### The PoCSverse Component sizes **Generating** Functions and Networks **&** We are down to 39 of 60  $F_{\pi}(x) = x F_R(F_{\pi}(x))$  and  $F_R(x) = e^{-\langle k \rangle (1-x)}$ . Generating Functions 8 Definitions  $\therefore F_{\pi}(x) = x e^{-\langle k \rangle (1 - F_{\pi}(x))}$ Basic Properties Giant Component Condition  $\bullet$  We're first after  $S_1 = 1 - F_\pi(1)$  so set  $x = 1$  and Component sizes Useful results replace  $F_{\pi}(1)$  by  $1 - S_1$ : Size of the Giant Component A few examples Average Compo References 一集  $1 - S_1 = e^{-\langle k \rangle S_1}$  $S_{1}$ <sub>08</sub>  $0.8 -$ 0.6 Or:  $\langle k \rangle = \frac{1}{\alpha}$  $\ln \frac{1}{1}$  $0.4$  $S_1$  $1 - S_1$  $0.2$  $0_{\sim}$  $\overline{0}$ 1  $\begin{pmatrix} 2 \\ k \end{pmatrix}$ 3 4

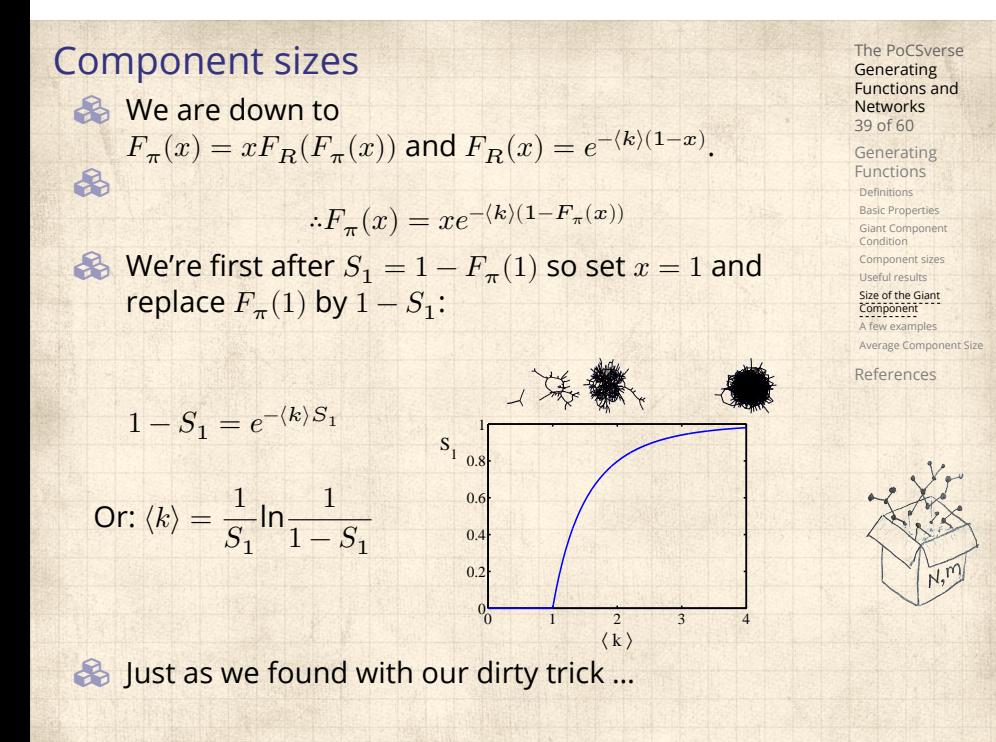

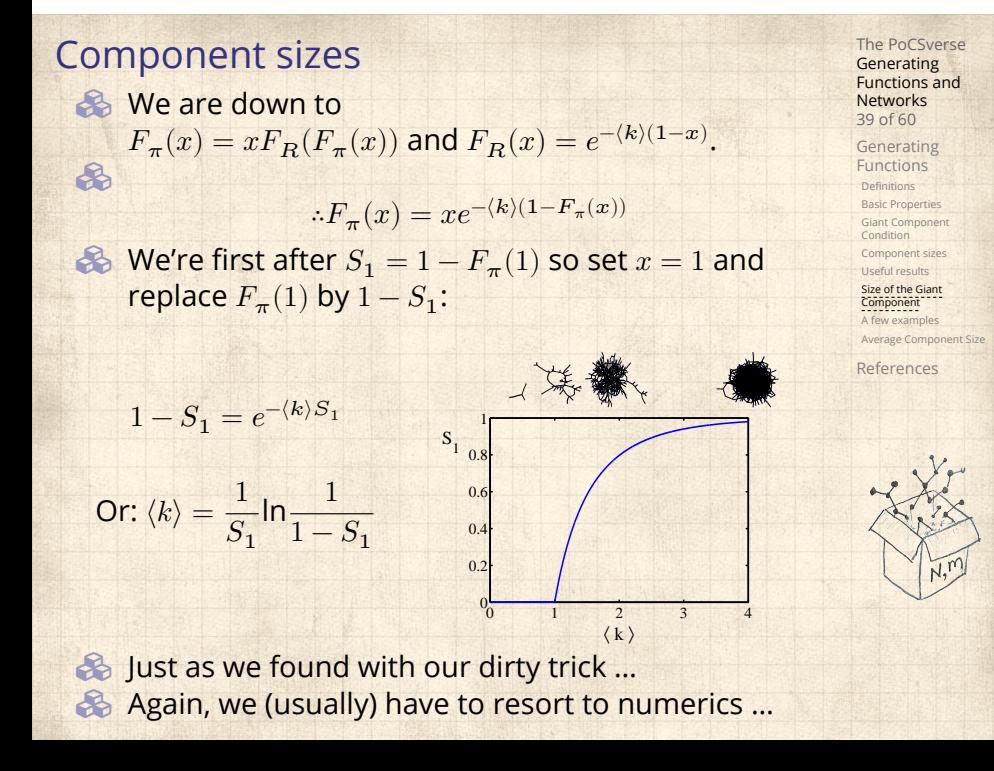

### **Outline**

#### Generating Functions

**Definitions** Basic Properties Giant Component Condition Component sizes Useful results Size of the Giant Component

A few examples Average Component Size

# The PoCSverse Generating Functions and Networks 40 of 60

Generating Functions Definitions Basic Properties Giant Component Condition Component sizes Useful results Size of the Giant Component A few examples

Average Component Size References

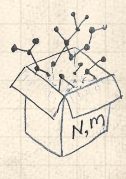

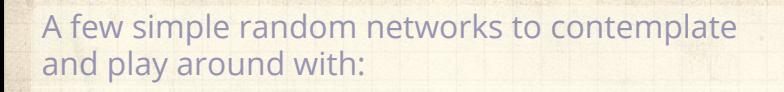

The PoCSverse Generating Functions and Networks 41 of 60

Generating Functions Definitions Basic Properties Giant Component Condition Component sizes Useful results Size of the Giant Component **A few examples**<br>Average Component Size

References

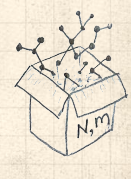

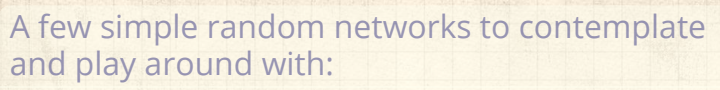

The PoCSverse Generating Functions and Networks 41 of 60

 $\clubsuit$  Notation: The Kronecker delta function  $G \, \delta_{ij} = 1$ if  $i=j$  and 0 otherwise.

Definitions Basic Properties Giant Component Condition Component sizes Useful results Size of the Giant Component **A few examples**<br>Average Component Size

References

Generating Functions

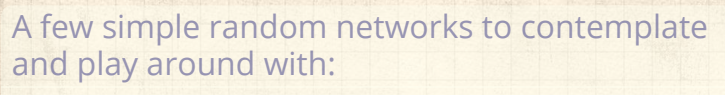

 $\clubsuit$  Notation: The Kronecker delta function  $G \, \delta_{ij} = 1$ if  $i=j$  and 0 otherwise.

 $\mathcal{B}_k = \delta_{k1}$ .

The PoCSverse Generating Functions and Networks 41 of 60 Generating Functions

Definitions Basic Properties Giant Component Condition Component sizes Useful results Size of the Giant Component **A few examples**<br>Average Component Size

References

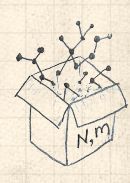

Functions and Networks 41 of 60 Generating Functions

- $\clubsuit$  Notation: The Kronecker delta function  $G \, \delta_{ij} = 1$ if  $i=j$  and 0 otherwise.
- $\bigotimes P_k = \delta_{k1}.$
- $P_k = \delta_{k2}$ .

**A few examples**<br>Average Component Size References

Definitions Basic Properties Giant Component Condition Component sizes Useful results Size of the Giant Component

The PoCSverse Generating

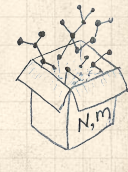

The PoCSverse Generating Functions and Networks 41 of 60

Generating Functions

Definitions Basic Properties Giant Component Condition Component sizes Useful results Size of the Giant Component

A few examples Average Component Size References

- $\clubsuit$  Notation: The Kronecker delta function  $G \, \delta_{ij} = 1$ if  $i=j$  and 0 otherwise.
- $\mathcal{B}_k = \delta_{k1}$ .
- $P_k = \delta_{k2}$ .
- $\mathcal{B}_k = \delta_{k3}$ .

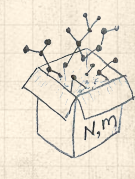

The PoCSverse Generating Functions and Networks 41 of 60

Generating Functions

Definitions Basic Properties Giant Component Condition Component sizes Useful results Size of the Giant Component A few examples Average Component Size References

- $\clubsuit$  Notation: The Kronecker delta function  $G \, \delta_{ij} = 1$ if  $i=j$  and 0 otherwise.
- $\mathcal{B}_k = \delta_{k1}$ .
- $P_k = \delta_{k2}$ .
- $P_k = \delta_{k3}$ .
- $\mathcal{B}_k = \delta_{kk'}$  for some fixed  $k' \geq 0$ .

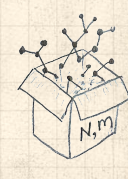

The PoCSverse Generating Functions and Networks 41 of 60

Generating Functions

Definitions Basic Properties Giant Component Condition Component sizes Useful results Size of the Giant Component A few examples Average Component Size References

- $\bullet$  Notation: The Kronecker delta function  $\bullet$   $\delta_{ij} = 1$ if  $i = j$  and 0 otherwise.
- $P_k = \delta_{k1}$ .
- $P_k = \delta_{k2}$ .
- $P_k = \delta_{k3}$ .
- $\mathcal{B}_k = \delta_{kk'}$  for some fixed  $k' \geq 0$ .
- $P_k = \frac{1}{2}$  $\frac{1}{2}\delta_{k1} + \frac{1}{2}$  $rac{1}{2}\delta_{k3}$ .

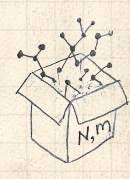

The PoCSverse Generating Functions and Networks 41 of 60

Generating Functions **Definitions** Basic Properties Giant Component Condition Component sizes Useful results Size of the Giant Component A few examples Average Component Size References

- $\bullet$  Notation: The Kronecker delta function  $\bullet$   $\delta_{ij} = 1$ if  $i = j$  and 0 otherwise.
- $P_k = \delta_{k1}$ .
- $P_k = \delta_{k2}$ .
- $P_k = \delta_{k3}$ .
- $\mathcal{B}_k = \delta_{kk'}$  for some fixed  $k' \geq 0$ .
- $P_k = \frac{1}{2}$  $\frac{1}{2}\delta_{k1} + \frac{1}{2}$  $rac{1}{2}\delta_{k3}$ .
- $\mathcal{B}_k = a\delta_{k1} + (1 a)\delta_{k3}$ , with  $0 \le a \le 1$ .

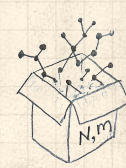

The PoCSverse **Generating** Functions and Networks 41 of 60

Generating Functions Definitions Basic Properties Giant Component Condition Component sizes Useful results Size of the Giant Component A few examples Average Component Size References

- $\bullet$  Notation: The Kronecker delta function  $\bullet$   $\delta_{ij} = 1$ if  $i = j$  and 0 otherwise.
- $P_k = \delta_{k1}$ .
- $P_k = \delta_{k2}$ .
- $P_k = \delta_{k3}$ .
- $\mathcal{B}_k = \delta_{kk'}$  for some fixed  $k' \geq 0$ .
- $P_k = \frac{1}{2}$  $\frac{1}{2}\delta_{k1} + \frac{1}{2}$  $rac{1}{2}\delta_{k3}$ .
- $\bigotimes P_k = a\delta_{k1} + (1 a)\delta_{k3}$ , with  $0 \le a \le 1$ .
- $P_k = \frac{1}{2}$  $\frac{1}{2}\delta_{k1} + \frac{1}{2}$  $\frac{1}{2} \delta_{kk'}$  for some fixed  $k' \geq 2$ .

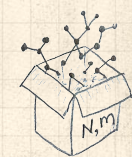

**Generating** Functions and Networks 41 of 60

Generating Functions Definitions Basic Properties Giant Component Condition Component sizes Useful results Size of the Giant Component A few examples Average Component Size References

The PoCSverse

- $\bullet$  Notation: The Kronecker delta function  $\bullet$   $\delta_{ij} = 1$ if  $i = j$  and 0 otherwise.
- $P_k = \delta_{k1}$ .
- $P_k = \delta_{k2}$ .
- $P_k = \delta_{k3}$ .
- $\mathcal{B}_k = \delta_{kk'}$  for some fixed  $k' \geq 0$ .
- $P_k = \frac{1}{2}$  $\frac{1}{2}\delta_{k1} + \frac{1}{2}$  $rac{1}{2}\delta_{k3}$ .
- $\mathcal{B}_k = a\delta_{k1} + (1 a)\delta_{k3}$ , with  $0 \le a \le 1$ .
- $\clubsuit$   $P_k = \frac{1}{2} \delta_{k1} + \frac{1}{2} \delta_{kk'}$  for some fixed  $k' \geq 2$ .  $2^{\upsilon_{k1}-2}$
- $\mathcal{B}_k = a\delta_{k1} + (1-a)\delta_{kk'}$  for some fixed  $k' \ge 2$  with  $0 \leq a \leq 1$ .

$$
P_k = \frac{1}{2}\delta_{k1} + \frac{1}{2}\delta_{k3}.
$$

 $\clubsuit$  We find (two ways):  $R_k = \frac{1}{4}$  $\frac{1}{4}\delta_{k0} + \frac{3}{4}$  $rac{3}{4}\delta_{k2}$ .

#### A joyful example <sup>[2]</sup>:

$$
P_k = \frac{1}{2}\delta_{k1} + \frac{1}{2}\delta_{k3}.
$$

 $\bullet$  We find (two ways):  $R_k = \frac{1}{4} \delta_{k0} + \frac{3}{4} \delta_{k2}$ . A giant component exists because:  $\langle k \rangle_R = 0 \times 1/4 + 2 \times 3/4 = 3/2 > 1.$ 

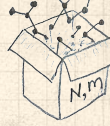

$$
P_k = \frac{1}{2}\delta_{k1} + \frac{1}{2}\delta_{k3}.
$$

 $\clubsuit$  We find (two ways):  $R_k = \frac{1}{4}$  $\frac{1}{4}\delta_{k0} + \frac{3}{4}$  $rac{3}{4}\delta_{k2}$ . A giant component exists because:  $\langle k \rangle_R = 0 \times 1/4 + 2 \times 3/4 = 3/2 > 1.$ Generating functions for  $P_k$  and  $R_k$ :

$$
F_P(x) = \frac{1}{2}x + \frac{1}{2}x^3
$$
 and  $F_R(x) = \frac{1}{4}x^0 + \frac{3}{4}x^2$ 

$$
P_k = \frac{1}{2}\delta_{k1} + \frac{1}{2}\delta_{k3}.
$$

- $\clubsuit$  We find (two ways):  $R_k = \frac{1}{4}$  $\frac{1}{4}\delta_{k0} + \frac{3}{4}$  $rac{3}{4}\delta_{k2}$ . A giant component exists because:  $\langle k \rangle_R = 0 \times 1/4 + 2 \times 3/4 = 3/2 > 1.$
- Generating functions for  $P_k$  and  $R_k$ :

$$
F_P(x) = \frac{1}{2}x + \frac{1}{2}x^3
$$
 and  $F_R(x) = \frac{1}{4}x^0 + \frac{3}{4}x^2$ 

**&** Check for goodness:

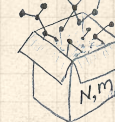

$$
P_k = \frac{1}{2}\delta_{k1} + \frac{1}{2}\delta_{k3}.
$$

- $\clubsuit$  We find (two ways):  $R_k = \frac{1}{4}$  $\frac{1}{4}\delta_{k0} + \frac{3}{4}$  $rac{3}{4}\delta_{k2}$ . A giant component exists because:
	- $\langle k \rangle_R = 0 \times 1/4 + 2 \times 3/4 = 3/2 > 1.$
- Generating functions for  $P_k$  and  $R_k$ :

$$
F_P(x) = \frac{1}{2}x + \frac{1}{2}x^3
$$
 and  $F_R(x) = \frac{1}{4}x^0 + \frac{3}{4}x^2$ 

**&** Check for goodness:  $\bigcirc$   $F_R(x) = F'_P(x)/F'_P(1)$  and  $F_P(1) = F_R(1) = 1$ .

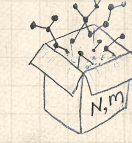

$$
P_k = \frac{1}{2}\delta_{k1} + \frac{1}{2}\delta_{k3}.
$$

- $\clubsuit$  We find (two ways):  $R_k = \frac{1}{4}$  $\frac{1}{4}\delta_{k0} + \frac{3}{4}$  $rac{3}{4}\delta_{k2}$ .
- A giant component exists because:  $\langle k \rangle_R = 0 \times 1/4 + 2 \times 3/4 = 3/2 > 1.$
- Generating functions for  $P_k$  and  $R_k$ :

$$
F_P(x) = \frac{1}{2}x + \frac{1}{2}x^3
$$
 and  $F_R(x) = \frac{1}{4}x^0 + \frac{3}{4}x^2$ 

#### **Check for goodness:**

 $\bigcirc$   $F_R(x) = F'_P(x)/F'_P(1)$  and  $F_P(1) = F_R(1) = 1$ .  $\mathbb{P}(P^{\prime}(1) = \langle k \rangle_{P} = 2$  and  $F^{\prime}_{R}(1) = \langle k \rangle_{R} = \frac{3}{2}$ .

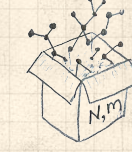

$$
P_k = \frac{1}{2}\delta_{k1} + \frac{1}{2}\delta_{k3}.
$$

- $\clubsuit$  We find (two ways):  $R_k = \frac{1}{4}$  $\frac{1}{4}\delta_{k0} + \frac{3}{4}$  $rac{3}{4}\delta_{k2}$ .
- A giant component exists because:  $\langle k \rangle_R = 0 \times 1/4 + 2 \times 3/4 = 3/2 > 1.$
- Generating functions for  $P_k$  and  $R_k$ :

$$
F_P(x) = \frac{1}{2}x + \frac{1}{2}x^3
$$
 and  $F_R(x) = \frac{1}{4}x^0 + \frac{3}{4}x^2$ 

**S** Check for goodness:

- $\bigcirc$   $F_R(x) = F'_P(x)/F'_P(1)$  and  $F_P(1) = F_R(1) = 1$ .  $\mathbb{P}(P^{\prime}(1) = \langle k \rangle_{P} = 2$  and  $F^{\prime}_{R}(1) = \langle k \rangle_{R} = \frac{3}{2}$ .
- Things to figure out: Component size generating functions for  $\pi_n$  and  $\rho_n$ , and the size of the giant component.

The PoCSverse **Generating** Functions and Networks 42 of 60 Generating Functions Definitions Basic Properties Giant Component Condition Component sizes Useful results Size of the Giant Component A few examples

Average Component Size References

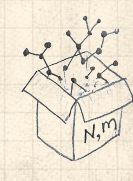

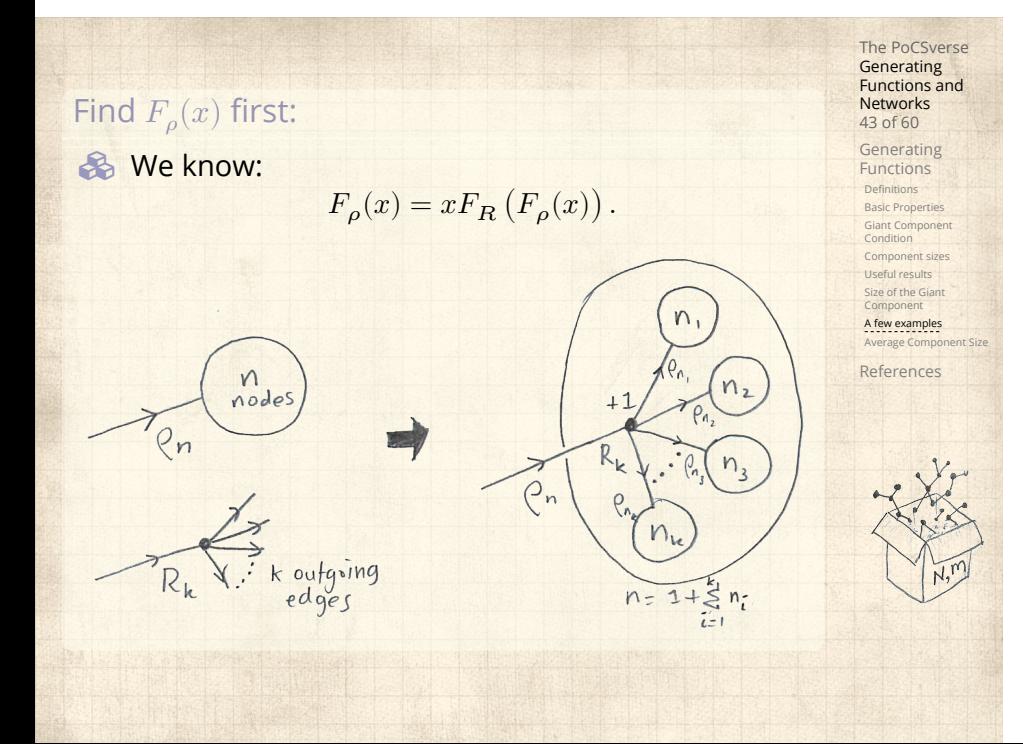

$$
F_{\rho}(x) = x \left(\frac{1}{4} + \frac{3}{4} \left[F_{\rho}(x)\right]^2\right).
$$

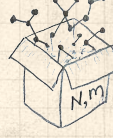

$$
F_{\rho}(x)=x\left(\frac{1}{4}+\frac{3}{4}\left[F_{\rho}(x)\right]^{2}\right).
$$

**&** Rearranging:

 $3x [F_{\rho}(x)]^{2} - 4F_{\rho}(x) + x = 0.$ 

$$
F_{\rho}(x)=x\left(\frac{1}{4}+\frac{3}{4}\left[F_{\rho}(x)\right]^{2}\right).
$$

**&** Rearranging:

$$
3x\left[F_{\rho}(x)\right]^2 - 4F_{\rho}(x) + x = 0.
$$

**B** Please and thank you:

$$
F_{\rho}(x) = \frac{2}{3x} \left( 1 \pm \sqrt{1 - \frac{3}{4}x^2} \right)
$$

$$
F_{\rho}(x)=x\left(\frac{1}{4}+\frac{3}{4}\left[F_{\rho}(x)\right]^{2}\right).
$$

**&** Rearranging:

$$
3x [F_{\rho}(x)]^{2} - 4F_{\rho}(x) + x = 0.
$$

**B** Please and thank you:

$$
F_{\rho}(x) = \frac{2}{3x} \left( 1 \pm \sqrt{1 - \frac{3}{4}x^2} \right)
$$

**S** Time for a Taylor series expansion.

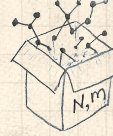

$$
F_{\rho}(x)=x\left(\frac{1}{4}+\frac{3}{4}\left[F_{\rho}(x)\right]^{2}\right).
$$

**&** Rearranging:

$$
3x [F_{\rho}(x)]^{2} - 4F_{\rho}(x) + x = 0.
$$

**B** Please and thank you:

$$
F_{\rho}(x) = \frac{2}{3x} \left( 1 \pm \sqrt{1 - \frac{3}{4}x^2} \right)
$$

- **&** Time for a Taylor series expansion.
- $\clubsuit$  The promise: non-negative powers of  $x$  with non-negative coefficients.

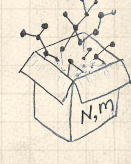

$$
F_{\rho}(x)=x\left(\frac{1}{4}+\frac{3}{4}\left[F_{\rho}(x)\right]^{2}\right).
$$

**&** Rearranging:

$$
3x [F_{\rho}(x)]^{2} - 4F_{\rho}(x) + x = 0.
$$

**B** Please and thank you:

$$
F_{\rho}(x) = \frac{2}{3x} \left( 1 \pm \sqrt{1 - \frac{3}{4}x^2} \right)
$$

- **&** Time for a Taylor series expansion.
- $\clubsuit$  The promise: non-negative powers of  $x$  with non-negative coefficients.
- **S** First: which sign do we take?

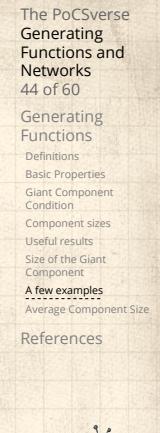

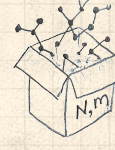

The PoCSverse **Generating** Functions and Networks 45 of 60 Generating Functions Definitions Basic Properties Giant Component Condition Component sizes Useful results Size of the Giant Component **A few examples**<br>Average Component Size References  $\clubsuit$  Because  $\rho_n$  is a probability distribution, we know  $F_{\rho}(1) \leq 1$  and  $F_{\rho}(x) \leq 1$  for  $0 \leq x \leq 1$ .
- $\clubsuit$  Because  $\rho_n$  is a probability distribution, we know  $F_{\rho}(1) \leq 1$  and  $F_{\rho}(x) \leq 1$  for  $0 \leq x \leq 1$ .
- $\clubsuit$  Thinking about the limit  $x \to 0$  in

$$
F_{\rho}(x) = \frac{2}{3x} \left( 1 \pm \sqrt{1 - \frac{3}{4}x^2} \right),
$$

we see that the positive sign solution blows to smithereens, and the negative one is okay.

The PoCSverse **Generating** Functions and Networks 45 of 60 Generating Functions **Definitions** Basic Properties Giant Component Condition Component sizes Useful results Size of the Giant Component A few examples Average Component Size References

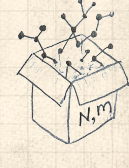

- $\clubsuit$  Because  $\rho_n$  is a probability distribution, we know  $F_{\rho}(1) \leq 1$  and  $F_{\rho}(x) \leq 1$  for  $0 \leq x \leq 1$ .
- $\clubsuit$  Thinking about the limit  $x \to 0$  in

$$
F_{\rho}(x) = \frac{2}{3x} \left( 1 \pm \sqrt{1 - \frac{3}{4}x^2} \right),
$$

we see that the positive sign solution blows to smithereens, and the negative one is okay. So we must have:

$$
F_{\rho}(x) = \frac{2}{3x} \left( 1 - \sqrt{1 - \frac{3}{4}x^2} \right),
$$

The PoCSverse **Generating** Functions and Networks 45 of 60 Generating Functions **Definitions** Basic Properties Giant Component Condition Component sizes Useful results Size of the Giant Component A few examples Average Component Size References

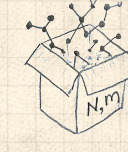

- $\clubsuit$  Because  $\rho_n$  is a probability distribution, we know  $F_{\rho}(1) \leq 1$  and  $F_{\rho}(x) \leq 1$  for  $0 \leq x \leq 1$ .
- $\clubsuit$  Thinking about the limit  $x \to 0$  in

$$
F_{\rho}(x) = \frac{2}{3x} \left( 1 \pm \sqrt{1 - \frac{3}{4}x^2} \right),
$$

we see that the positive sign solution blows to smithereens, and the negative one is okay. So we must have:

$$
F_{\rho}(x)=\frac{2}{3x}\left(1-\sqrt{1-\frac{3}{4}x^2}\right),
$$

We can now deploy the Taylor expansion:

$$
(1+z)^{\theta} = {\theta \choose 0} z^0 + {\theta \choose 1} z^1 + {\theta \choose 2} z^2 + {\theta \choose 3} z^3 + \dots
$$

Generating Functions and Networks 45 of 60 Generating Functions Definitions Basic Properties Giant Component Condition Component sizes Useful results Size of the Giant Component A few examples Average Component Size References

The PoCSverse

$$
\left(\frac{1}{2}\right)^k
$$

$$
\binom{\theta}{k} = \frac{\Gamma(\theta + 1)}{\Gamma(k+1)\Gamma(\theta - k + 1)}
$$

The PoCSverse Generating Functions and Networks 46 of 60 Generating Functions Definitions Basic Properties Giant Component Condition Component sizes Useful results Size of the Giant Component **A few examples**<br>Average Component Size References

$$
\binom{\theta}{k} = \frac{\Gamma(\theta + 1)}{\Gamma(k+1)\Gamma(\theta - k + 1)}
$$

 $\bullet$  For  $\theta = \frac{1}{2}$ , we have:

$$
(1+z)^{\frac{1}{2}} = \left(\frac{1}{0}\right)z^{0} + \left(\frac{1}{1}\right)z^{1} + \left(\frac{1}{2}\right)z^{2} + \dots
$$

The PoCSverse Generating Functions and Networks 46 of 60 Generating Functions Definitions Basic Properties Giant Component Condition Component sizes Useful results Size of the Giant Component A few examples Average Component Size References

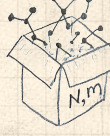

$$
\binom{\theta}{k} = \frac{\Gamma(\theta + 1)}{\Gamma(k+1)\Gamma(\theta - k + 1)}
$$

 $\bullet$  For  $\theta = \frac{1}{2}$ , we have:

$$
(1+z)^{\frac{1}{2}} = \left(\frac{1}{2}\right)z^{0} + \left(\frac{1}{2}\right)z^{1} + \left(\frac{1}{2}\right)z^{2} + \dots
$$

$$
=\frac{\Gamma(\frac{3}{2})}{\Gamma(1)\Gamma(\frac{3}{2})}z^0+\frac{\Gamma(\frac{3}{2})}{\Gamma(2)\Gamma(\frac{1}{2})}z^1+\frac{\Gamma(\frac{3}{2})}{\Gamma(3)\Gamma(-\frac{1}{2})}z^2+...
$$

Generating Functions Definitions Basic Properties Giant Component Condition Component sizes Useful results Size of the Giant Component A few examples Average Component Size References

The PoCSverse Generating Functions and Networks 46 of 60

$$
\binom{\theta}{k} = \frac{\Gamma(\theta + 1)}{\Gamma(k+1)\Gamma(\theta - k + 1)}
$$

 $\bullet$  For  $\theta = \frac{1}{2}$ , we have:

$$
(1+z)^{\frac{1}{2}} = \left(\frac{1}{2}\right)z^{0} + \left(\frac{1}{2}\right)z^{1} + \left(\frac{1}{2}\right)z^{2} + \dots
$$

$$
= \frac{\Gamma(\frac{3}{2})}{\Gamma(1)\Gamma(\frac{3}{2})}z^{0} + \frac{\Gamma(\frac{3}{2})}{\Gamma(2)\Gamma(\frac{1}{2})}z^{1} + \frac{\Gamma(\frac{3}{2})}{\Gamma(3)\Gamma(-\frac{1}{2})}z^{2} + \dots
$$

$$
= 1 + \frac{1}{2}z - \frac{1}{8}z^{2} + \frac{1}{16}z^{3} - \dots
$$

where we've used  $\Gamma(x+1) = x\Gamma(x)$  and noted that  $\Gamma(\frac{1}{2}) = \frac{\sqrt{\pi}}{2}$  $rac{\pi}{2}$ .

The PoCSverse Generating Functions and Networks 46 of 60 Generating Functions **Definitions** Basic Properties Giant Component Condition Component sizes Useful results Size of the Giant Component A few examples Average Component Size References

$$
\binom{\theta}{k} = \frac{\Gamma(\theta + 1)}{\Gamma(k+1)\Gamma(\theta - k + 1)}
$$

 $\bullet$  For  $\theta = \frac{1}{2}$ , we have:

$$
(1+z)^{\frac{1}{2}} = \left(\frac{1}{2}\right)z^{0} + \left(\frac{1}{2}\right)z^{1} + \left(\frac{1}{2}\right)z^{2} + \dots
$$

$$
= \frac{\Gamma(\frac{3}{2})}{\Gamma(1)\Gamma(\frac{3}{2})}z^{0} + \frac{\Gamma(\frac{3}{2})}{\Gamma(2)\Gamma(\frac{1}{2})}z^{1} + \frac{\Gamma(\frac{3}{2})}{\Gamma(3)\Gamma(-\frac{1}{2})}z^{2} + \dots
$$

$$
= 1 + \frac{1}{2}z - \frac{1}{8}z^{2} + \frac{1}{16}z^{3} - \dots
$$

where we've used  $\Gamma(x+1) = x\Gamma(x)$  and noted that  $\Gamma(\frac{1}{2}) = \frac{\sqrt{\pi}}{2}$  $rac{\pi}{2}$ .

 $\bigotimes$  Note:  $(1 + z)^{\theta}$  ~ 1 +  $\theta z$  always.

Generating Functions and Networks 46 of 60 Generating Functions Definitions Basic Properties Giant Component Condition Component sizes Useful results Size of the Giant Component A few examples Average Component Size References

The PoCSverse

Totally psyched, we go back to here:

$$
F_\rho(x) = \frac{2}{3x}\left(1-\sqrt{1-\frac{3}{4}x^2}\right).
$$

**B** Totally psyched, we go back to here:

$$
F_\rho(x) = \frac{2}{3x}\left(1-\sqrt{1-\frac{3}{4}x^2}\right).
$$

Setting  $z = -\frac{3}{4}x^2$  and expanding, we have:

$$
F_{\rho}(x) =
$$

$$
\frac{2}{3x}\left(1-\left[1+\frac{1}{2}\left(-\frac{3}{4}x^2\right)^1-\frac{1}{8}\left(-\frac{3}{4}x^2\right)^2+\frac{1}{16}\left(-\frac{3}{4}x^2\right)^3\right]+\dots\right)
$$

Totally psyched, we go back to here:

$$
F_\rho(x) = \frac{2}{3x}\left(1-\sqrt{1-\frac{3}{4}x^2}\right).
$$

Setting  $z = -\frac{3}{4}x^2$  and expanding, we have:

$$
F_{\rho}(x) =
$$

$$
\frac{2}{3x}\left(1-\left[1+\frac{1}{2}\left(-\frac{3}{4}x^2\right)^1-\frac{1}{8}\left(-\frac{3}{4}x^2\right)^2+\frac{1}{16}\left(-\frac{3}{4}x^2\right)^3\right]+\dots\right)
$$

**&** Giving:

$$
F_{\rho}(x)=\sum_{n=0}^{\infty}\rho_n x^n=
$$
  

$$
\frac{1}{4}x+\frac{3}{64}x^3+\frac{9}{512}x^5+\ldots+\frac{2}{3}\left(\frac{3}{4}\right)^k\frac{(-1)^{k+1}\Gamma(\frac{3}{2})}{\Gamma(k+1)\Gamma(\frac{3}{2}-k)}x^{2k-1}+\ldots
$$

**B** Totally psyched, we go back to here:

$$
F_\rho(x) = \frac{2}{3x}\left(1-\sqrt{1-\frac{3}{4}x^2}\right).
$$

Setting  $z = -\frac{3}{4}x^2$  and expanding, we have:

$$
F_{\rho}(x) =
$$

$$
\frac{2}{3x}\left(1-\left[1+\frac{1}{2}\left(-\frac{3}{4}x^2\right)^1-\frac{1}{8}\left(-\frac{3}{4}x^2\right)^2+\frac{1}{16}\left(-\frac{3}{4}x^2\right)^3\right]+\dots\right)
$$

**&** Giving:

$$
F_{\rho}(x) = \sum_{n=0}^{\infty} \rho_n x^n =
$$

$$
\frac{1}{4}x + \frac{3}{64}x^3 + \frac{9}{512}x^5 + \ldots + \frac{2}{3}\left(\frac{3}{4}\right)^k\frac{(-1)^{k+1}\Gamma(\frac{3}{2})}{\Gamma(k+1)\Gamma(\frac{3}{2}-k)}x^{2k-1} + \ldots
$$

**B** Do odd powers make sense?

The PoCSverse Generating Functions and Networks 48 of 60 Generating Functions Definitions Basic Properties Giant Component Condition Component sizes Useful results Size of the Giant Component A few examples A few examples References  $\otimes$  We can now find  $F_{\pi}(x)$  with:  $F_{\pi}(x) = x F_P \left( F_{\rho}(x) \right)$ 

 $\otimes$  We can now find  $F_{\pi}(x)$  with:

$$
F_{\pi}(x) = x F_P \left( F_{\rho}(x) \right)
$$

$$
=x\frac{1}{2}\left(\left(F_{\rho}(x)\right)^{1}+\left(F_{\rho}(x)\right)^{3}\right)
$$

The PoCSverse Generating Functions and Networks 48 of 60 Generating Functions Definitions Basic Properties Giant Component Condition Component sizes Useful results Size of the Giant Component **A few examples**<br>Average Component Size

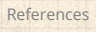

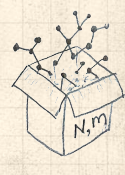

The PoCSverse Generating Functions and Networks 48 of 60 Generating Functions Definitions Basic Properties Giant Component Condition Component sizes Useful results Size of the Giant Component A few examples Average Component Size References We can now find () with: () = (()) = 1 2 ((())<sup>1</sup> + (())<sup>3</sup> ) = 1 2 ⎡ ⎢ ⎣ 2 3 (1 − √1 − 3 4 <sup>2</sup>) + <sup>2</sup> 3 (3)<sup>3</sup> (1 − √1 − 3 4 <sup>2</sup>) 3 ⎤ ⎥ ⎦ .

The PoCsverse  
Generating  
Functions and Networks  

$$
F_{\pi}(x) = x F_P (F_{\rho}(x))
$$
  

$$
= x \frac{1}{2} ((F_{\rho}(x))^{1} + (F_{\rho}(x))^{3})
$$
  

$$
= x \frac{1}{2} \left[ \frac{2}{3x} (1 - \sqrt{1 - \frac{3}{4}x^{2}}) + \frac{2^{3}}{(3x)^{3}} (1 - \sqrt{1 - \frac{3}{4}x^{2}}) \right]^{3}
$$
  
Delicious.  
Delicious.  
  
Delicious.

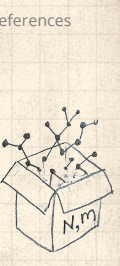

We can now find 
$$
F_{\pi}(x)
$$
 with:  
\n
$$
F_{\pi}(x) = x F_{P}(F_{\rho}(x))
$$
\n
$$
= x \frac{1}{2} \left( \left( F_{\rho}(x) \right)^{1} + \left( F_{\rho}(x) \right)^{3} \right)
$$
\n
$$
= x \frac{1}{2} \left[ \frac{2}{3x} \left( 1 - \sqrt{1 - \frac{3}{4}x^{2}} \right) + \frac{2^{3}}{(3x)^{3}} \left( 1 - \sqrt{1 - \frac{3}{4}x^{2}} \right)^{3} \right] \stackrel{\text{def}}{=} \frac{2^{3} \cdot 1}{3x^{2}}
$$
\n
$$
= 0
$$

**&** Delicious.

 $\clubsuit$  In principle, we can now extract all the  $\pi_n$ .

The PoCSverse Generating Functions and Networks 48 of 60 Generating Functions Definitions Basic Properties Giant Component Condition Component sizes Useful results Size of the Giant Component **A few examples**<br>Average Component Size eferences

 $\bigotimes$  We can now find  $F_{\pi}(x)$  with:

$$
F_{\pi}(x)=xF_{P}\left(F_{\rho}(x)\right)
$$

$$
=x\frac{1}{2}\left(\left(F_{\rho}(x)\right)^{1}+\left(F_{\rho}(x)\right)^{3}\right)
$$

$$
= x \frac{1}{2} \left[ \frac{2}{3x} \left( 1 - \sqrt{1 - \frac{3}{4}x^2} \right) + \frac{2^3}{(3x)^3} \left( 1 - \sqrt{1 - \frac{3}{4}x^2} \right)^3 \right]
$$

- **&** Delicious.
- **B** In principle, we can now extract all the  $\pi_n$ .
- But let's just find the size of the giant component.

The PoCSverse Generating Functions and Networks 48 of 60 Generating Functions Definitions Basic Properties Giant Component Condition Component sizes Useful results Size of the Giant Component A few examples Average Component Size References .

 $\frac{1}{2}$  $\vdash$  $\perp$ 

The PoCSverse Generating Functions and Networks 49 of 60 Generating Functions Definitions Basic Properties Giant Component Condition Component sizes Useful results Size of the Giant Component A few examples Average Component Size References First, we need (1): ()∣ =1 = 2 3 ⋅ 1 (1 − √1 − 3 4 1 <sup>2</sup>) = <sup>1</sup> 3 .

**Exercise 1.12** First, we need 
$$
F_{\rho}(1)
$$
:

$$
F_{\rho}(x)\big|_{x=1} = \frac{2}{3\cdot 1}\left(1-\sqrt{1-\frac{3}{4}1^2}\right) = \frac{1}{3}.
$$

**A** This is the probability that a random edge leads to a sub-component of finite size.

The PoCSverse Generating Functions and Networks 49 of 60 Generating Functions Definitions Basic Properties Giant Component Condition Component sizes Useful results Size of the Giant Component

**A few examples**<br>Average Component Size References

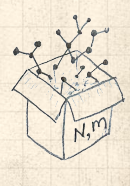

# **S** First, we need  $F_{\rho}(1)$ :

$$
F_{\rho}(x)|_{x=1} = \frac{2}{3 \cdot 1} \left( 1 - \sqrt{1 - \frac{3}{4} \cdot 1^2} \right) = \frac{1}{3}.
$$

- **A** This is the probability that a random edge leads to a sub-component of finite size.
- **&** Next:

 $F_{\pi}(1) = 1 \!\cdot\! F_P\left(F_{\rho}(1)\right)$ 

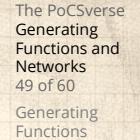

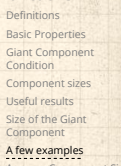

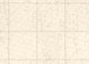

Average Component Size References

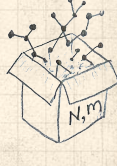

#### **&** First, we need  $F_{\rho}(1)$ :

$$
F_{\rho}(x)|_{x=1} = \frac{2}{3 \cdot 1} \left( 1 - \sqrt{1 - \frac{3}{4} \cdot 1^2} \right) = \frac{1}{3}.
$$

**A** This is the probability that a random edge leads to a sub-component of finite size.

**&** Next:

$$
F_{\pi}(1)=1\cdotp F_{P}\left( F_{\rho}(1)\right) =F_{P}\left( \frac{1}{3}\right)
$$

The PoCSverse Generating Functions and Networks 49 of 60 Generating Functions

Definitions Basic Properties Giant Component Condition Component sizes Useful results Size of the Giant Component A few examples

Average Component Size References

# **S** First, we need  $F_{\rho}(1)$ :

$$
F_{\rho}(x)|_{x=1} = \frac{2}{3 \cdot 1} \left(1 - \sqrt{1 - \frac{3}{4}1^2}\right) = \frac{1}{3}.
$$

**A** This is the probability that a random edge leads to a sub-component of finite size.

**&** Next:

$$
F_\pi(1)=1\cdot F_P\left(F_\rho(1)\right)=F_P\left(\frac{1}{3}\right)=\frac{1}{2}\cdot\frac{1}{3}+\frac{1}{2}\left(\frac{1}{3}\right)^3
$$

The PoCSverse Generating Functions and Networks 49 of 60 Generating Functions

Definitions Basic Properties Giant Component Condition Component sizes Useful results Size of the Giant Component **A few examples**<br>Average Component Size

References

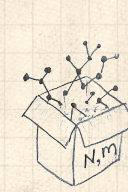

The PoCSverse Generating Functions and Networks 49 of 60 Functions Definitions Basic Properties Giant Component Condition Component sizes Useful results Size of the Giant Component A few examples Average Component Size References First, we need (1): ()∣ =1 = 2 3 ⋅ 1 (1 − √1 − 3 4 1 <sup>2</sup>) = <sup>1</sup> 3 . This is the probability that a random edge leads to a sub-component of finite size. Next: (1) = 1⋅ ((1)) = ( 1 3 ) = 1 2 ⋅ 1 3 + 1 2 ( 1 3 ) 3 = 5 27.

Generating

#### **&** First, we need  $F_{\rho}(1)$ :

$$
F_{\rho}(x)|_{x=1} = \frac{2}{3 \cdot 1} \left( 1 - \sqrt{1 - \frac{3}{4} 1^2} \right) = \frac{1}{3}.
$$

- **A** This is the probability that a random edge leads to a sub-component of finite size.
- **&** Next:

$$
F_{\pi}(1)=1\cdot F_P\left(F_{\rho}(1)\right) \,= F_P\left(\frac{1}{3}\right) \,=\frac{1}{2}\cdot\frac{1}{3}+\frac{1}{2}\left(\frac{1}{3}\right)^3 \,=\frac{5}{27}.
$$

 This is the probability that a random chosen node belongs to a finite component.

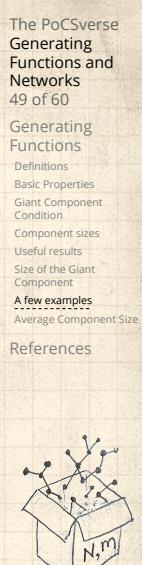

#### **&** First, we need  $F_{\rho}(1)$ :

$$
F_{\rho}(x)|_{x=1} = \frac{2}{3 \cdot 1} \left( 1 - \sqrt{1 - \frac{3}{4} 1^2} \right) = \frac{1}{3}.
$$

The PoCSverse **Generating** Functions and Networks 49 of 60

Generating Functions **Definitions** 

Basic Properties Giant Component Condition Component sizes Useful results Size of the Giant Component

A few examples Average Component Size References

- **A** This is the probability that a random edge leads to a sub-component of finite size.
- **&** Next:

$$
F_{\pi}(1)=1\cdot F_P\left(F_{\rho}(1)\right) \,= F_P\left(\frac{1}{3}\right) \,=\frac{1}{2}\cdot\frac{1}{3}+\frac{1}{2}\left(\frac{1}{3}\right)^3 \,=\frac{5}{27}.
$$

- This is the probability that a random chosen node belongs to a finite component.
- **B** Finally, we have

$$
S_1 = 1 - F_{\pi}(1) = 1 - \frac{5}{27} = \frac{22}{27}.
$$

# **Outline**

#### Generating Functions

Definitions Basic Properties Giant Component Condition Component sizes Useful results Size of the Giant Component A few examples

Average Component Size

# The PoCSverse Generating Functions and Networks 50 of 60

Generating Functions Definitions Basic Properties Giant Component Condition Component sizes Useful results Size of the Giant Component A few examples

Average Component Size References

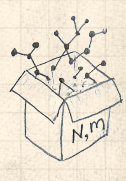

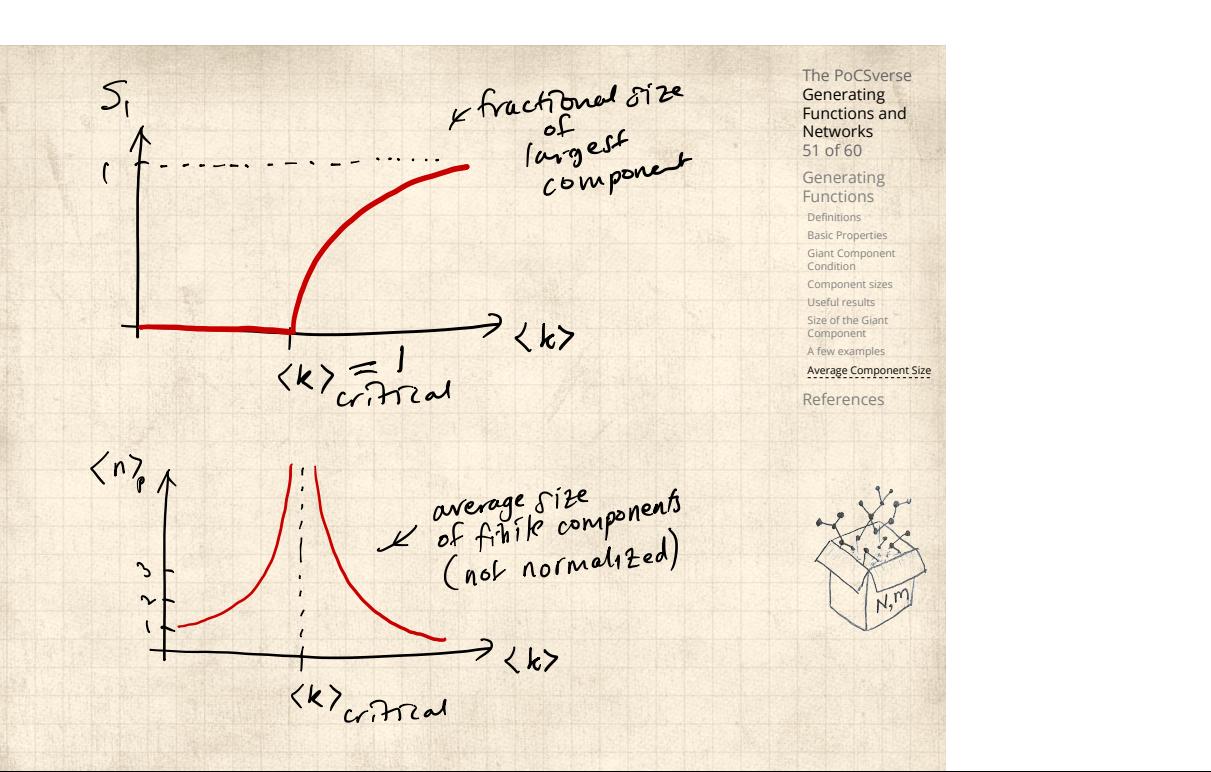

 $\clubsuit$  Next: find average size of finite components  $\langle n \rangle$ .

The PoCSverse Generating Functions and Networks 52 of 60

Generating Functions Definitions Basic Properties Giant Component Condition Component sizes Useful results Size of the Giant Component A few examples Average Component Size

References

 $\clubsuit$  Next: find average size of finite components  $\langle n \rangle$ .

 $\clubsuit$  Using standard G.F. result:  $\langle n \rangle = F'_{\pi}(1)$ .

The PoCSverse **Generating** Functions and Networks 52 of 60

Generating Functions Definitions Basic Properties Giant Component Condition Component sizes Useful results Size of the Giant Component A few examples Average Component Size References

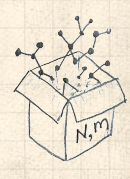

- $\clubsuit$  Next: find average size of finite components  $\langle n \rangle$ .
- $\clubsuit$  Using standard G.F. result:  $\langle n \rangle = F'_{\pi}(1)$ .
- $\clubsuit$  Try to avoid finding  $F_{\pi}(x)$  ...

The PoCSverse Generating Functions and Networks 52 of 60

Generating Functions Definitions Basic Properties Giant Component Condition Component sizes Useful results Size of the Giant Component A few examples

Average Component Size References

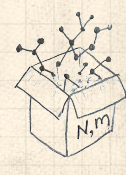

- $\clubsuit$  Next: find average size of finite components  $\langle n \rangle$ .
- $\clubsuit$  Using standard G.F. result:  $\langle n \rangle = F'_{\pi}(1)$ .
- $\clubsuit$  Try to avoid finding  $F_{\pi}(x)$  ...
- Starting from  $F_{\pi}(x) = x F_P(F_{\rho}(x))$ , we differentiate:

$$
F'_{\pi}(x) = F_P\left(F_{\rho}(x)\right) + xF'_{\rho}(x)F'_P\left(F_{\rho}(x)\right)
$$

The PoCSverse **Generating** Functions and Networks 52 of 60

Generating Functions **Definitions** Basic Properties Giant Component Condition Component sizes Useful results Size of the Giant Component A few examples Average Component Size

# References

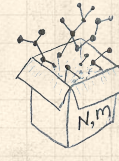

- Next: find average size of finite components  $\langle n \rangle$ .
- $\clubsuit$  Using standard G.F. result:  $\langle n \rangle = F'_{\pi}(1)$ .
- $\clubsuit$  Try to avoid finding  $F_{\pi}(x)$  ...
- Starting from  $F_{\pi}(x) = x F_P(F_{\rho}(x))$ , we differentiate:

$$
F'_{\pi}(x) = F_P(F_{\rho}(x)) + xF'_{\rho}(x)F'_P(F_{\rho}(x))
$$

 $\bigotimes$  While  $F_{\rho}(x) = x F_R(F_{\rho}(x))$  gives

$$
F'_{\rho}(x) = F_R(F_{\rho}(x)) + xF'_{\rho}(x)F'_R(F_{\rho}(x))
$$

Functions and Networks 52 of 60 Generating Functions **Definitions** Basic Properties Giant Component Condition Component sizes Useful results Size of the Giant Component A few examples

Average Component Size References

The PoCSverse **Generating** 

- $\clubsuit$  Next: find average size of finite components  $\langle n \rangle$ .
- $\clubsuit$  Using standard G.F. result:  $\langle n \rangle = F'_{\pi}(1)$ .
- $\clubsuit$  Try to avoid finding  $F_{\pi}(x)$  ...
- Starting from  $F_{\pi}(x) = x F_P(F_{\rho}(x))$ , we differentiate:

$$
F'_{\pi}(x) = F_P(F_{\rho}(x)) + xF'_{\rho}(x)F'_P(F_{\rho}(x))
$$

 $\bigotimes$  While  $F_{\rho}(x) = x F_R(F_{\rho}(x))$  gives

$$
F_\rho'(x) = F_R\left(F_\rho(x)\right) + x F_\rho'(x) F_R'\left(F_\rho(x)\right)
$$

 $\clubsuit$  Now set  $x = 1$  in both equations.

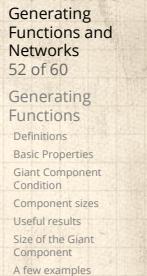

The PoCSverse

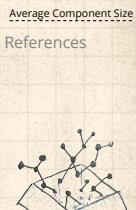

- $\clubsuit$  Next: find average size of finite components  $\langle n \rangle$ .
- $\clubsuit$  Using standard G.F. result:  $\langle n \rangle = F'_{\pi}(1)$ .
- $\clubsuit$  Try to avoid finding  $F_{\pi}(x)$  ...
- Starting from  $F_{\pi}(x) = x F_P(F_o(x))$ , we differentiate:

$$
F'_{\pi}(x) = F_P(F_{\rho}(x)) + xF'_{\rho}(x)F'_P(F_{\rho}(x))
$$

 $\bigotimes$  While  $F_{\rho}(x) = x F_R(F_{\rho}(x))$  gives

$$
F_\rho'(x) = F_R\left(F_\rho(x)\right) + x F_\rho'(x) F_R'\left(F_\rho(x)\right)
$$

- $\clubsuit$  Now set  $x = 1$  in both equations.
- $\clubsuit$  We solve the second equation for  $F'_{\rho}(1)$  (we must already have  $F_{\rho}(1)$ ).

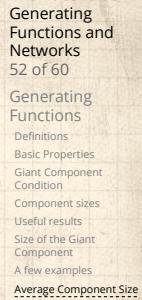

The PoCSverse

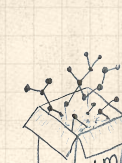

References

- $\clubsuit$  Next: find average size of finite components  $\langle n \rangle$ .
- $\clubsuit$  Using standard G.F. result:  $\langle n \rangle = F'_{\pi}(1)$ .
- $\clubsuit$  Try to avoid finding  $F_{\pi}(x)$  ...
- Starting from  $F_{\pi}(x) = x F_P(F_o(x))$ , we differentiate:

$$
F'_{\pi}(x) = F_P(F_{\rho}(x)) + xF'_{\rho}(x)F'_P(F_{\rho}(x))
$$

 $\bigotimes$  While  $F_{\rho}(x) = x F_R(F_{\rho}(x))$  gives

$$
F_\rho'(x) = F_R\left(F_\rho(x)\right) + x F_\rho'(x) F_R'\left(F_\rho(x)\right)
$$

- $\clubsuit$  Now set  $x = 1$  in both equations.
- $\clubsuit$  We solve the second equation for  $F'_{\rho}(1)$  (we must already have  $F_{\rho}(1)$ ).
- $\otimes$  Plug  $F'_{\rho}(1)$  and  $F_{\rho}(1)$  into first equation to find  $F'_{\pi}(1)$ .

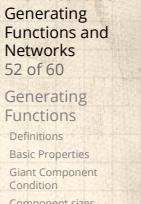

The PoCSverse

Component sizes Useful results Size of the Giant Component A few exam Average Component Size References

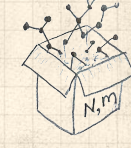
### Average component size Example: Standard random graphs.

#### The PoCSverse Generating Functions and Networks 53 of 60

Generating Functions Definitions Basic Properties Giant Component Condition Component sizes Useful results Size of the Giant Component A few examples

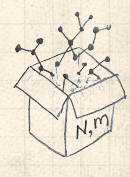

### Average component size Example: Standard random graphs.  $\otimes$  Use fact that  $F_P = F_R$  and  $F_{\pi} = F_{\rho}$ .

#### The PoCSverse Generating Functions and Networks 53 of 60

Generating Functions Definitions Basic Properties Giant Component Condition Component sizes Useful results Size of the Giant Component A few examples

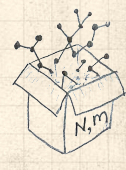

Example: Standard random graphs.

 $\clubsuit$  Use fact that  $F_P = F_R$  and  $F_\pi = F_\rho$ .

Two differentiated equations reduce to only one:

 $F'_{\pi}(x) = F_P\left(F_{\pi}(x)\right) + x F'_{\pi}(x) F'_{P}\left(F_{\pi}(x)\right)$ 

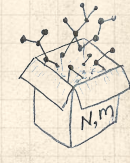

Example: Standard random graphs.

 $\clubsuit$  Use fact that  $F_P = F_R$  and  $F_\pi = F_\rho$ .

Two differentiated equations reduce to only one:

$$
F'_{\pi}(x)=F_P\left(F_{\pi}(x)\right)+xF'_{\pi}(x)F'_P\left(F_{\pi}(x)\right)
$$

Rearrange:  $F'_{\pi}(x) = \frac{F_P(F_{\pi}(x))}{1 - xF'_P(F_{\pi}(x))}$ 

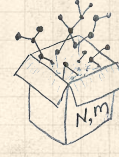

Example: Standard random graphs.

 $\clubsuit$  Use fact that  $F_P = F_R$  and  $F_\pi = F_\rho$ .

Two differentiated equations reduce to only one:

$$
F_\pi'(x) = F_P\left(F_\pi(x)\right) + x F_\pi'(x) F_P'\left(F_\pi(x)\right)
$$

Rearrange:  $F'_{\pi}(x) = \frac{F_P(F_{\pi}(x))}{1 - xF'_P(F_{\pi}(x))}$ 

Simplify denominator using  $F'_P(x) = \langle k \rangle F_P(x)$ 

Functions and Networks 53 of 60 Generating Functions Definitions Basic Properties Giant Component Condition Component sizes Useful results Size of the Giant Component A few examples Average Component Size References

The PoCSverse **Generating** 

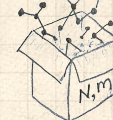

Example: Standard random graphs.

 $\clubsuit$  Use fact that  $F_P = F_R$  and  $F_\pi = F_\rho$ .

Two differentiated equations reduce to only one:

$$
F_\pi'(x) = F_P\left(F_\pi(x)\right) + x F_\pi'(x) F_P'\left(F_\pi(x)\right)
$$

Rearrange:  $F'_{\pi}(x) = \frac{F_P(F_{\pi}(x))}{1 - xF'_P(F_{\pi}(x))}$ 

Simplify denominator using  $F'_P(x) = \langle k \rangle F_P(x)$  $\clubsuit$  Replace  $F_P(F_\pi(x))$  using  $F_\pi(x) = x F_P(F_\pi(x)).$ 

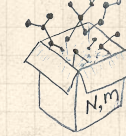

Example: Standard random graphs.

 $\clubsuit$  Use fact that  $F_P = F_R$  and  $F_\pi = F_\rho$ .

Two differentiated equations reduce to only one:

$$
F'_{\pi}(x) = F_P\left(F_{\pi}(x)\right) + xF'_{\pi}(x)F'_{P}\left(F_{\pi}(x)\right)
$$

Rearrange:  $F'_{\pi}(x) = \frac{F_P(F_{\pi}(x))}{1 - xF'_P(F_{\pi}(x))}$ 

Simplify denominator using  $F'_P(x) = \langle k \rangle F_P(x)$  $\triangle$  Replace  $F_P(F_\pi(x))$  using  $F_\pi(x) = x F_P(F_\pi(x)).$ Set  $x = 1$  and replace  $F_{\pi}(1)$  with  $1 - S_1$ .

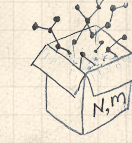

Example: Standard random graphs.

 $\clubsuit$  Use fact that  $F_P = F_R$  and  $F_\pi = F_\rho$ .

Two differentiated equations reduce to only one:

$$
F'_{\pi}(x) = F_P(F_{\pi}(x)) + xF'_{\pi}(x)F'_{P}(F_{\pi}(x))
$$

Rearrange:  $F'_{\pi}(x) = \frac{F_P(F_{\pi}(x))}{1 - xF'_P(F_{\pi}(x))}$ 

Simplify denominator using  $F'_P(x) = \langle k \rangle F_P(x)$  $\clubsuit$  Replace  $F_P(F_\pi(x))$  using  $F_\pi(x) = x F_P(F_\pi(x)).$ Set  $x = 1$  and replace  $F_{\pi}(1)$  with  $1 - S_1$ .

> End result:  $\langle n \rangle = F'_{\pi}(1) = \frac{(1-S_1)}{1-2\pi}$  $1 - \langle k \rangle (1 - S_1)$

Generating Functions Definition Basic Propert Giant Component Condition Component sizes Useful results Size of the Giant Component A few examp Average Component Size References

The PoCSverse **Generating** Functions and Networks 53 of 60

Our result for standard random networks:

$$
\langle n \rangle = F'_{\pi}(1) = \frac{(1 - S_1)}{1 - \langle k \rangle (1 - S_1)}
$$

The PoCSverse Generating Functions and Networks 54 of 60

Generating Functions Definitions Basic Properties Giant Component Condition Component sizes Useful results Size of the Giant Component A few examples

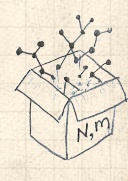

Our result for standard random networks:

$$
\langle n \rangle = F'_{\pi}(1) = \frac{(1 - S_1)}{1 - \langle k \rangle (1 - S_1)}
$$

Recall that  $\langle k \rangle = 1$  is the critical value of average degree for standard random networks.

The PoCSverse **Generating** Functions and Networks 54 of 60 Generating Functions **Definitions** Basic Properties Giant Component Condition Component sizes Useful results Size of the Giant Component A few examples

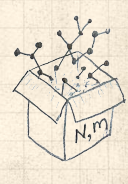

Our result for standard random networks:

$$
\langle n \rangle = F_\pi'(1) = \frac{(1-S_1)}{1-\langle k \rangle(1-S_1)}
$$

- Recall that  $\langle k \rangle = 1$  is the critical value of average degree for standard random networks.
- $\clubsuit$  Look at what happens when we increase  $\langle k \rangle$  to 1 from below.

The PoCSverse **Generating** Functions and Networks 54 of 60

Generating Functions **Definitions** Basic Properties Giant Component Condition Component sizes Useful results Size of the Giant Component A few examples

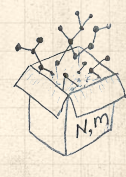

Our result for standard random networks:

$$
\langle n \rangle = F_\pi'(1) = \frac{(1-S_1)}{1-\langle k \rangle(1-S_1)}
$$

- Recall that  $\langle k \rangle = 1$  is the critical value of average degree for standard random networks.
- $\clubsuit$  Look at what happens when we increase  $\langle k \rangle$  to 1 from below.
- $\clubsuit$  We have  $S_1 = 0$  for all  $\langle k \rangle < 1$

The PoCSverse **Generating** Functions and Networks 54 of 60

Generating Functions Definitions Basic Properties Giant Component Condition Component sizes Useful results Size of the Giant Component

Average Component Size References

A few examples

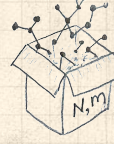

Our result for standard random networks:

$$
\langle n \rangle = F'_{\pi}(1) = \frac{(1 - S_1)}{1 - \langle k \rangle (1 - S_1)}
$$

- Recall that  $\langle k \rangle = 1$  is the critical value of average degree for standard random networks.
- $\clubsuit$  Look at what happens when we increase  $\langle k \rangle$  to 1 from below.
- $\clubsuit$  We have  $S_1 = 0$  for all  $\langle k \rangle < 1$  so

$$
\langle n \rangle = \frac{1}{1-\langle k \rangle}
$$

 $\triangle$  This blows up as  $\langle k \rangle \rightarrow 1$ .

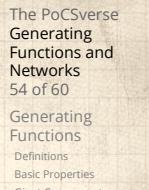

Basic Properties Giant Component Condition Component sizes Useful results Size of the Giant Component A few examples Average Component Size

### References

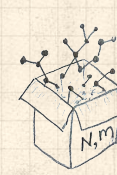

Our result for standard random networks:

$$
\langle n \rangle = F'_{\pi}(1) = \frac{(1 - S_1)}{1 - \langle k \rangle (1 - S_1)}
$$

- Recall that  $\langle k \rangle = 1$  is the critical value of average degree for standard random networks.
- $\clubsuit$  Look at what happens when we increase  $\langle k \rangle$  to 1 from below.
- $\clubsuit$  We have  $S_1 = 0$  for all  $\langle k \rangle < 1$  so

$$
\langle n \rangle = \frac{1}{1-\langle k \rangle}
$$

- $\triangle$  This blows up as  $\langle k \rangle \rightarrow 1$ .
- Reason: we have a power law distribution of component sizes at  $\langle k \rangle = 1$ .

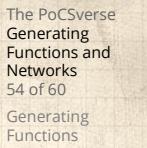

Definitions Basic Properties Giant Component Condition Component sizes Useful results

Size of the Giant Component A few exam Average Component Size References

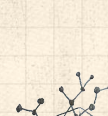

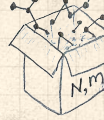

Our result for standard random networks:

$$
\langle n \rangle = F_\pi'(1) = \frac{(1-S_1)}{1-\langle k \rangle(1-S_1)}
$$

- Recall that  $\langle k \rangle = 1$  is the critical value of average degree for standard random networks.
- $\clubsuit$  Look at what happens when we increase  $\langle k \rangle$  to 1 from below.
- $\clubsuit$  We have  $S_1 = 0$  for all  $\langle k \rangle < 1$  so

$$
\langle n \rangle = \frac{1}{1-\langle k \rangle}
$$

- $\triangle$  This blows up as  $\langle k \rangle \rightarrow 1$ .
- Reason: we have a power law distribution of component sizes at  $\langle k \rangle = 1$ .
- **E** Typical critical point behavior ...

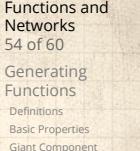

The PoCSverse **Generating** 

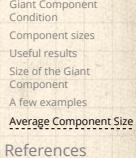

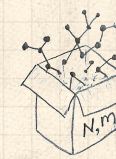

 $\triangle$  Limits of  $\langle k \rangle = 0$  and  $\infty$  make sense for

$$
\langle n\rangle=F'_{\pi}(1)=\frac{(1-S_1)}{1-\langle k\rangle(1-S_1)}
$$

The PoCSverse Generating Functions and Networks 55 of 60

Generating Functions Definitions Basic Properties Giant Component Condition Component sizes Useful results Size of the Giant Component A few examples

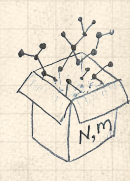

 $\bigotimes$  Limits of  $\langle k \rangle = 0$  and  $\infty$  make sense for

$$
\langle n \rangle = F'_{\pi}(1) = \frac{(1 - S_1)}{1 - \langle k \rangle (1 - S_1)}
$$

As  $\langle k \rangle \to 0$ ,  $S_1 = 0$ , and  $\langle n \rangle \to 1$ .

The PoCSverse Generating Functions and Networks 55 of 60

Generating Functions Definitions Basic Properties Giant Component Condition Component sizes Useful results Size of the Giant Component A few examples

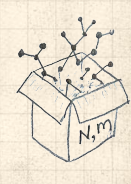

Limits of  $\langle k \rangle = 0$  and  $\infty$  make sense for

$$
\langle n \rangle = F'_{\pi}(1) = \frac{(1 - S_1)}{1 - \langle k \rangle (1 - S_1)}
$$

As  $\langle k \rangle \to 0$ ,  $S_1 = 0$ , and  $\langle n \rangle \to 1$ . All nodes are isolated.

The PoCSverse Generating Functions and Networks 55 of 60

Generating Functions Definitions Basic Properties Giant Component Condition Component sizes Useful results Size of the Giant Component A few examples

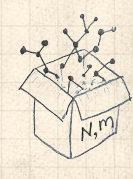

 $\triangle$  Limits of  $\langle k \rangle = 0$  and  $\infty$  make sense for

$$
\langle n \rangle = F'_{\pi}(1) = \frac{(1 - S_1)}{1 - \langle k \rangle (1 - S_1)}
$$

As  $\langle k \rangle \to 0$ ,  $S_1 = 0$ , and  $\langle n \rangle \to 1$ . All nodes are isolated. As  $\langle k \rangle \to \infty$ ,  $S_1 \to 1$  and  $\langle n \rangle \to 0$ .

The PoCSverse **Generating** Functions and Networks 55 of 60 Generating Functions **Definitions** Basic Properties Giant Component Condition

Component sizes Useful results Size of the Giant Component A few examples Average Component Size

References

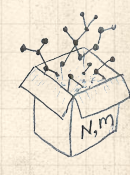

 $\triangle$  Limits of  $\langle k \rangle = 0$  and  $\infty$  make sense for

$$
\langle n \rangle = F'_{\pi}(1) = \frac{(1 - S_1)}{1 - \langle k \rangle (1 - S_1)}
$$

- As  $\langle k \rangle \to 0$ ,  $S_1 = 0$ , and  $\langle n \rangle \to 1$ .
- All nodes are isolated.
- As  $\langle k \rangle \to \infty$ ,  $S_1 \to 1$  and  $\langle n \rangle \to 0$ .
- No nodes are outside of the giant component.

**Generating** Functions and Networks 55 of 60 Generating Functions Definitions Basic Properties Giant Component Condition Component sizes Useful results Size of the Giant Component A few examples Average Component Size

The PoCSverse

References

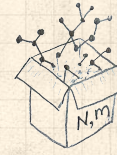

 $\triangle$  Limits of  $\langle k \rangle = 0$  and  $\infty$  make sense for

$$
\langle n \rangle = F'_{\pi}(1) = \frac{(1 - S_1)}{1 - \langle k \rangle (1 - S_1)}
$$

- As  $\langle k \rangle \to 0$ ,  $S_1 = 0$ , and  $\langle n \rangle \to 1$ .
- All nodes are isolated.
- As  $\langle k \rangle \to \infty$ ,  $S_1 \to 1$  and  $\langle n \rangle \to 0$ .
- **A** No nodes are outside of the giant component.

Extra on largest component size:

$$
\text{For } \langle k \rangle = 1, S_1 \sim N^{2/3}/N.
$$

**Generating** Functions and Networks 55 of 60 Generating Functions Definitions Basic Properties Giant Component Condition Component sizes Useful results Size of the Giant Component A few examples Average Component Size References

The PoCSverse

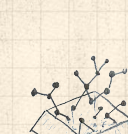

 $\triangle$  Limits of  $\langle k \rangle = 0$  and  $\infty$  make sense for

$$
\langle n \rangle = F'_{\pi}(1) = \frac{(1 - S_1)}{1 - \langle k \rangle (1 - S_1)}
$$

- As  $\langle k \rangle \to 0$ ,  $S_1 = 0$ , and  $\langle n \rangle \to 1$ .
- All nodes are isolated.
- As  $\langle k \rangle \to \infty$ ,  $S_1 \to 1$  and  $\langle n \rangle \to 0$ .
- $\clubsuit$  No nodes are outside of the giant component.

#### Extra on largest component size:

 $\mathcal{R}$  For  $\langle k \rangle = 1$ ,  $S_1 \sim N^{2/3}/N$ .  $\clubsuit$  For  $\langle k \rangle < 1$ ,  $S_1 \sim (\log N)/N$ .

Functions and Networks 55 of 60 Generating Functions Definitions Basic Properties Giant Component Condition Component sizes Useful results Size of the Giant Component A few examp Average Component Size

The PoCSverse **Generating** 

#### References

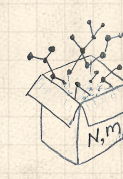

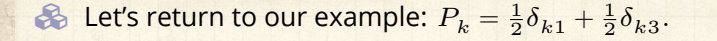

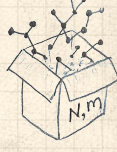

$$
\langle n \rangle = F'_{\pi}(1) = F_P(F_{\rho}(1)) + F'_{\rho}(1)F'_P(F_{\rho}(1))
$$

$$
\left\langle n\right\rangle =F_{\pi}^{\prime}(1)=F_{P}\left(F_{\rho}(1)\right)+F_{\rho}^{\prime}(1)F_{P}^{\prime}\left(F_{\rho}(1)\right)
$$

where we first need to compute

 $F'_{\rho}(1) = F_{R}\left(F_{\rho}(1)\right) + F'_{\rho}(1)F'_{R}\left(F_{\rho}(1)\right).$ 

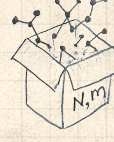

$$
\left\langle n\right\rangle =F_{\pi }^{\prime }(1)=F_{P}\left( F_{\rho }(1)\right) +F_{\rho }^{\prime }(1)F_{P}^{\prime }\left( F_{\rho }(1)\right)
$$

where we first need to compute

$$
F_\rho'(1) = F_R\left(F_\rho(1)\right) + F_\rho'(1) F_R'\left(F_\rho(1)\right).
$$

**B** Place stick between teeth, and recall that we have:

$$
F_P(x) = \frac{1}{2}x + \frac{1}{2}x^3
$$
 and  $F_R(x) = \frac{1}{4}x^0 + \frac{3}{4}x^2$ .

Functions and Networks 56 of 60 Generating Functions Definitions Basic Properties Giant Component Condition Component sizes Useful results Size of the Giant Component A few examples Average Component Size References

The PoCSverse Generating

$$
\left\langle n\right\rangle =F_{\pi }^{\prime }(1)=F_{P}\left( F_{\rho }(1)\right) +F_{\rho }^{\prime }(1)F_{P}^{\prime }\left( F_{\rho }(1)\right)
$$

where we first need to compute

$$
F_\rho'(1) = F_R\left(F_\rho(1)\right) + F_\rho'(1) F_R'\left(F_\rho(1)\right).
$$

**B** Place stick between teeth, and recall that we have:

$$
F_P(x) = \frac{1}{2}x + \frac{1}{2}x^3
$$
 and  $F_R(x) = \frac{1}{4}x^0 + \frac{3}{4}x^2$ .

**B** Differentiation gives us:

$$
F'_P(x) = \frac{1}{2} + \frac{3}{2}x^2 \text{ and } F'_R(x) = \frac{3}{2}x.
$$

$$
{\sf References}
$$

$$
\left(\frac{1}{\frac{1}{2}}\right)^{\frac{1}{2}}
$$

 $\clubsuit$  We bite harder and use  $F_{\rho}(1) = \frac{1}{3}$  to find:

$$
F'_{\rho}(1) = F_R(F_{\rho}(1)) + F'_{\rho}(1)F'_R(F_{\rho}(1))
$$

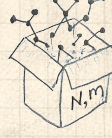

 $\clubsuit$  We bite harder and use  $F_{\rho}(1) = \frac{1}{3}$  to find:

$$
\begin{array}{l} F_{\rho}^{\prime}(1)=F_{R}\left(F_{\rho}(1)\right)+F_{\rho}^{\prime}(1)F_{R}^{\prime}\left(F_{\rho}(1)\right) \\ \\ =F_{R}\left(\frac{1}{3}\right)+F_{\rho}^{\prime}(1)F_{R}^{\prime}\left(\frac{1}{3}\right) \end{array}
$$

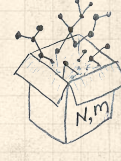

 $\clubsuit$  We bite harder and use  $F_{\rho}(1) = \frac{1}{3}$  to find:  $F'_{\rho}(1) = F_R(F_{\rho}(1)) + F'_{\rho}(1)F'_R(F_{\rho}(1))$  $= F_R \left( \frac{1}{2} \right)$  $\left(\frac{1}{3}\right) + F_\rho^\prime(1)F_R^\prime\left(\frac{1}{3}\right)$  $\frac{1}{3}$  $=$  $\frac{1}{4}$  $\frac{1}{4} + \frac{3}{4}$ 4 1  $\frac{1}{3}$  +  $F'_{\rho}(1)\frac{\cancel{3}}{2}$ 1  $\frac{1}{3}$ .

Functions and Networks 57 of 60 Generating Functions **Definitions** Basic Properties Giant Component Condition Component sizes Useful results Size of the Giant Component A few examples Average Component Size References

The PoCSverse **Generating** 

 $\clubsuit$  We bite harder and use  $F_{\rho}(1) = \frac{1}{3}$  to find:  $F'_{\rho}(1) = F_R(F_{\rho}(1)) + F'_{\rho}(1)F'_R(F_{\rho}(1))$  $= F_R \left( \frac{1}{2} \right)$  $\left(\frac{1}{3}\right) + F_\rho^\prime(1)F_R^\prime\left(\frac{1}{3}\right)$  $\frac{1}{3}$ 

$$
= \frac{1}{4} + \frac{\not\!3}{4} \frac{1}{3 \not\!2} + F_\rho'(1) \frac{\not\!3}{2} \frac{1}{\not\!3}.
$$

After some reallocation of objects, we have  $F'_{\rho}(1) = \frac{13}{2}$ .

 $\clubsuit$  We bite harder and use  $F_{\rho}(1) = \frac{1}{3}$  to find:

8

$$
F'_{\rho}(1) = F_R (F_{\rho}(1)) + F'_{\rho}(1)F'_R (F_{\rho}(1))
$$
  
=  $F_R \left(\frac{1}{3}\right) + F'_{\rho}(1)F'_R \left(\frac{1}{3}\right)$   
=  $\frac{1}{4} + \frac{3}{4} \frac{1}{32} + F'_{\rho}(1) \frac{3}{2} \frac{1}{3}.$ 

After some reallocation of objects, we have  $F'_{\rho}(1) = \frac{13}{2}$ .

Finally: 
$$
\langle n \rangle = F'_{\pi}(1) = F_P\left(\frac{1}{3}\right) + \frac{13}{2}F'_P\left(\frac{1}{3}\right)
$$

$$
\frac{\sum_{i=1}^{n}x_i}{\sum_{i=1}^{n}x_i}
$$

 $\clubsuit$  We bite harder and use  $F_{\rho}(1) = \frac{1}{3}$  to find:  $F'_{\rho}(1) = F_R(F_{\rho}(1)) + F'_{\rho}(1)F'_R(F_{\rho}(1))$ 

$$
=F_{R}\left(\frac{1}{3}\right)+F'_{\rho}(1)F'_{R}\left(\frac{1}{3}\right)
$$

$$
=\frac{1}{4}+\frac{\cancel{3}}{4}\frac{1}{3\cancel{2}}+F'_{\rho}(1)\frac{\cancel{3}}{2}\frac{1}{\cancel{3}}.
$$

After some reallocation of objects, we have  $F'_{\rho}(1) = \frac{13}{2}$ .

8

Finally: 
$$
\langle n \rangle = F'_{\pi}(1) = F_P\left(\frac{1}{3}\right) + \frac{13}{2}F'_P\left(\frac{1}{3}\right)
$$
  
=  $\frac{1}{2}\frac{1}{3} + \frac{1}{2}\frac{1}{3^3} + \frac{13}{2}\left(\frac{1}{2} + \frac{3}{2}\frac{1}{3^2}\right)$ 

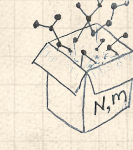

 $\clubsuit$  We bite harder and use  $F_{\rho}(1) = \frac{1}{3}$  to find:  $F'_{\rho}(1) = F_R(F_{\rho}(1)) + F'_{\rho}(1)F'_R(F_{\rho}(1))$ 

8

$$
= F_R\left(\frac{1}{3}\right) + F'_{\rho}(1)F'_R\left(\frac{1}{3}\right)
$$
  
=  $\frac{1}{4} + \frac{3}{4}\frac{1}{3^2} + F'_{\rho}(1)\frac{3}{2}\frac{1}{3}.$ 

After some reallocation of objects, we have  $F'_{\rho}(1) = \frac{13}{2}$ .

Finally: 
$$
\langle n \rangle = F'_{\pi}(1) = F_P\left(\frac{1}{3}\right) + \frac{13}{2}F'_P\left(\frac{1}{3}\right)
$$
  
=  $\frac{1}{2}\frac{1}{3} + \frac{1}{2}\frac{1}{3^3} + \frac{13}{2}\left(\frac{1}{2} + \frac{3}{2}\frac{1}{3^2}\right) = \frac{5}{27} + \frac{13}{3}$ 

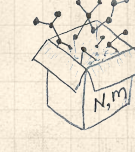

 $\clubsuit$  We bite harder and use  $F_{\rho}(1) = \frac{1}{3}$  to find:

 $\overline{1}$ 

8

$$
F'_{\rho}(1) = F_R (F_{\rho}(1)) + F'_{\rho}(1) F'_R (F_{\rho}(1))
$$
  
=  $F_R \left(\frac{1}{3}\right) + F'_{\rho}(1) F'_R \left(\frac{1}{3}\right)$   
=  $\frac{1}{4} + \frac{3}{4} \frac{1}{3^2} + F'_{\rho}(1) \frac{3}{2} \frac{1}{3}.$ 

After some reallocation of objects, we have  $F'_{\rho}(1) = \frac{13}{2}$ .

Finally: 
$$
\langle n \rangle = F'_{\pi}(1) = F_P\left(\frac{1}{3}\right) + \frac{13}{2}F'_P\left(\frac{1}{3}\right)
$$
  
=  $\frac{1}{2}\frac{1}{3} + \frac{1}{2}\frac{1}{3^3} + \frac{13}{2}\left(\frac{1}{2} + \frac{3}{2}\frac{1}{3^2}\right) = \frac{5}{27} + \frac{13}{3} = \frac{122}{27}.$ 

$$
\left(\frac{\sum_{i=1}^{n}x_i}{\sum_{i=1}^{n}x_i}\right)^2
$$

 $\clubsuit$  We bite harder and use  $F_{\rho}(1) = \frac{1}{3}$  to find:

$$
\begin{split} F'_{\rho}(1) &= F_{R}\left(F_{\rho}(1)\right) + F'_{\rho}(1)F'_{R}\left(F_{\rho}(1)\right) \\ &= F_{R}\left(\frac{1}{3}\right) + F'_{\rho}(1)F'_{R}\left(\frac{1}{3}\right) \\ &= \frac{1}{4} + \frac{3}{4}\frac{1}{3^2} + F'_{\rho}(1)\frac{3}{2}\frac{1}{3}. \end{split}
$$

After some reallocation of objects, we have  $F'_{\rho}(1) = \frac{13}{2}$ .

Finally: 
$$
\langle n \rangle = F'_{\pi}(1) = F_P\left(\frac{1}{3}\right) + \frac{13}{2}F'_P\left(\frac{1}{3}\right)
$$
  
=  $\frac{1}{2}\frac{1}{3} + \frac{1}{2}\frac{1}{3^3} + \frac{13}{2}\left(\frac{1}{2} + \frac{3}{2}\frac{1}{3^2}\right) = \frac{5}{27} + \frac{13}{3} = \frac{122}{27}.$ 

8

The PoCSverse Generating Functions and Networks 57 of 60 Generating Functions **Definitions** Basic Properties Giant Component Condition Component sizes Useful results Size of the Giant Component A few examples Average Component Size References

$$
\left(\frac{\sum_{i=1}^{n}x_i}{\sum_{i=1}^{n}x_i}\right)^2
$$

 $\frac{1}{2}$
**Generating functions allow us to strangely** calculate features of random networks.

The PoCSverse Generating Functions and Networks 58 of 60

Generating Functions Definitions Basic Properties Giant Component Condition Component sizes Useful results Size of the Giant Component A few examples

Average Component Size References

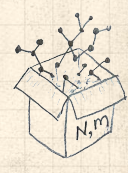

- **Generating functions allow us to strangely** calculate features of random networks.
- They're a bit scary and magical.

The PoCSverse Generating Functions and Networks 58 of 60

Generating Functions Definitions Basic Properties Giant Component Condition Component sizes Useful results Size of the Giant Component A few examples

Average Component Size References

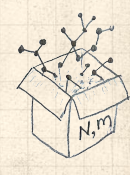

- **Generating functions allow us to strangely** calculate features of random networks.
- **B** They're a bit scary and magical.
- We'll find generating functions useful for contagion.

### The PoCSverse Generating Functions and Networks 58 of 60

Generating Functions Definitions Basic Properties Giant Component Condition Component sizes Useful results Size of the Giant Component A few examples

Average Component Size References

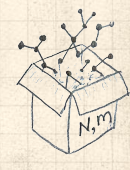

- Generating functions allow us to strangely calculate features of random networks.
- They're a bit scary and magical.
- We'll find generating functions useful for contagion.
- But we'll also see that more direct, physics-bearing calculations are possible.

The PoCSverse **Generating** Functions and Networks 58 of 60

Generating Functions **Definitions** Basic Properties Giant Component Condition Component sizes Useful results Size of the Giant Component A few examples Average Component Size

References

## Neural reboot (NR):

Elevation:

https://www.youtube.com/watch?v=bGBoZbT7cR8?rel=0

The PoCSverse **Generating** Functions and Networks 59 of 60

Generating Functions Definitions Basic Properties Giant Component Condition Component sizes Useful results Size of the Giant Component A few examples Average Component Size References

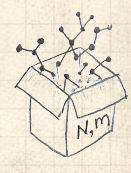

### References I

The PoCSverse Generating Functions and Networks 60 of 60

Generating Functions Definitions<br>Basic Properties<br>Giant Component<br>Component sizes<br>Useful results<br>Size of the Giant<br>A few examples<br>A few examples<br>A few examples

[1] H. S. Wilf. Generatingfunctionology. A K Peters, Natick, MA, 3rd edition, 2006. pdfC

References

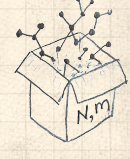